# Optimització de models no lineals amb el paquet Minos

Narcís Nabona i Francisco. Jordi Castro Pérez F. Javier Heredia Cervera

Departament d'Estadística i Investigació Operativa

Secció d'Informàtica

UPC

## **Introducció**

Es presenten en aquest llibre una col·lecció de problemes d'optimització no lineal, amb contriccions lineals i no lineals, plantejats per ser resolts amb un paquet d'optimització no lineal (com ara el "Minos  $5.3$ "). Aquests problemes han estat proposats com a pràctiques d'optimitzaci´o a alumnes de la Universitat Polit`ecnica de Catalunya (UPC) durant els derrers deu anys.

L'optimització moderna està totalment orientada a la computació. La docència d'optimització a alumnes de la Llicenciatura d'Informàtica de la UPC i posteriorment a alumnes de les seves Diplomatura d'Estadística, Llicenciatura de Matemàtiques i Enginyeria Informàtica, ens ha portat a desenvolupar exercicis computacionals pràctics a ser realitzats pels alumnes com a part de l'aprenentatge.

D'entre aquests exercicis n'hi ha que tenen per finalitat familiaritzar els alumnes amb les eines professionals d'optimització avui disponibles, i entre aquestes hi ha el paquet d'optimització lineal i no lineal Minos (en versions successives que arriben avui a la 5.5).

D'altra banda el fet d'impartir optimització a alumnes d'una universitat politècnica no ha de deixar de banda el seu caràcter aplicat. Degut a això s'han buscat, com a exercicis d'optimització, casos reals d'aplicació que tinguessin a veure amb l'enginyeria, la gestió o la ciència en general.

Cal tenir present que, en l'aplicació de l'optimització, l'etapa primera, i una de les més bàsiques, és la modelització del problema a resoldre com a problema d'optimització. La habilitat en la tasca de modelitzar no pot ser ensenyada de forma teòrica sinò que s'adquireix amb la pràctica quan ja es coneixen els algorismes d'optimització disponibles. Els exercicis plantejats en aquest llibre poden ser doncs entesos també com a pràctiques de modelització.

Un altre aspecte fonamental en l'aplicació de l'optimització és la superació de les dificultats que amb molt alta probabilitat es presentaran a l'hora d'aplicar un cert paquet a la resolució d'un problema. Des dels errors en la codificació de la funció objectiu o de les constriccions i de llurs derivades, als errors en les dades o paràmetres del problema, fins als paràmetres d'ús del paquet (dimensions, nombre d'iteracions m`axim, toler`ancies, etc.) poc adequats, poden produir l'abortament de la resolució o una solució que no tingui sentit. Es essencial tenir una bona base en optimització i una certa experiència per poder solventar tots els entrebancs que molt sovint sorgeixen fins a obtenir una bona solució. Aquesta també és la funció que els autors van pretendre que tinguessin aquests exercicis en llurs alumnes.

Els problemes plantejats tenen sempre una dimensió reduïda, d'entre les 10 i 20 variables. Aquesta dimensió és així per tal que els alumnes puguin fer les comprovacions pertinents sense la dificultat que implicaria un nombre elevat de variables, però d'altra banda aquesta dimensió ja és suficient per a que resulti rendible organitzar les variables i paràmetres en la programació de la funci´o objectiu i constriccions amb criteris d'efici`encia computacional i claredat, tal com caldria fer-ho per a una aplicació de grans dimensions, i això és també part del que els alumnes han d'aprendre i practicar amb els problemes presentats. En aquest sentit, i per tal que serveixi com a model a seguir, del primer problema es dóna el detall de la modelització, formulació i estructura de les dades i, a més, es presenta la codificació completa de la funció objectiu i de les constriccions en Fortran i C (els dos llenguatges m´es emprats actualment en el desenvolupament d'aplicacions numèriques). Tant per aquest primer model com per la resta s'inclou també la solució obtinguda amb Minos en executar el problema amb unes dades concretes, indicant quina és cadascuna de les variables.

Les dades dels problemes presentats són susceptibles de petits canvis que afecten l'estructura del problema i la seva solució. Aquests canvis s'han aprofitat per crear no un, sinó una família de problemes de cada cas, per tal que cada alumne treball´es, de forma individual, amb un problema "diferent". Aixó ha implicat un esforç addicional de preparació compensat pel fet que es fomentava el treball de cada alumne el qual és fonamental en l'adquisició d'experiència en l'aplicació d'eines d'optimització.

Finalment els autors volen expressar el seu agraïment a tots els alumnes que al llarg dels anys han realitzat aquestes pràctiques. Les seves indicacions han permés corregir molts errors i millorar el disseny de les pràctiques. Fins i tot ens han fet adonar a vegades de solucions que no haviem sospitat.

# $\operatorname*{index}% \left( \mathcal{N}\right) \equiv\operatorname*{diag}\left( \mathcal{N}\right)$

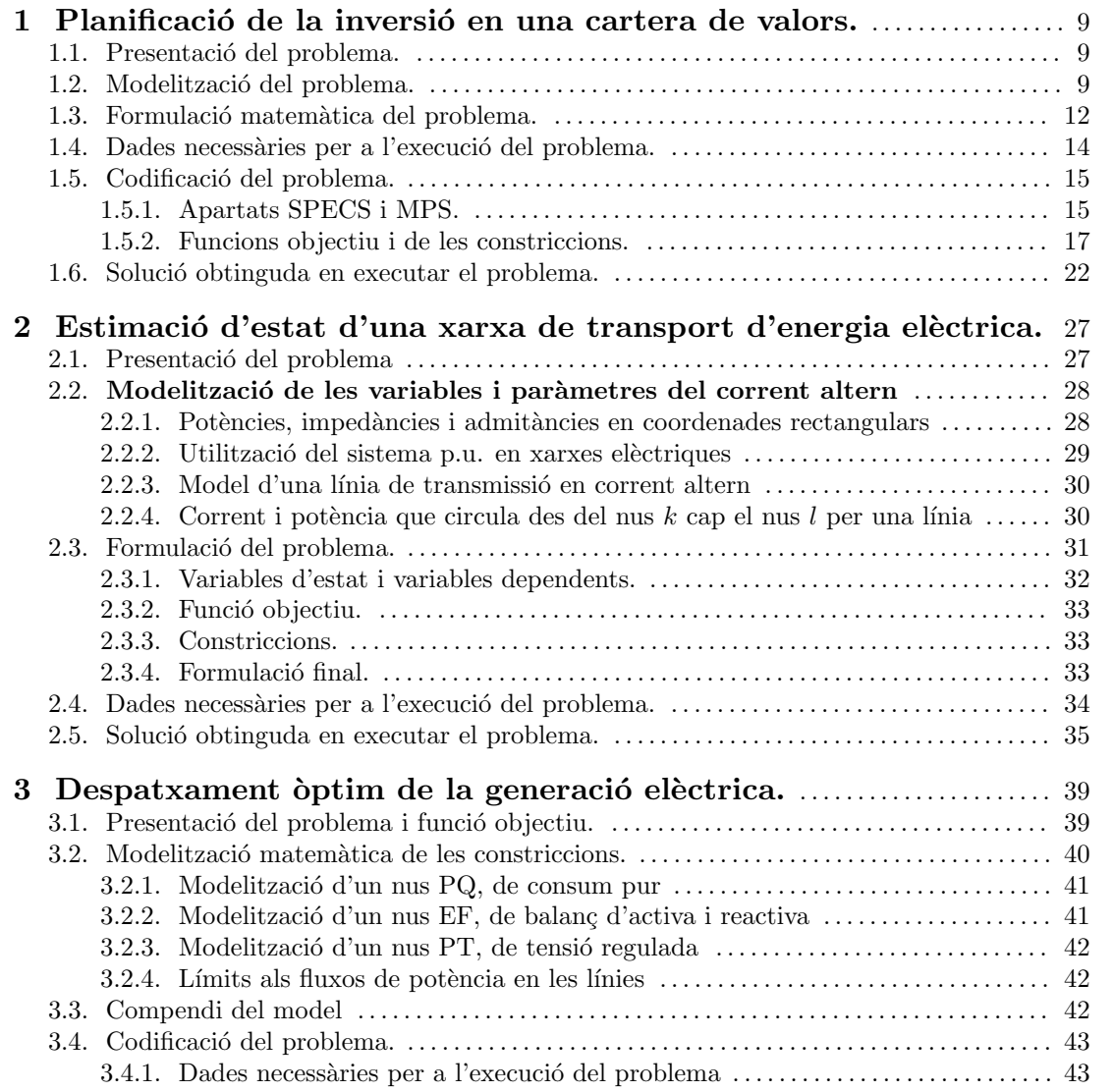

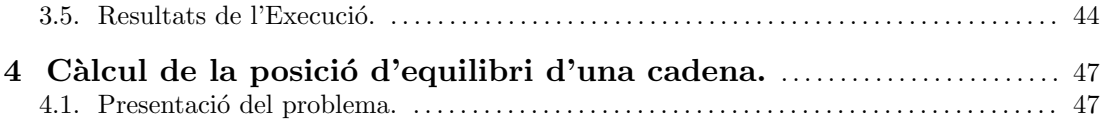

## 1 Planificació de la inversió en una cartera de valors.

Una part de les aplicacions de l'optimització no lineal es troben emmarcades dins del món de les finances. Un dels problemes ja clàssics és el de la planificació de la inversió en una cartera de valors. En aquesta pràctica es pretén modelitzar i resoldre un problema d'aquest tipus. Cal deixar clar que el problema que es resoldrà no és res més que una simplificació del que podria ser un problema real. Per una explicació més detallada sobre el problema de la inversió en una cartera de valors pot consultar-se [MARK80].

## 1.1 Presentació del problema.

Per cartera de valors s'entèn el conjunt de valors que té invertits una determinada persona o entitat financera. Aquests valors els subdividirem en dos grans grups: valors de renda fixa i valors de renda variable. Els valors de renda fixa corresponen a aquells valors que tenen un interés fixe i estan exents d'especulació. Un exemple clar de valors de renda fixa són tots els bons i pagarés del tresor. Per l'altra banda, els valors de renda variable no tenen un interés fixe i, a més, estan subjectes a especulació. Majoritàriament corresponen a les accions d'empreses. En general l'interés dels valors de renda fixa acostuma a ser més baix que el dels valors de renda variable. A favor seu, però, es pot dir que són valors "segurs": no estan subjectes a fluctuació i sabem que a la fi del període de venciment recuperarem la nostra inversió inicial m´es els interessos que ens ha generat. Per la seva banda, els valors de renda variable estan sotmesos a fluctuacions de valor especulatives i sempre existeix un cert "risc" sobre a quin valor cotitzaran (valor de venda a borsa al final del període d'estudi).

El problema que es planteja la persona o entitat financera en qüestió és: com redistribuir una inversió inicial en un període de temps per tal de maximitzar els guanys tot disminuint el risc? Aquest problema pot ser resolt per tècniques d'optimització. Més exactament, per tècniques d'optimització basades en fluxos generalitzats en xarxes (com més tard es veurà). El que es pretén es trobar la redistribució òptima que més ens incrementi els guanys. Per redistribució s'entén tota la venda de valors que ja teníem i la posterior compra de nous valors.

Cal tenir en compte que durant aquest procès d'optimització hi ha una sèrie de coeficients que són totalment indeterministes (degut a les fluctuacions pròpies del mercat de valors). Nosaltres, però, suposarem coneguts aquests coeficients, talment com si fossin deterministes.

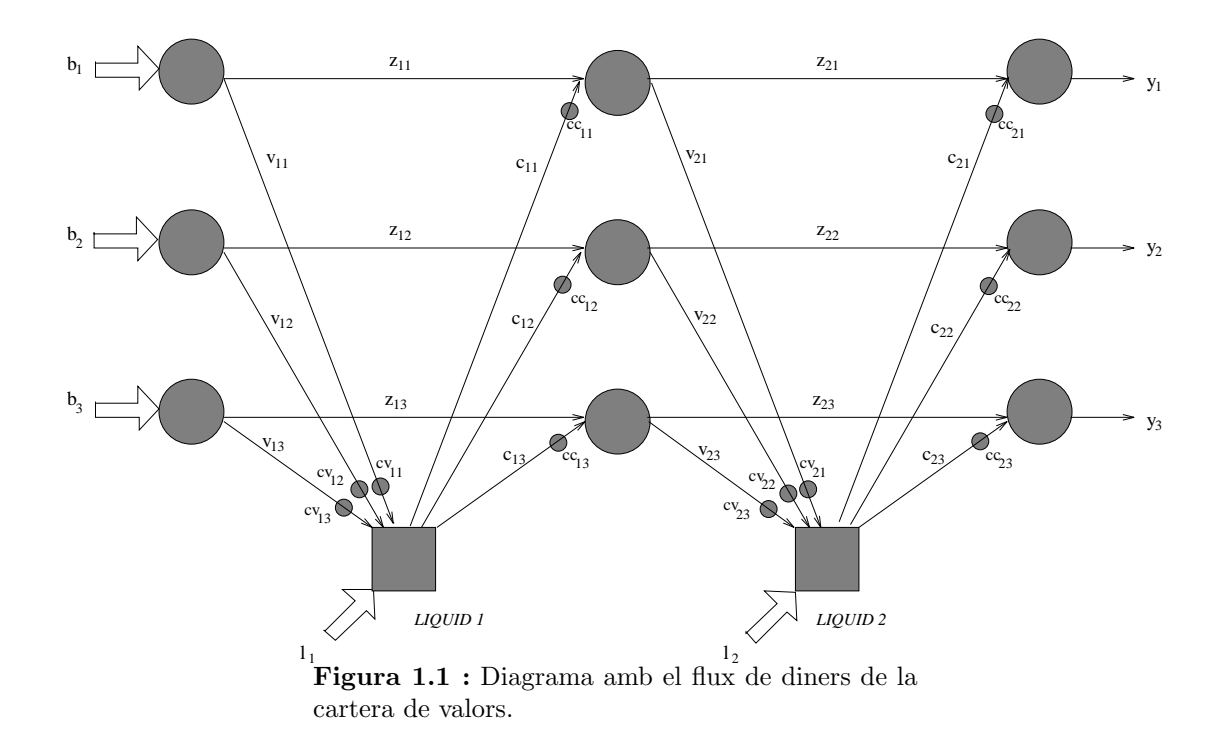

### 1.2 Modelització del problema.

Considerarem que la nostra persona o entitat financera disposa de 3 tipus de valors. Els dos primers són de renda variable (accions) i el darrer de renda fixa (bons o pagarés). Cadascun d'aquests valors disposa del seu interés particular i d'una sèrie de coeficients que intenten reflectir la seva fluctuació al llarg del temps.

D'igual forma considerarem un període de temps dividit en dos intervals. En cadascun d'aquests intervals es podran efectuar operacions de compra-venda d'accions. La Fig. 1.1 mostra les possibilitats de flux de diners que el nostre model contemplarà.

Es pot observar al diagrama (observant-lo per files) com hi ha tres tipus de valors, i (fixantnos per columnes) dos intervals. Els nusos de la xarxa (cercles i quadrats) indiquen instants en que s'està fent o bé una compra o bé una venda d'accions. El flux que travessa els arcs de la xarxa ´es en realitat la quantitat de cada valor (convertit en diner) que estem venent/comprant. Les fletxes gruixudes són injeccions de diners a la xarxa. Anem a descriure cadascun dels termes que apareixen al diagrama:

Injeccions a la xarxa.

- $b_j$ ,  $j = 1, 2, 3$ : quantitats inicials de diners que es tenen invertides en cada tipus de valor.
- $\bullet$   $l_i$ ,  $i = 1, 2$ : diner líquid de que es disposa en cada interval. En cas de ser un valor negatiu indica que en aquell instant es treuen diners de la xarxa (p.e.: per a fer un pagament). Si ´es positiu fem augmentar el nostre capital per tal de poder fer noves

inversions.

Arcs de la xarxa (variables).

- $v_{ij}, i = 1, 2; j = 1, 2, 3:$  quantitat (en diners) que s'ha venut del valor j durant l'interval i.
- $z_{ij}, i = 1, 2; j = 1, 2, 3:$  quantitat (en diners) no venuda del valor j durant l'interval i.
- $c_{ij}$ ,  $i = 1, 2$ ;  $j = 1, 2, 3$ : quantitat (en diners) comprada del valor j durant l'interval i.
- $y_j$ ,  $j = 1, 2, 3$ : quantitat final que es té invertida en cada tipus de valor.

Coeficients de transformació.

- $c_{v_{ij}}$ ,  $i = 1, 2$ ;  $j = 1, 2, 3$ : coeficient de transformació en vendre una quantitat del valor j durant l'interval i.
- $c_{c_{ij}}$ ,  $i = 1, 2$ ;  $j = 1, 2, 3$ : coeficient de transformació en comprar una quantitat del valor j durant l'interval i.

Al diagrama observem que hi ha dos tipus de nusos: uns representats amb cercles i els altres amb quadrats. Els cercles indiquen operacions que s'estan fent amb valors. Per la seva banda, els quadrats fan referència a transaccions realitzades amb diner líquid. Tot arc que va d'un cercle a un quadrat representa una conversió de valors en líquid, i a l'inrevés, tot arc amb origen un quadrat i destí un cercle indica una tranformació de líquid en valors.

Com s'observa al diagrama sempre que es fa una venda d'algun valor el transformem en diner líquid. Posteriorment aquest líquid el convertirem en un nou valor mitjançant una operació de compra. Per tant no es poden fer conversions directes entre diferents valors; sempre s'ha de fer el pas intermig de conversió a líquid (es veu clar al diagrama com els únics arcs que connecten directament nusos representats amb un cercle són de valors no venuts  $z_{ij}$ ).

També es pot veure al diagrama com tot arc de compra o venda ve afectat prop del seu extrem amb un petit cercle. Indiquem així el coeficient de transformació en fer la compra/venda. En el cas de ser un arc de venda de valors aquest coeficient indica que, per exemple, hem venut la quantitat  $v_{ij}$  però hem obtingut realment  $v_{ij} c_{v_{ij}}$  pts. Aquest coeficient  $c_{v_{ij}}$  pretén reflectir l'especulació entorn al valor j durant l'interval i. Si  $c_{v_{ij}} > 1$  aquest valor s'ha apreciat durant aquest interval; si  $c_{v_{ij}} < 1$  aquest valor ha sofert una depreciació (l'especulació de fet només té sentit pels valors de renda variable; pels de renda fixa aquest coeficient indica un increment del seu valor a mesura que ens apropem al període d'amortització). Quan es fa una compra els coeficients a usar són els  $c_{c_{ij}}$ . Aquests tindran un valor igual o més petit a 1 i pretenen reflectir els cost que suposa fer una compra de valors (per exemple, la comissió bé del nostre banc, bé del nostre corredor de borsa).

Com ja hem esmentat abans l'objectiu final és maximitzar els guanys tot minimitzant el risc (aquest risc fa referència a les fluctuacions que poden tenir els valors de renda variable). Això és equivalent a

$$
minimitzar \t w_1 \text{Risc}(y) - w_2 \text{Guan}(y) \t (1.1)
$$

on  $y = (y_1, y_2, y_3)$  representa la nostra política final d'inversió o estat final de la nostra cartera de valors. Les constants  $w_1$  i  $w_2$  ( $w_1 > 0$ ,  $w_2 > 0$  i  $w_1 + w_2 = 1$ ) en combinació convexa

ens permeten guiar en certa manera la política final d'inversió. Cadascuna ens indica quina importància volem donar a cada terme (de risc o guany) en particular. Per exemple, si fixéssim  $w_1 = 0$  i  $w_2 = 1$  indicaria que volem una política molt "agressiva", on només ens interessa maximitzar els guanys, i menyspreem els riscos de pèrdua de valor de les nostres inversions en borsa. A l'altre extrem  $(w_1 = 1 \, \text{i} \, w_2 = 0)$  trobem una posició totalment conservadora, on, curant-nos en salut, nom´es ens interessa minimitzar els riscos. Cal tenir en compte que aquestes constants no són cap variable del problema i han de ser conegudes abans d'iniciar el procés d'optimització.

Queda veure com modelitzar les funcions de  $Guany(y)$  i  $Risc(y)$ . La primera simplement es redueix a expressar el capital final que tindrem incloent els rendiments que ens generarà. Això és:

$$
Guany(y) = \sum_{j=1}^{3} y_j (1 + r_j)
$$
\n(1.2)

on  $r_i$  representa el rendiment del valor j en tant per u. Modelitzar la funció de risc ja no resulta tan obvi. Un dels mètodes que s'han proposat en la literatura sobre la modelització d'aquesta funció consisteix en associar el concepte de "risc" amb el de variabilitat del valor d'amortització de cada acció (recordem que els valors de renda fixa tenen un valor d'amortització fixe i per tant estan exents de risc). Sembla prou raonable: com més variable sigui el valor d'una acció, més probabilitat hi ha que baixi (i que pugi també); aquesta fluctuació (tant a l'alça com a la baixa) comporta un cert risc a l'hora d'invertir en aquest tipus de valors. Per tant en la funció de risc usarem la variança del valor de cada un dels distints tipus de valors de renda variable de la cartera (en el nostre cas només disposem de dos)  $(v_i, j = 1, 2)$  i la covariança entre els dos valors ( $cov = cov_{1,2} = cov_{2,1}$ ). Aleshores la funció de risc quedaria expressada com una forma quadràtica:

$$
Risc(y) = y'Qy = (y_1 \quad y_2) \begin{pmatrix} v_1 & cov \\ cov & v_2 \end{pmatrix} \begin{pmatrix} y_1 \\ y_2 \end{pmatrix}
$$
 (1.3)

Llavors agrupant els dos termes  $(1.2,1.3)$  tenim que la funció objectiu final és:

$$
f(y_1, y_2, y_3) = w_1 (y_1 \quad y_2) \begin{pmatrix} v_1 & cov \\ cov & v_2 \end{pmatrix} \begin{pmatrix} y_1 \\ y_2 \end{pmatrix} - w_2 \sum_{j=1}^3 y_j (1 + r_j) \tag{1.4}
$$

## 1.3 Formulació matemàtica del problema.

Un cop hem modelitzat el problema de la cartera de valors, tal i com s'ha vist a la secció anterior, només resta fer la formulació matemàtica final del problema. La següent etapa serà la codificació d'aquesta formulació per resoldre el problema amb l'ajut d'algun paquet d'optimització.

Tot problema pot ser formulat en la seva forma estàndard com:

$$
\begin{array}{ll}\nmin. & f(x) \\
subj. & g(x) = r\n\end{array} \n\tag{1.5}
$$

essent  $f(x)$  la funció objectiu,  $g(x)$  la funció de les constriccions i r el vector de termes independents. Al nostre problema les úniques variables que intervenen en la funció objectiu són les variables  $y = (y_1, y_2, y_3)$  de valors finals de capital, com abans hem vist. També observem com la nostra funció objectiu és no lineal donat que hi ha una forma quadràtica.

La funcio  $g(x)$  de constriccions ha de representar la xarxa mostrada a la Fig. 1.1. Aquesta xarxa és un clar exemple de fluxos generalitzats en xarxes (el calificatiu de "generalitzat" és degut a l'existència dels coeficients de transformació  $c_{c_{ij}}$  i  $c_{v_{ij}}$ ). Tindrem una equaciò per cada un dels nusos de la xarxa, que representarà el balanç de flux en aquell nus (per això s'anomena equació de balanç). Cada un dels arcs que entren o surten de cada nus serà una variable del problema (exceptuant les injeccions de flux a la xarxa). L'acord que es recomana seguir és:

$$
\sum_{\forall a \in O_n} x_a - \sum_{\forall a \in D_n} x_a = i_n \tag{1.6}
$$

essent  $O_n$  el conjunt d'arcs que tenen com origen el nus n,  $D_n$  el conjunt d'arcs que tenen com destí el nus n,  $x_a$  el flux de l'arc a i  $i_n$  la injecció (positiva o negativa) de flux que es fa al nus n.

A l'equació de balanç general abans mostrada s'ha considerat que tots els arcs incidien al nus amb un coeficient 1 o -1. Aquest no és el nostre cas, donat que és un problema de fluxos generalitzats. Per tal clarificar les coses escriurem com exemple l'equació de balanç del nus de la Fig. 1.1 que s'ha anomenat  $LIQUID$  1:

$$
c_{11} + c_{12} + c_{13} - c_{v_{11}}v_{11} - c_{v_{12}}v_{12} - c_{v_{13}}v_{13} = l_1
$$

La resta d'equacions de balanç es farien de forma anàloga. Es pot veure que totes aquestes equacions són lineals i es poden escriure de forma matricial com  $Ax = r$ .

A més de les restriccions de xarxa anteriors afegirem una equació més. Amb aquesta nova restricció, que serà no lineal, pretendrem limitar la variació que hi ha entre l'estat inicial de la nostra cartera de valors (representats per les inversions inicials  $b = (b_1, b_2, b_3)$ ) i el seu estat final (representat per les variables a optimitzar  $y = (y_1, y_2, y_3)$ ). Considerarem que l'intercanvi entre els dos valors de renda variable serà possible sempre sense cap limitació. Per contra controlarem quant capital passa de renda fixa a renda variable i viceversa. La nova equació per contemplar aquesta situació serà:

$$
(b_1 + b_2 - y_1 - y_2)^2 + (b_3 - y_3)^2 < M \tag{1.7}
$$

essent M una constant fixada a priori que ens limita la variabilitat de la nostra cartera (l'anomenarem constant de variabilitat). A l'equació anterior considerem que 1 i 2 són els ´ındexs dels valors de renda variable, mentre que 3 fa refer`encia a l'´unic valor de renda fixa.

Un cop formulat, el problema final obtingut és:

min. 
$$
w_1(y_1 \ y_2) \begin{pmatrix} v_1 & cov \\ cov & v_2 \end{pmatrix} \begin{pmatrix} y_1 \\ y_2 \end{pmatrix} - w_2 \sum_{j=1}^3 y_j (1 + r_j)
$$
  
\n*subj.*  $Ax = r$   
\n $(b_1 + b_2 - y_1 - y_2)^2 + (b_3 - y_3)^2 < M$   
\n $y_j \ge 0 \ \ j = 1, 2, 3 \ \ ; \ \ x \ge 0$  (1.8)

on  $Ax = r$  representen les equacions de balanç de la xarxa.

## 1.4 Dades necessàries per a l'execució del problema.

Per tal de poder solucionar el problema  $(1.8)$  cal conèixer una sèrie de dades i paràmetres. A continuació es presenta un exemple de fitxer de dades d'alumne amb valors que podrien ser usats per tal de solucionar el problema plantejat:

```
DADES DEL PROBLEMA
****** RENDA VARIABLE:
NOM VALOR INTERES% CVENDA1 CVENDA2 CCOMPRA1 CCOMPRA2 MILIONS
------------------------------------------------------------------------------
ACCIONS BNP 24.50 1.05 1.06 0.93 0.94 3.7300
ACCIONS ANTENA3 23.25 1.06 1.07 0.94 0.94 4.2900
MATRIU VARIANCES-COVARIANCES DELS INTERESOS (en %):
           1 2
   1 90.2500
   2 18.0625 68.0625
****** RENDA FIXA:
NOM VALOR INTERES% CVENDA1 CVENDA2 CCOMPRA1 CCOMPRA2 MILIONS
                               ------------------------------------------------------------------------------
BONS BANC MUNDIAL 12.99 1.01 1.02 0.99 0.98 5.5000
****** INJECCIO DE LIQUID DISPONIBLE A CADA INTERVAL:
  - 1.1 = 1.40 milions
  - 1.2 = -1.50 milions
****** CONSTANT M DE MAXIM DE VARIABILITAT:
  - M= 1.37500****** CONSTANTS CONVEXES PER FUNCIO OBJECTIU:
  - CONSTANT W1 PER TERME DE RISC: 0.50
  - CONSTANT W2 PER TERME DE RENDIMENT: 0.50
```
Es pot observar com hi ha tres tipus de valors, dos de renda variable i un de renda fixa. Per a cada tipus de valor es donen totes les dades necessàries per plantejar el problema. Els valors cvenda1, cvenda2, ccompra1 i ccompra2 corresponen als termes  $c_{v_{ij}}$  i  $c_{c_{ij}}$  de la Fig. 1.1. El valor milions fa referència a la quantitat inicial  $b_j$  que es disposa de cada tipus de valor. Cal tenir en compte que els interessos estan expressats en tant per cent. A la formulació del problema, per`o, s'usen en tant per u, per tant s'haurien de dividir per 100 els valors dels interessos. Anàlogament la matriu de variances-covariances també ha de ser escalada. S'ha de tenir present, però, la relació:

Siguin X i Y dues variables aleatòries, tal que  $Y = aX$ ,  $a \in \mathbb{R}$  aleshores:

$$
E[X] = aE[Y] \quad i \quad V[X] = a^2V[Y]
$$

essent  $E[ ]$  l'esperança matemàtica i  $V[ ]$  la variança.

La mateixa relació de la variança s'ha d'aplicar al terme de covariança.

La resta de dades que apareixen són les injeccions de capital de cada interval (termes  $l_i$ ), la constant de variabilitat (abans representada com  $M$ ), i les constants convexes  $w_1$  i  $w_2$ .

## 1.5 Codificació del problema.

En aquesta secció presentem la codificació del problema per tal de ser resolt usant el paquet Minos 5.3. Cal proporcionar dos tipus de dades: un fitxer en un format que directament pot ser llegit per Minos (apartats SPECS i MPS), i dues rutines amb la codificació de la funció objectiu i de les constriccions (una explicació més detallada pot ser trobada al capítol 10).

#### 1.5.1 Apartats SPECS i MPS.

Pel que fa a la codificació dels apartats SPECS i MPS, aquests podrien tenir un aspecte com ara:

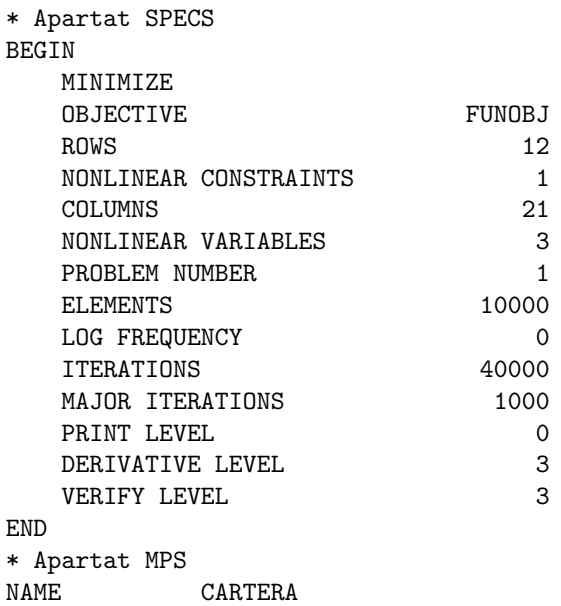

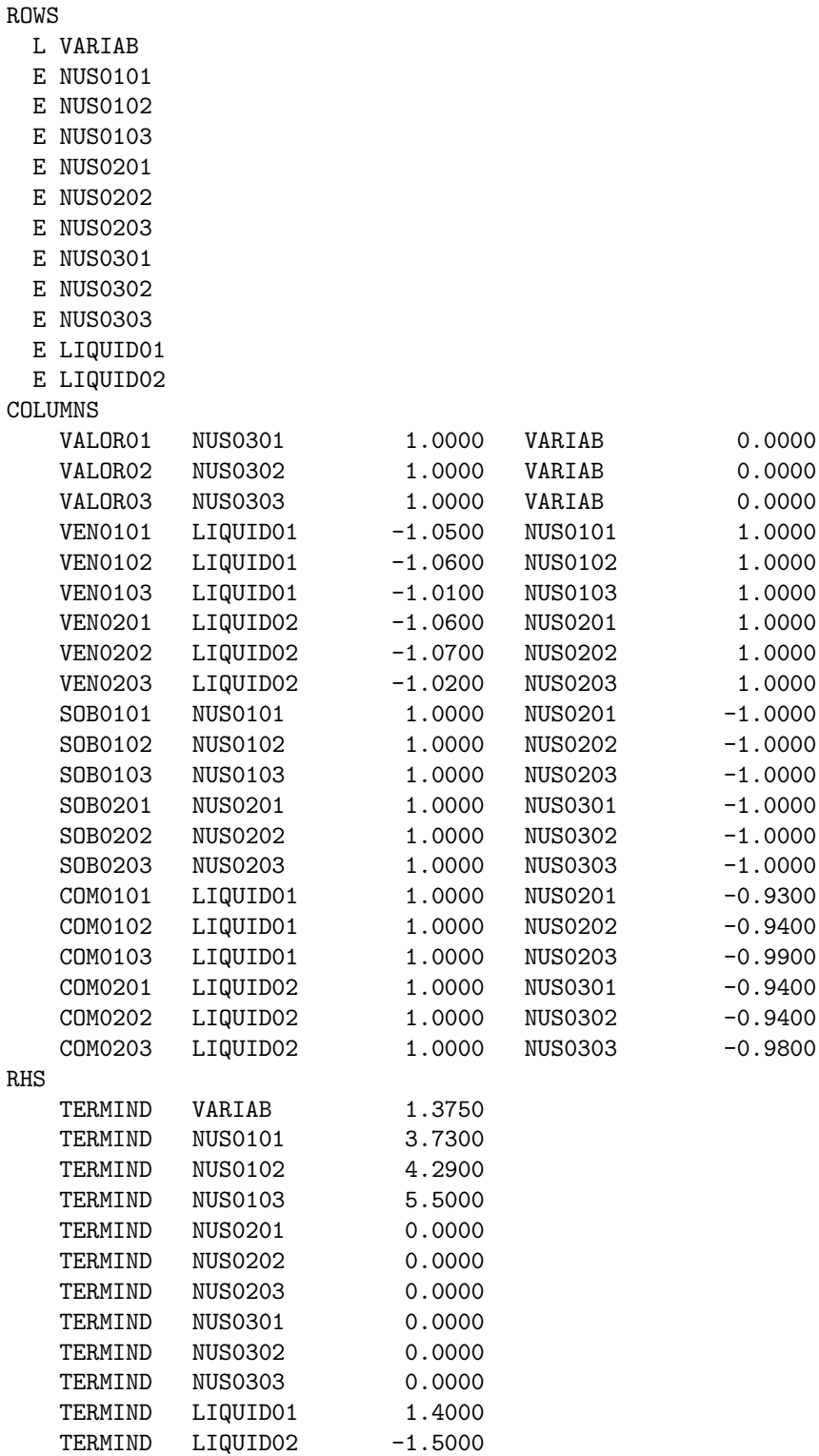

## BOUNDS ENDATA

En primer lloc, a l'apartat SPECS s'indica que aquest és un problema de 12 constriccions (de les quals nom´es la primera ´es no lineal) i de 21 variables (de les quals nom´es les tres primeres són no lineals). A més, donat que no s'indica el contrari, es considera un jacobià dens (de fet en aquest problema és indiferent considerar-lo dens o espars, ja que només tenim una constricció

no lineal i totes les variables intervenen en la seva formulació). A continuació, ja a l'apartat MPS, el primer que fem és donar nom a les constriccions del nostre problema. La constricció (1.7) que ens limitava la variabilitat de la nostra cartera és anomenada VARIAB. Les equacions associades als nusos circulars de la Fig. 1.1 són denotades per NUSOi0j, on i denota l'interval i j el tipus de valor. Les constriccions corresponents a les dues injeccions de líquid a la xarxa (nusos quadrats de la Fig. 1.1) es denoten per LIQUID0i. A continuació es mostren les variables del problema, indicant el coeficient d'afectació dins cada una de les constriccions lineals de xarxa. L'ordre en que es presenten les variables és:

1r) els valors  $y_j$ ,  $j = 1, 2, 3$  de la funció objectiu (1.4) es denoten per VALOROi.

- 2n) els valors venuts  $v_{ij}$  de la Fig. 1.1 es denoten per VEN0i0j, on i fa referència a l'interval, i j al tipus de valor.
- 3r) els valors no venuts (o que han sobrat)  $z_{ij}$  de la Fig. 1.1 es denoten per SOB0i0j, on i fa referència a l'interval, i  $j$  al tipus de valor.
- 4rt) finalment, els valors comprats  $c_{ij}$  de la Fig. 1.1 es denoten per COM0i0j, on i fa referència a l'interval, i  $j$  al tipus de valor.

A continuaci´o ens apareixen els termes independents de les constriccions (segons les dades particulars del nostre problema), i, finalment, l'apartat amb els l´ımits de les variables es troba buit (amb el qual es prenen els límits per defecte: totes les variables afitades només inferiorment per 0, el qual correspon a la formulació (1.8) del nostre problema).

#### 1.5.2 Funcions objectiu i de les constriccions.

Presentem en primer lloc una possible codificació en Fortran per tal de solucionar el nostre problema usant Minos 5.3. De fet el programa presentat pot solucionar un problema més general que el descrit, donat que considera el cas de tenir un nombre qualsevol de valors, tant de renda fixa com variable (al problema descrit només consideraven 2 accions de renda variable i una de renda fixa). La solució presentada en Fortran consta de dos fitxers. El primer d'ells conté només variables globals en zones comuns de memòria. Aquestes són:

c\*\*\*\*\*\*\*\*\*\*\*\*\*\*\*\*\*\*\*\*\*\*\*\*\*\*\*\*\*\*\*\*\*\*\*\*\*\*\*\*\*\*\*\*\*\*\*\*\*\*\*\*\*\*\*\*\*\*\*\*\*\*\*\*\*\*\*\*\*\*\* c Fitxer cartera.h amb les variables globals

```
integer maxvar, maxfix, maxval
     parameter(maxvar=2) !dos valors de renda variable
     parameter(maxfix=1) !dos valors de renda fixa
     parameter(maxval=maxfix+maxvar) !nombre total de valors
     common /cartera/ varedit, covaredit, interes, valini,
         w1,w2,nvar,nval
    \ddot{}integer nvar, nval
     real*8 varedit(maxvar), covaredit(maxvar*(maxvar-1)/2),
         interes(maxval), valini(maxval), w1, w2
```
En aquest fitxer, les variables nvar i nval emmagatzemaran el nombre de valors de renda variable i el total de valors respectivament. El vectors varedit i covaredit emmagatzemen els elements de la diagonal i els de fora de la diagonal de la matriu de covariances respectivament (dels elements de fora de la diagonal només la meitat, donat que aquesta matriu és simètrica). El vector interes té els interessos per a cada un dels valors. El vector valini indica la quantitat de cada valor de que disposem a l'inici del nostre període d'estudi. Finalment w1 i w2 corresponen a les constants  $w_1$  i  $w_2$  introduïdes a l'equació (1.1).

El segon fitxer conté el programa principal, el qual inicialitza els commons anteriors amb les dades particulars del problema (aquesta rutina es crida però no s'especifica) i fa la crida a Minos, i les funcions funobj i funcon que codifiquen la funció objectiu i la funció de les constriccions, tal i com segueix:

```
main del problema de la cartera de valors
\mathsf{C}program cartera_de_valors
     implicit none
     include 'cartera.h'
     integer max
     parameter (max=50000)
\mathbf{c}common minos per lectura/escriptura de dades
     common /m1file/ iread, iprint, isumm
     integer iread, iprint, isumm
     variables locals
\mathsf{C}real*8 z(max)integer nwcore
     inicialitzem els commons de cartera.h amb els valors particulars
\mathsf{C}\mathbf{c}del nostre problema concret
     call inicialitzar_commons()
```

```
\mathsf{C}obrim fitxers d'entrada i de sortida
     iread= 1
     iprint= 2
     open(unit=iread, err=900, file='input.dat', status='unknown')
     open(unit=iprint,err=901,file='output.lis',status='unknown')
{\tt c}cridem a minos
     nwcore= max
     call minos1(z, nwcore)
     stop
     aixo per si hi ha hagut algun error obrint el fitxer
\mathsf{C}900 write(*,*) 'No es pot obrir fitxer .dat'
901 write(*,*) 'No es pot obrir fitxer .lis'
     end
rutina per a funcio objectiu i gradient (si es fa en Fortran)
\mathsf{C}^-subroutine funobj(mode, n, x, f, g, nstate, nprob, z, nwcore)
     implicit none
     include 'cartera.h'
     integer mode, n, nstate, nprob, nwcore
     real*8 f, x(n), g(n), z(nwcore)variables locals
\mathsf{C}integer j, j1, icovar
     real*8 aux, risc, cv
     part de guanys de rendiments
\mathbf{C}f = 0.0d0do j=1, nvalaux= 1.0d0+interes(j)f = f+x(j)*auxg(j) = -w2*auxend do
     f = -w2*f
```

```
\mathtt{c}part de risc
     icovar= 0
     rise = 0.0d0do j= 1, nvarrisc = rise + x(j) * x(j) * varedit(j)g(j) = g(j) + w1*2.0d0*x(j)*varedit(j)do j1 = j+1, nvaricovar= icovar+1
           cv= covaredit(icovar)
           rise = rise + 2.0d0*x(j)*x(i1)*cvg(j) = g(j) + w1*2.0d0*x(j1)*cvg(j1) = g(j1) + w1*2.0d0*x(j)*cvend do
     end do
     f = f + w1*riseend
rutina per a constriccions i jacobia (si es fa en Fortran)
\mathbf{c}* EL JACOBIA HA DE SER DENS PER USAR-LA AMB AQUESTS PARAMETRES *
\mathsf{C}subroutine funcon(mode, m, n, njac, x, f, g, nstate, nprob, z, nwcore)
     implicit none
     include 'cartera.h'
     integer mode, m, n, njac, nstate, nprob, nwcore
     real*8 x(n), f(m), g(m,n), z(nwcore)variables locals
\mathtt{c}integer i
     real*8 aux1, aux2
     aux1 = 0.0d0do j=1, nvaraux1 = aux1 + valini(j) - x(j)end do
     do j=1, nvarg(1, j) = -2.0d0*aux1end do
     aux2 = 0.0d0do j=nvar+1, nval
        aux2 = aux2 + valini(j) - x(j)end do
     do j= nvar+1, nval
        g(1, j) = -2.0d0*aux2end do
     f(1) = aux1*aux1+aux2*aux2end
```
En el cas de que es vulgui codificar el problema usant el llenguatge C, seria convenient mantenir al menys el programa principal en Fortran, tal i com s'ha presentat anteriorment. D'aquesta forma podrem assignar directament els fitxers d'entrada i de sortida per a Minos (fent el programa principal en C hauríem de fer-ho d'alguna altra manera, donat que des de C no es pot accedir directament a canals lògics de Fortran). També considerarem que les dades particulars del problema es troben ja inicialitzades en unes variables globals que es detallen a l'inici del fitxer (seria el equivalent a les zones comuns de Fortran).

```
/**** variables globals previament inicialitzades ****/
int nval,nvar;
double w1,w2, interes[3], varedit[2], covaredit[1], valini[3];
/**** rutina per a funcio objectiu i gradient (si es fa en C) ****/
void funobj(mode,n,x,f,g,nstate,nprob,z,nwcore)
     long *mode,*n,*nstate,*nprob,*nwcore;
     double *f,*x,*g,*z;
{
long j,j1,icovar;
double aux,risc,cv;
/* part de guanys de rendiments */
*f= 0.0;
for(j=0; j< nval; j++){
  aux= 1.0+interes[j];
  *f += aux*x[i];
  g[j] = -w2*aux;}
*f = -w2*(*f);/* part de risc */
icovar=-1;
risc= 0.0;
for(j=0; j< nvar; j++){
  risc += x[j]*x[j]*varedit[j];
  g[j] += w1*2.0*x[j]*varedit[j];for(j1=j+1;j1< nvar;j1++){}icovar++;
    cv= covaredit[icovar];
    rise + = 2.0*x[j]*x[j1]*cv;g[j] += w1*2.0*x[j1]*cv;g[j1] += w1*2.0*x[j]*cv;}
}
(*f) += W1*rise;}
/**** rutina per a constriccions i jacobia (si es fa en C) ****/
```

```
void funcon(mode,m,n,njac,x,f,g,nstate,nprob,z,nwcore)
     long *mode,*m,*n,*njac,*nstate,*nprob,*nwcore;
     double *x,*f,*g,*z;
{
  int j;
  double aux1,aux2;
  aux1 = 0.0;for(j=0;j\leq nvar;j++) aux1 += valini[j]-x[j];
  for(j=0;j<nvar;j++) *(g+j)= -2.0*aux1;
  aux2= 0.0;
  for(j=nvar;j<nval;j+) aux2 += valini[j]-x[j];
  for(j=nvar;j<ival;j++) * (g+j)= -2.0*aux2;f[0] = aux1*aux1+aux2*aux2;}
```
## 1.6 Solució obtinguda en executar el problema.

Un cop s'ha executat el programa usant les rutines prèviament detallades junt amb el paquet Minos, s'obtindrà un fitxer de sortida amb la informació de la solució obtinguda. Considerarem que les dades usades corresponen a les presentades a la secció 1.4. No presentarem tot el llistat de sortida (hi ha informació irrellevant pels nostres propòsits), i només ens centrarem en aquells apartats que siguin d'interès. Un d'aquests apartats correspon a la comprovació de derivades que fa Minos, tant de la funció objectiu com de les constriccions. L'aspecte d'aquest apartat és tal i com segueix:

```
Verification of constraint gradients returned by subroutine FUNCON.
The Jacobian seems to be OK.
XXX The largest discrepancy was 1.71E-08 in constraint 1
Column X(J) DX(J) Element no. Row Jacobian value Difference approxn
    1 0.00000000E+00 2.38E-07 1 1 -1.60400000E+01 -1.60399998E+01 OK
    2 0.00000000E+00 2.38E-07 2 1 -1.60400000E+01 -1.60399998E+01 OK
    3 0.00000000E+00 2.38E-07 3 1 -1.10000000E+01 -1.09999998E+01 OK
    3 Jacobian elements in cols 1 thru 3 seem to be OK.
XXX The largest relative error was 1.99E-08 in row 1, column 3
Verification of objective gradients returned by subroutine FUNOBJ.
The objective gradients seem to be OK.
```
Gradient projected in two directions -8.26875000000E-01 -6.01233333333E-01 Difference approximations -8.26874998871E-01 -6.01233333076E-01

J X(J) DX(J) G(J) Difference approxn 1 0.00000000E+00 3.25E-09 -6.22500000E-01 -6.22500000E-01 OK 2 0.00000000E+00 3.26E-09 -6.16250000E-01 -6.16250000E-01 OK 3 0.00000000E+00 3.37E-09 -5.64950000E-01 -5.64950000E-01 OK 3 objective gradients out of 1 thru 3 seem to be OK. XXX The largest relative error was 9.03E-12 in column 1

Amb el nivell d'informació que li hem exigit a la sortida (indicada pel paràmetre PRINT LEVEL de l'apartat SPECS), Minos mostra l'evolució del procés d'optimització de la següent forma abreujada:

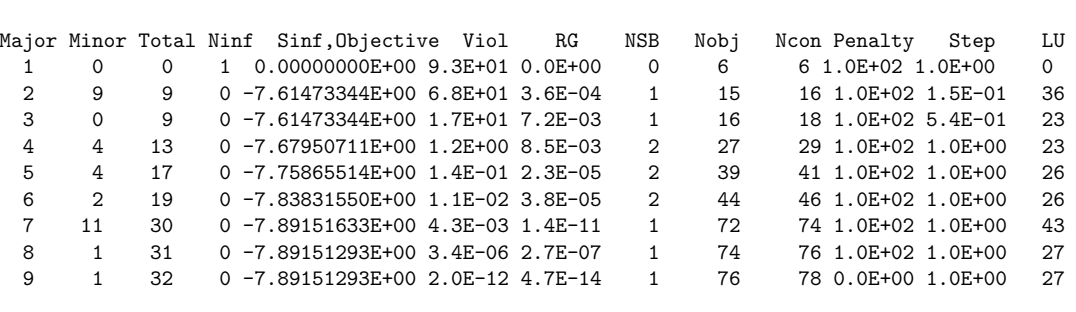

A continuació, i un cop ha assolit el punt òptim, ens mostra un seguit d'informació relacionada amb la solució obtinguda: nombre d'iteracions, valor de la funció objectiu al punt òptim, nombre de crides a funobj i funcon realitzades, norma del gradient reduït, etc.:

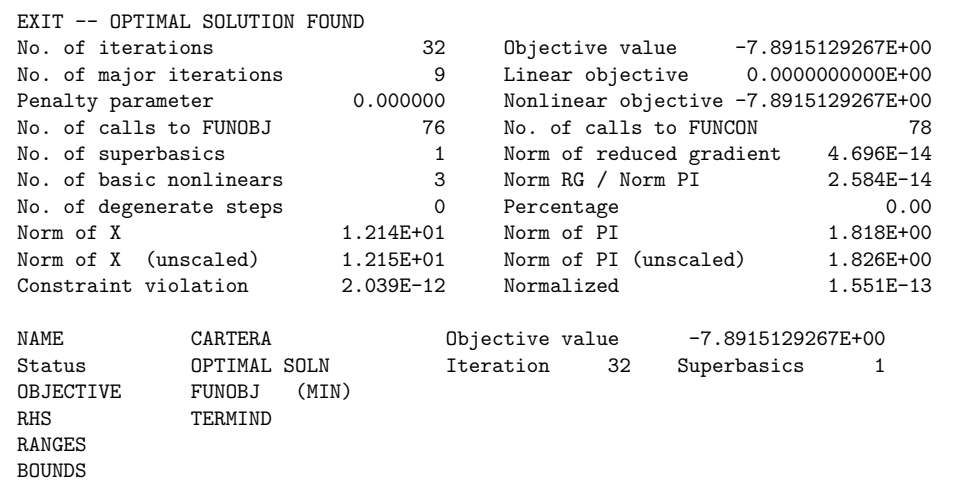

Finalment, Minos ens mostra la informació relativa al valor de les constriccions i de les variables al punt òptim, en l'ordre en que han estat introduïdes a l'apartat MPS del fitxer d'entrada de dades. Pel que fa a les constriccions, ens indica el número de constricció (hi ha un desplaçament en la numeració perquè la constricció número 1 es presenta com la número  $n + 1$ , on n és el nombre de variables del problema), el nom que li hem donat a la constricció a l'apartat MPS, l'estat de la constricció (de fet és l'estat de la folga associada), el valor de la constricció, el valor de la seva folga, el límit inferior i superior, el multiplicador de la constricció, i el número de constricció (ara sense desplaçament):

Iterations ----------

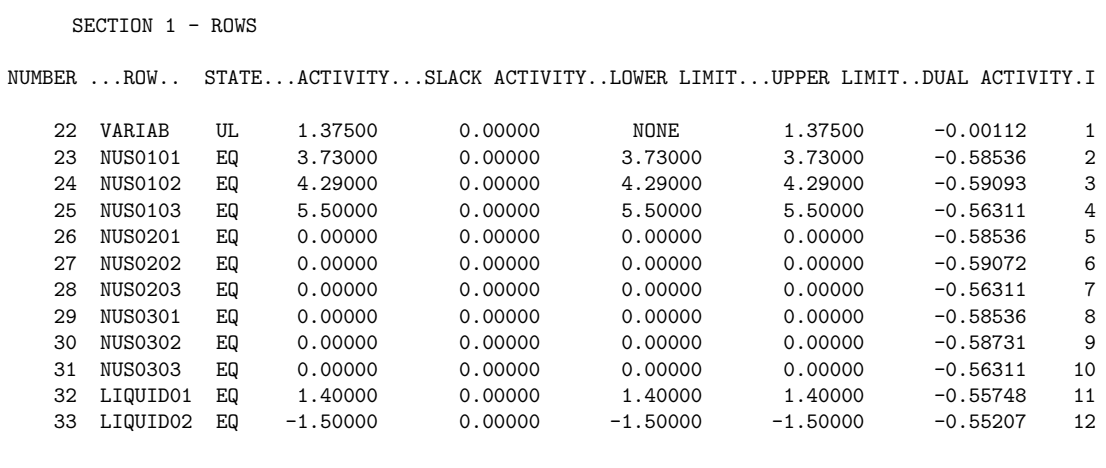

Per la seva banda, per a les variables es mostra el número de variable, el seu nom, l'estat, el valor de la variable, la component del gradient associada a ella, el seus límits inferiors i superior, la component del gradient reduït associada a ella, i una nova numeració de les variables desplaçades per  $m$  (essent  $m$  el nombre de constriccions del problema):

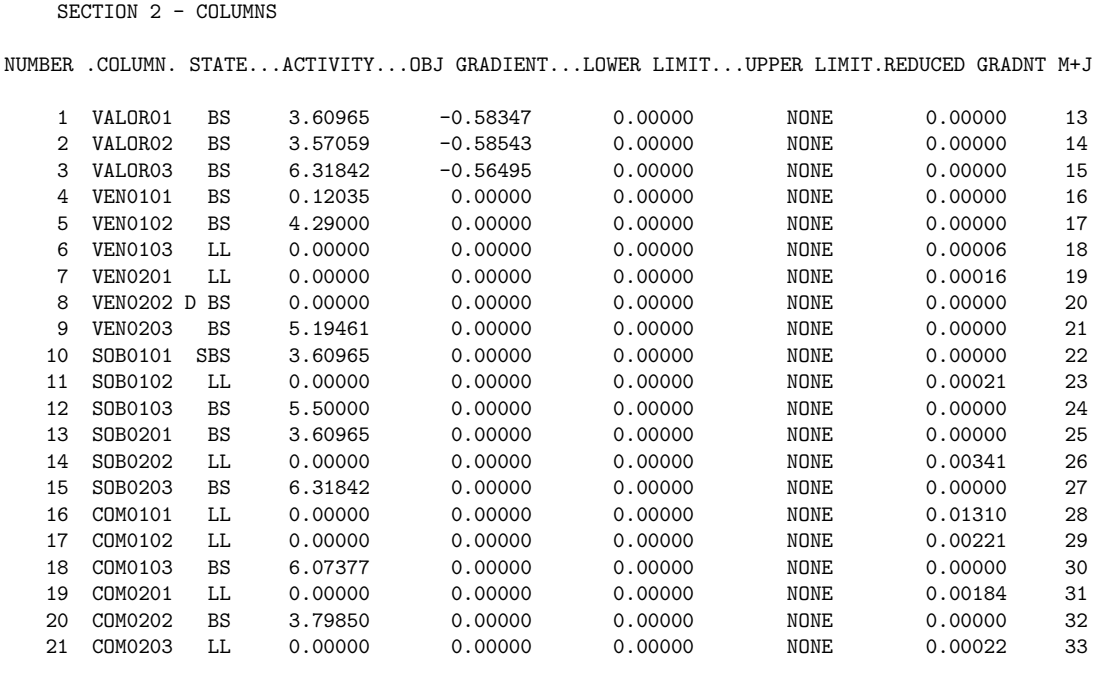

## 2 Estimació d'estat d'una xarxa de transport d'energia elèctrica.

## 2.1 Presentació del problema

Les companyies elèctriques disposen d'una xarxa de transmissió de potència a alta tensió per fer arribar l'energia generada a les distintes centrals (hidràuliques o tèrmiques) als consumidors particulars o industrials. Aquesta xarxa transmet corrent altern en sistema "trifàsic" (en tres fases) mitjançant un conjunt de tres conductors, tal com mostra la Fig. 2.1. En condicions de funcionament normal la energia tramesa es divideix equitativament entre les tres "fases" o conductors.

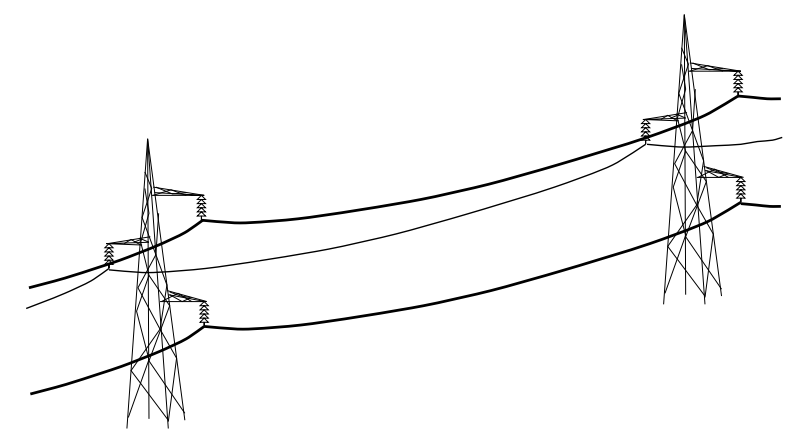

Figura 2.1 : Línia de transmissió d'electricitat en corrent altern mostrant els tres conductors corresponents a les tres "fases".

Les xarxes de transmissió s'acostumen a representar per un diagrama unifilar (representant el conductor d'una sola de les "fases") tal com mostra l'exemple de la Fig. 2.2. Els punts on conflueixen dues o més línies s'anomenen "subestacions" o "barres", els quals constitueixen els nusos de la xarxa.

Per tal de conèixer com s'està comportant la xarxa en cada instant, les companyies elèctriques prenen mesures de certes variables a la xarxa. Això es fa instal·lant sistemes computeritzats de captació i transmissió de mesures en diverses "subestacions" des d'on es transmet la informació recollida — corresponent a un instant de temps únic predeterminat — a un ordinador central. Un cop rebuda des de les distintes "subestacions" el conjunt de mesures corresponents a un instant donat, es processa la informació per tal de determinar el valor de certes variables de la xarxa que en caracteritzen l'estat. Aquest procés s'anomena Estimació d'Estat i consisteix en una optimització que pot ser sense o amb constriccions.

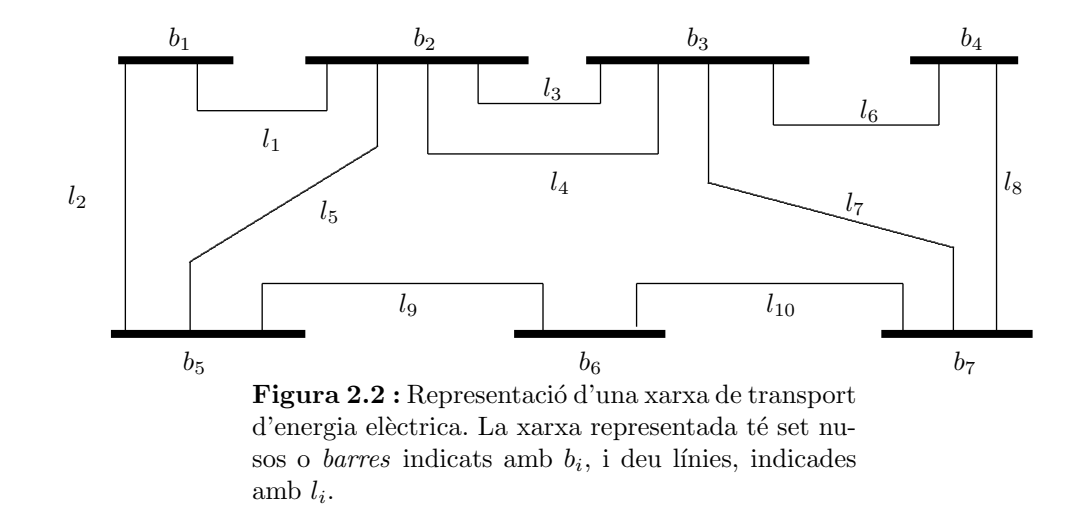

La pràctica consisteix en realitzar l'Estimació d'Estat a partir d'un conjunt de mesures de flux de potència activa i reactiva per línies de transmissió i d'unes mesures de tensió en les "barres" o nusos corresponents a unes certes "subestacións". S'hi afegiran constriccions per tal de forçar que la solució respecti les magnituds de tensió i potències mesurades en més d'un nus.

## 2.2 Modelització de les variables i paràmetres del corrent altern

En règim de funcionament normal totes les variables que intervenen en una xarxa de corrent altern varien sinusoïdalment amb la "freqüència" única de 50 Hz (una oscil·lació completa en  $\frac{1}{50}$  de segon). Representem a la Fig. 2.3 a) l'evolució en el temps de la tensió en dos nusos  $\overline{d}$ 'una xarxa: el nus k i el nus m. Sent la "frequència" sempre la mateixa, es pot caracteritzar totalment una certa variable per la magnitud (o alçada de l'ona sinusoïdal) i per l'angle de "fase" o decalatge mesurat en graus (una oscil·lació completa <> 360°) respecte a un origen de temps arbitrari. A la Fig. 2.3 b) es representen les tensions  $t_k$  i  $t_m$  de la Fig. 2.3 a) sobre el pla complex, mostrant llur magnitud i angle de fase (avançat  $36°$  el de  $t_k$  i retardat  $18°$  el de  $t_m$ . complex, mostrant liur magnitud i angle de fase (avançat 50° el de  $t_k$  i retardat 18° el de  $t_m$ .<br>També es veuen les components *rectangulars* complexes  $e_k+jf_k$  i  $e_m+jf_m$  (j= $\sqrt{-1}$ ) equivalents a la magnitud i angle de "fase" de les dues tensions. (Les variables elèctriques en cadascun dels tres conductors o "fases" de la Fig. 2.1 són iguales llevat d'un decalatge en angle de fase de  $120°$ ).

En el planteig i resolució d'aquesta pràctica s'utilitzaran tant els paràmetres com les variables en coordenades rectangulars complexes.

#### 2.2.1 Potències, impedàncies i admitàncies en coordenades rectangulars

A part de les tensions, mesurades en volt  $(V)$  o Kilovolt  $(KV)$ , i els corrents , mesurats en  $ampers(A)$ , cadascun amb la seva component real i imaginària, hi ha també les potències que circulen per les línies. La part real de la potència s'anomena *potència activa* i es representa amb

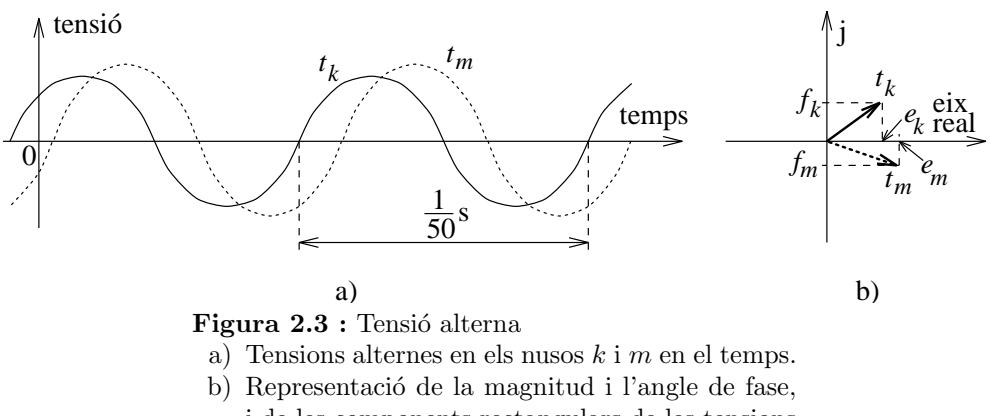

i de les components rectangulars de les tensions  $a k i m$  en el pla complex.

la lletra p i la part imaginària, anomenada potència reactiva amb la q. Així la potència que surt des del nus k d'una xarxa cap el nus l a través de la línia que uneix els nusos k i l és  $p_{kl}+jq_{kl}$ . Les potències actives es mesuren en megawatt (MW=10<sup>6</sup>W) i les reactives en megavolt-amperreactiu (MVAr). S'anomena "potencia aparent" la combinació de la potencia activa i la reactiva, reactiu (MVAr). S'anomena "potencia aparent" la combinacio de la potencia activa i la reactiva<br>així entre k i l la "potencia aparent" fóra  $\sqrt{p_{kl}^2 + q_{kl}^2}$ , i es mesura en *megavolt-amper* (MVA).

L'oposició  $z$  (o "impediment") que presenta un conductor al pas d'un corrent altern s'anomena *impedància*. Té una part real r anomenada resistència i una part imaginària x anomenada reactància. Així per a la línia entre els nusos k i l de la xarxa  $z_{kl}=r_{kl}+jx_{kl}$ . La reactància x pot ser inductiva (corresponent al que és un bobinat) quan  $x>0$ , o capacitiva (corresponent a un condensador) quan  $x\leq 0$ . Tant la resitència com la reactància es mesuren en  $ohm(\Omega)$ .

La inversa de la impedància és la "admissibilitat"  $y$  del corrent altern per part d'un conductor, i s'anomena *admitància*. Per a la línia entre  $k$  i l:

$$
y_{kl} = \frac{1}{z_{kl}} = \frac{1}{r_{kl} + jx_{kl}} = \frac{r_{kl}}{r_{kl}^2 + x_{kl}^2} - j\frac{x_{kl}}{r_{kl}^2 + x_{kl}^2} = c_{kl} - js_{kl}
$$
(2.1)

sent  $c_{kl}$  l'anomenada *conductància* i  $s_{kl}$  la susceptància. La conductància i la susceptància es mesuren en ohm<sup>-1</sup> ( $\Omega$ <sup>-1</sup>). Quan la reactància és capacitiva (x<0) la susceptància també és negativa i s'acostuma a representar per la lletra b.

 $(Result: impedància=resistència+jreactància, admitància=conductància+jsusceptància sent$  $admitància=1/impedància.$ 

#### 2.2.2 Utilització del sistema p.u. en xarxes elèctriques

Per resoldre problemes de xarxes elèctriques s'acostuma a fer un escalat que proporciona alhora magnituds de variables relativament properes a u i una forma efectiva de poder fer càlculs sense conversió d'unitats. Aquest escalat recolza en una potència base  $P_B$  per a tota la xarxa, per exemple 100 MVA, i una tensió base  $T_B$  per a cada nivell de tensió que hi hagi a la xarxa, per exemple 220KV en el cas de la xarxa de la Fig. 2.2, que es l'únic nivell de tensió que hi ha (no hi ha transformadors).

Havent triat una potència base i una tensió base, hi ha automàticament un corrent base i una impedància base que es poden determinar. Per exemple amb  $P_B=100$  MVA i  $T_B=220$  KV, la impedància base  $Z_B$  és:

$$
Z_B = \frac{T_B^2}{P_B} = \frac{(220 \times 10^3 \text{V})^2}{100 \times 10^6 \text{VA}} = 484 \text{ }\Omega
$$

Totes les potències (actives i reactives) es divideixen per la potència base  $P_B$ , totes les tensions per la tensió base  $T_B$  totes les impedàncies per  $Z_B$ , etc., i aleshores tots els càlculs s'efectuen en tant per u (p.u.) siguin corrents, potències, etc. i les magnituds dels resultats es poden passar a unitats normals multiplicant per la quantitat-base corresponent.

#### 2.2.3 Model d'una línia de transmissió en corrent altern

En Electrotècnia es veu que una línia de transmissió en corrent altern pot ser modelitzada adequadament mitjançant el circuït "en  $\Pi$ " de paràmetres concentrats, que representa la Fig. 2.4.

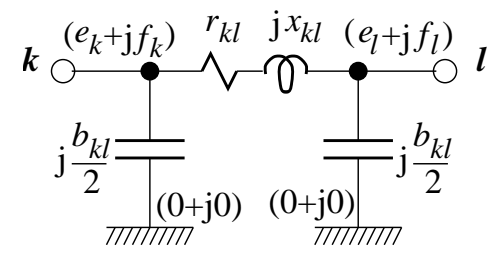

Figura 2.10 : Model en  $\pi$  de la línia de transmissió en corrent altern entre els nusos  $k$  i l, indicant paràmetres i tensions (entre parèntesis).

La línia entre el nus k i el l es caracteritza per la resistència  $r_{kl}$ , la reactància  $x_{kl}$  (inductiva) i una suceptància a terra (capacitiva)  $b_{kl}$  subdividida en dues mitats i ubicada als extrems del circuït equivalent.

#### 2.2.4 Corrent i potència que circula des del nus  $k$  cap el nus l per una línia

El corrent  $i_{kl}$  que surt de k cap a l té dues parts, segons la Fig. 2.10, la que va pel circuït horitzontal que uneix k i l i la que va a terra a través de la mitja susceptància capacitiva de la línia. Aplicant la llei d'Ohm: corrent=(diferència de potencial)/(impedància)=(difèrencia de potencial) $\times$ (admitància) i tenint en compte que el terra està a tensió zero (0+j0).

$$
i_{kl} = \frac{(e_k + jf_k) - (e_l + jf_l)}{r_{kl} + jx_{kl}} + (e_k + jf_k)j\frac{b_{kl}}{2}
$$
\n(2.2)

En Electrotècnia es mostra que la potència conjugada  $p_{kl}-jq_{kl}$  que surt del nus k en direcció al nus $l$ equival al producte de la tensió conjugada al nus  $k$   $\left(e_k{-}f_k\right)$ pel corrent $i_{kl}$ 

$$
p_{kl} - jq_{kl} = (e_k - f_k)i_{kl}
$$
\n(2.3)

Tenint en compte  $(2.2)$  i separant la part real de la part imaginària s'obté:

$$
p_{kl} = \frac{1}{2} \begin{bmatrix} e_k & e_l & f_k & f_l \end{bmatrix} \begin{bmatrix} 2c_{kl} & -c_{kl} & 0 & -s_{kl} \\ -c_{kl} & 0 & s_{kl} & 0 \\ 0 & s_{kl} & 2c_{kl} & -c_{kl} \\ -s_{kl} & 0 & -c_{kl} & 0 \end{bmatrix} \begin{bmatrix} e_k \\ e_l \\ f_k \\ f_l \end{bmatrix}
$$

$$
q_{kl} = \frac{1}{2} \begin{bmatrix} e_k & e_l & f_k & f_l \end{bmatrix} \begin{bmatrix} 2s_{kl} - b_{kl} & -s_{kl} & 0 & c_{kl} \\ -s_{kl} & 0 & -c_{kl} & 0 \\ 0 & -c_{kl} & 2s_{kl} - b_{kl} & -s_{kl} \\ c_{kl} & 0 & -s_{kl} & 0 \end{bmatrix} \begin{bmatrix} e_k \\ e_l \\ f_k \\ f_l \end{bmatrix}
$$
(2.4)

sent  $c_{kl} = \frac{r_{kl}}{r_{kl}^2 + x_{kl}^2}$  la conductància,  $s_{kl} = \frac{x_{kl}}{r_{kl}^2 + x_{kl}^2}$  la susceptància i  $b_{kl}$  la susceptància a terra de la línia. (Noti's que  $b_{kl}$  influeix en la potència reactiva però no en la activa).

### 2.3 Formulació del problema.

El problema que es vol resoldre intenta determinar el valor d'un conjunt de variables anomenades d'estat i representades pel vector  $x$ . Aquestes variables caracteritzen la situació en que es troba una xarxa de transport d'energia elèctrica com la representada a la figura Fig. 2.2.

La determinació de les variables d'estat  $x$  es fa a partir d'un conjunt de mesures d'unes altres variables  $z$  de la xarxa elèctrica. Les variables  $z$  es poden expressar analíticament, a través de les lleis d'Ohm com a funció de les variables d'estat  $x$ :

$$
z = \begin{bmatrix} z_1(x) \\ z_2(x) \\ z_3(x) \\ \vdots \\ z_p(x) \end{bmatrix} \quad ; \quad z \in \Re^p \quad ; \quad x \in \Re^n \tag{2.5}
$$

Les components del vector  $z$  poden ser de dos tipus diferents:

• components associades a mesures normals, que estan afectades per un error considerable degut a les imprecisions dels aparells de mesura. Es considerarà que es tenen en total  $s$  components d'aquest tipus, i que es troben agrupades al començament del vector  $z$ . Aquestes s components formaran el vector  $z^{err}$ :

$$
z^{err} = \begin{bmatrix} z_1^{err} \\ z_2^{err} \\ \vdots \\ z_s^{err} \end{bmatrix} \quad ; \quad s < p \quad ; \quad z_i^{err} \approx z_i \tag{2.6}
$$

• components associades a "pseudo-mesures", que són mesures absolutament exactes. Anomenarem  $z^{ex}$  al vector de pseudo-mesures, que ocuparan les  $p - s$  darreres components del vector z:

$$
z^{ex} = \begin{bmatrix} z_1^{ex} \\ z_2^{ex} \\ \vdots \\ z_{p-s}^{ex} \end{bmatrix} = \begin{bmatrix} z_{s+1} \\ z_{s+2} \\ \vdots \\ z_p \end{bmatrix}
$$
 (2.7)

Degut a l'error en les mesures  $z^{err}$  no resulta possible d'estimar el valor de les n variables d'estat si hom no disposa d'un nombre redundant de mesures. Així cal efectuar un nombre de mesures de les variables  $z^{err} > n - p$ , prenent-se, en general,  $2(n - p)$ . D'aquesta forma l'estimació d'estat efectua un filtratge estadístic dels errors de les mesures per a determinar el valor "més probable" de les variables d'estat  $x$ .

Hom plantejara el problema de la següent forma:

$$
\min_{x \in \Re^n} \quad \sum_{i=1}^s [z_i^{err} - z_i(x)]^2 \tag{2.8a}
$$

$$
subj. a: \t z_j(x) = z_j^{ex} \t ; \t j = 1, ..., p \t (2.8b)
$$

$$
z_k^{err} - \epsilon_k \le z_k(x) \le z_k^{err} + \epsilon_k \quad ; \quad k \in \mathcal{K}
$$
\n
$$
(2.8c)
$$

de forma que l'òptim del problema  $x^*$  correspongui a un estat que, tot respectant els valors de les pseudo-mesures exactes  $z^{ex}$ , minimitzi la suma dels quadrats de les diferències (error quadràtic mig) de les mesures amb error, i que per a un cert subconjunt  $K$  d'aquestes mesures l'estat  $x^*$  sigui tal que el valor calculat  $z_k(x)$  corresponent a la mesura  $z_k^{err}$  estigui dins d'un marge  $\pm\epsilon_k$  prefixat del valor mesurat. En el problema elèctric que considerem les mesures amb error d'aquest conjunt  $K$  no s'acostumen a incloure en la funció objectiu. Més detalls sobre el problema d'estimaci´o d'estat es poden trobar a [WOOD84].

#### 2.3.1 Variables d'estat i variables dependents.

Com a variables d'estat  $x$  es prenen les components reals i imaginàries de les tensions als nusos de la xarxa (també anomenats "barres", degut a la forma de la seva estructura). Així doncs, si es treballa en una xarxa de  $Nb$  barres, les variables d'estat són:

$$
\begin{cases}\n e_i \\
 f_i\n\end{cases}\n i = 1, \dots, Nb
$$
\n(2.9)

Com a variables dependents  $z_i(x)$  associades a mesures amb error  $z^{err}$  es consideraran dos magnituds físiques diferents:

1.- La primera consisteix en els valors de potència activa  $p_{kl}$  i reactiva  $q_{kl}$  mesurats sobre certs punts de la xarxa. S'indicarà amb $\mathcal{M}$ i amb  $p^{err}_{kl}$ i  $q^{err}_{kl}$ el conjunt de parells ordenats  $(k,l)$ on s'han realitzat les mesures de potència i els seus valors numèrics respectivament.

$$
\begin{aligned}\n p_{kl} \\
 q_{kl}\n \end{aligned}\n \bigg\}\n (k,l) \in \mathcal{M}
$$
\n(2.10)

2.- La segona magnitud física considerada com a variable dependent serà la magnitud de tensió  $t_i = \sqrt{e_i^2 + f_i^2}$  per a un cert conjunt de barres K, indicant-se amb  $t_i^{err}$  el valor mesurat.

$$
t_i \quad ; \quad i \in \mathcal{K} \tag{2.11}
$$

Com ja s'ha vist anteriorment, les equacions (2.4) contenen l'expressió de les variables  $p_{kl}$  i  $q_{kl}$ en funció de les variables d'estat  $e_i$  i  $f_i$ . Donat que les mesures amb aparells estan afectades d'error, aquestes variables corresponen, com ja s'ha dit, a les components  $z^{err}$  de l'expressió  $(2.6)$ .

Com a variables dependents  $z_i(x)$  associades a les pseudo-mesures es consideraran les injeccions de potència activa  $P_i$  i reactiva  $Q_i$  en les barres i d'un cert subconjunt de barres  $\mathcal{N}$ :  $\overline{ }$  $\ddot{\phantom{a}}$ 

$$
P_i = \sum_{j \in C_i} p_{ij}
$$
  
\n
$$
Q_i = \sum_{j \in C_i} q_{ij}
$$
  $i \in \mathcal{N}$  (2.12)

on  $\mathcal{C}_i$  representa el conjunt de barres connectades a la barra i. El conjunt  $\mathcal N$  està format per les barres on no hi ha ni consum ni generació d'electricitat, de forma que es pot assegurar que  $P_i = Q_i = 0$  exactament. Per aquesta raó el vector de pseudo-mesures  $z^{ex}$  de  $(2.7)$  és, en aquest cas,  $z^{ex} = [\mathbf{0}]$ .

#### 2.3.2 Funció objectiu.

Estarà formada per la suma al quadrat dels residus de les mesures dels valor de potència activa i reactiva a les barres del conjunt  $M$ . No es consideran els residus deguts a les mesures de tensió sobre les barres  $K$ :

$$
\min_{e_i, f_i, i=1,\dots,M} \sum_{(k,l)\in \mathcal{M}} \left( p_{kl}^{err} - p_{kl} \right)^2 + \sum_{(k,l)\in \mathcal{M}} \left( q_{kl}^{err} - q_{kl} \right)^2 \tag{2.13}
$$

#### 2.3.3 Constriccions.

#### Constriccions d'injecció de potència nul·la.

S'on les obtingudes igualant les expression  $(2.12)$  a zero:

$$
P_i = \sum_{j \in \mathcal{C}_i} p_{ij} = 0
$$
  

$$
Q_i = \sum_{j \in \mathcal{C}_i} q_{ij} = 0
$$
  

$$
(2.14)
$$

i equivalen a les constriccions (2.8b) .

#### Constriccions de mesura de tensió.

Són les equivalents a les constriccions (2.8c) de la formulació general. Confinen el valor de la tensió  $t_i$  dins d'un interval centrat sobre el valor mesurat  $t_i^{err}$  i de radi  $\epsilon_i > 0$ :

$$
(t_i^{err} - \epsilon_i)^2 \le e_i^2 + f_i^2 \le (t_i^{err} + \epsilon)^2 \quad ; \quad i \in \mathcal{K}
$$
\n
$$
(2.15)
$$

#### Angles de fase

Donat que els angles  $\theta$  de fase de les tensions (i per extensió llurs parts imaginàries) són relatius entre barres, podem prendre l'angle de fase d'una de les barres i com a zero: per a una barre  $l$  donada, que anomenarem barra de referència s'imposarà:

$$
f_l = 0 \tag{2.16}
$$

#### Formulació final. 2.3.4

L'expressió final del problema d'optimització a resoldre és:

$$
\min_{\substack{e_i, f_i \\ i=1,...,N}} \sum_{(k,l) \in \mathcal{M}} (p_{kl}^{err} - p_{kl})^2 + \sum_{(k,l) \in \mathcal{M}} (q_{kl}^{err} - q_{kl})^2
$$
\nSubj.a : (2.13)

$$
P_i = \sum_{j \in \mathcal{C}_i} p_{ij} = 0
$$
  
\n
$$
Q_i = \sum_{j \in \mathcal{C}_i} q_{ij} = 0
$$
  
\n
$$
i \in \mathcal{N}
$$
\n(2.14)

$$
(t_i^{err} - \epsilon_i)^2 \le e_i^2 + f_i^2 \le (t_i^{err} + \epsilon)^2 \quad ; \quad i \in \mathcal{K}
$$
 (2.15)

$$
=0 \tag{2.16}
$$

#### Dades necessàries per a l'execució del problema.  $2.4$

 $f_l$ 

El problema d'estimació d'estat es plantajerà sobre una xarxa com la de la figura Fig. 2.2 amb 10 línies i 7 barres. Les dades associades a cada alumne es troben a un fitxer eexenum.dat on num indica en número d'identificació de l'alumne. Un exemple de fitxer de dades seria:

```
PROBLEMA : num=================
                                 -------------
- LINIES : 10 ; BARRES : 7 ; TENS. BASE : 220.0KV ; POT. BASE : 100.0MW
- BARRES D'INJECCIO NUL.LA :
                                      S1, S3, S6,
- MESURES DE TENSIO : 2
    Subestaci 6 : T = 223.7801KV error =
                                                   3.3567KV
    Subestaci 2 : T = 223.9080KV error = 3.3586KV
- BARRA DE REFERENCIA : 6
- CARACTERISTIQUES DE LES LINIES:
linia r (p.u.)x (p.u.) b (p.u.)
                - - - - -0.0011000.008900
     \mathbf{1}0.024400
     \overline{2}0.0021000.016400
                                   0.042700
     \mathbf{3}0.0182000.088500
                                   0.247500
     \overline{4}0.011800
                      0.092100
                                   0.233000
     -5
          0.001900
                      0.020900
                                   0.051900
          0.0021006
                      0.016400
                                   0.042700
     \overline{7}0.0037000.018300
                                   0.051000
     \mathcal{R}0.001900
                      0.020900
                                   0.051900
     9
         0.004300
                      0.021500
                                   0.059000
    10
         0.004200
                      0.020600
                                   0.057100
- MESURES DE POTENCIA : 13
 mes. sub. lin.
                     p (MW) q (MVAr)
                          - -9.70
                                 -10.80\mathbf{1}\mathbf{1}\mathbf{1}-9.5012.00
    \mathbf{2}1\overline{2}\overline{\mathbf{2}}3
        5<sup>5</sup>9.50
                                -14.50\overline{4}\mathcal{R}\mathcal{R}-14.10-11.10
```
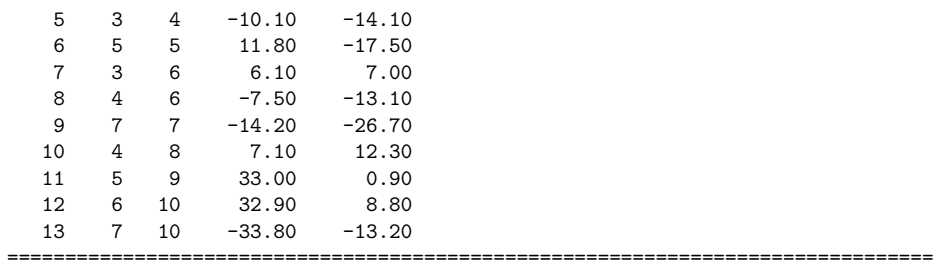

Els valors de les característiques de les línies es donen en tant per u  $(p.u.)$ , tal com s'ha explicat a l'apartat 2.2.2. Es molt recomenable, per raó del bon escalat que en resulta, d'efectuar tots els càlculs elèctrics en tant per u. Caldrà, doncs, convertir les mesures de potència  $p^{err}$  i  $q^{err}$  i de tensió  $t^{err}$  i  $\epsilon$  a p.u.

#### 2.5 Solució obtinguda en executar el problema.

Un cop comprovades les rutines d'usuari FUNOBJ i FUNCON i creat el fitxer de dades eexe.dat amb els apartats SPECS i MPS, es pot procedir a l'optimització del model amb el paquet Minos, obtenint-se el resultat pel fitxer eexe.lis. A continació es mostra l'apartat del fitxer eexe.lis corresponent a la comprovació de derivades amb VERIFY pel problema definit per les dades de l'apartat 2.4. Noti's que només es comproven els elements del Jacobià diferents de zero.

```
Verification of objective gradients returned by subroutine FUNOBJ.
The objective gradients seem to be OK.
Gradient projected in two directions -4.99442317527E+01 2.08002171822E+00
Difference approximations -4.99351409469E+01 2.08008635444E+00
    J X(J) DX(J) G(J) Difference approxn
    1 1.00000000E+00 7.56E-10 -1.03186086E+01 -1.03185932E+01 OK
    2 0.00000000E+00 2.26E-09 2.77782218E+00 2.77786693E+00 OK
    3 1.00000000E+00 2.49E-10 -3.33475901E+01 -3.33475882E+01 OK
    4 0.00000000E+00 2.58E-10 3.21552982E+01 3.21553018E+01 OK
    5 1.00000000E+00 1.59E-10 -5.29209345E+01 -5.29209337E+01 OK
    6 0.00000000E+00 4.37E-10 -1.85919632E+01 -1.85919589E+01 OK
    7 1.00000000E+00 6.87E-10 1.14629846E+01 1.14629914E+01 OK
    8 0.00000000E+00 9.75E-10 7.77628059E+00 7.77628998E+00 OK
    9 1.00000000E+00 2.54E-10 3.26362054E+01 3.26362080E+01 OK
   10 0.00000000E+00 1.24E-10 -6.81819439E+01 -6.81819430E+01 OK
   11 1.00000000E+00 3.45E-10 -2.38224471E+01 -2.38224452E+01 OK
   12 0.00000000E+00 2.84E-10 -2.91635904E+01 -2.91635883E+01 OK
   13 1.00000000E+00 1.11E-10 7.62671038E+01 7.62670966E+01 OK
   14 0.00000000E+00 1.15E-10 7.32280965E+01 7.32280987E+01 OK
   14 objective gradients out of 1 thru 14 seem to be OK.
XXX The largest relative error was 1.18E-05 in column 2
```
Verification of constraint gradients returned by subroutine FUNCON. The Jacobian seems to be OK. XXX The largest discrepancy was 1.18E-07 in constraint 5

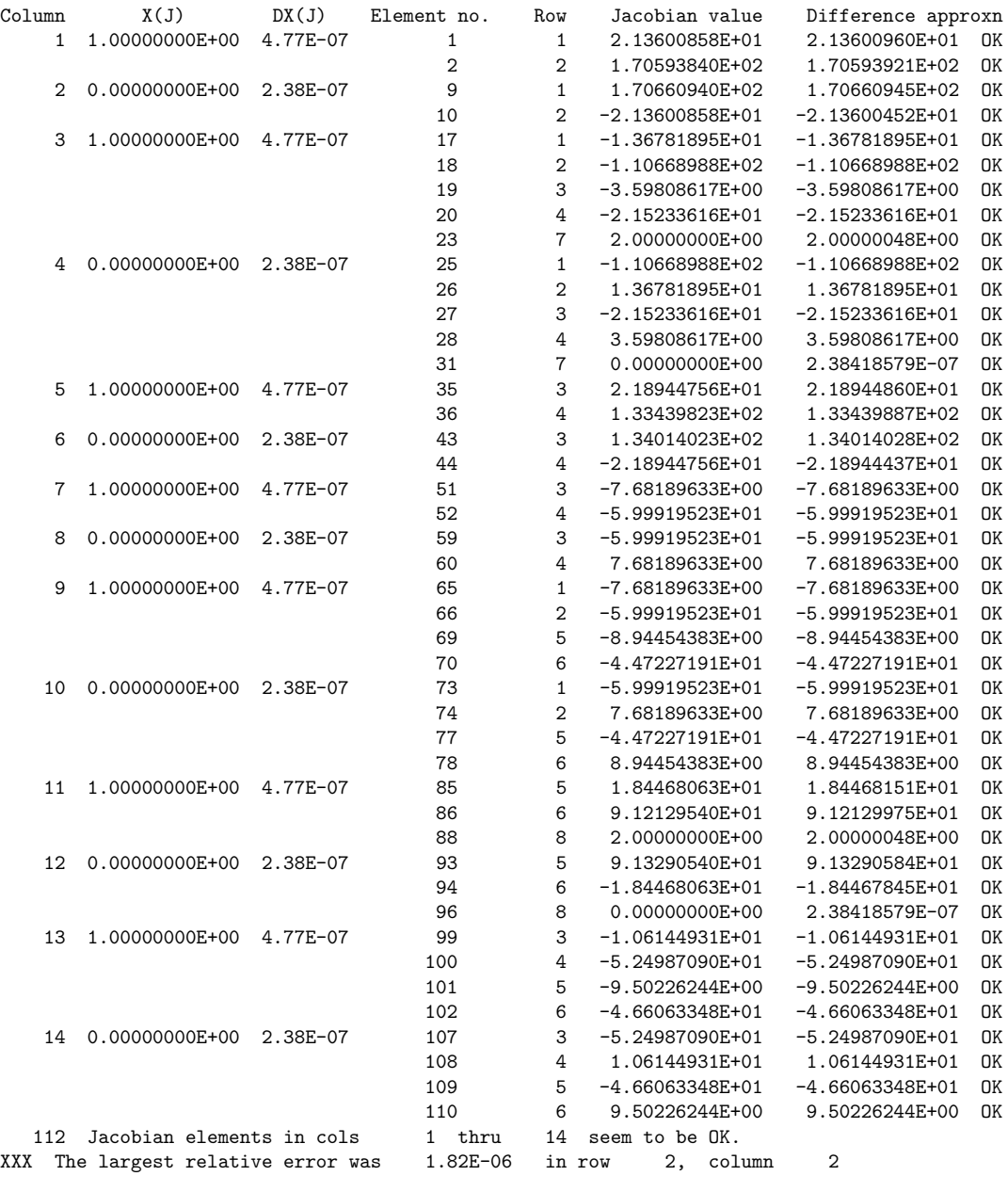

En acabar el procés d'optimització, Minos escriu sobre el fitxer .LIS, informació general sobre l'òptim obtingut. Aquesta informació inclou els apartats anomenats SECTION 1 i SECTION 2. Es mostra a continuació la sortida a l'òptim de Minos corresponent a l'exemple de la secció $2.4$  :

## EXIT -- OPTIMAL SOLUTION FOUND

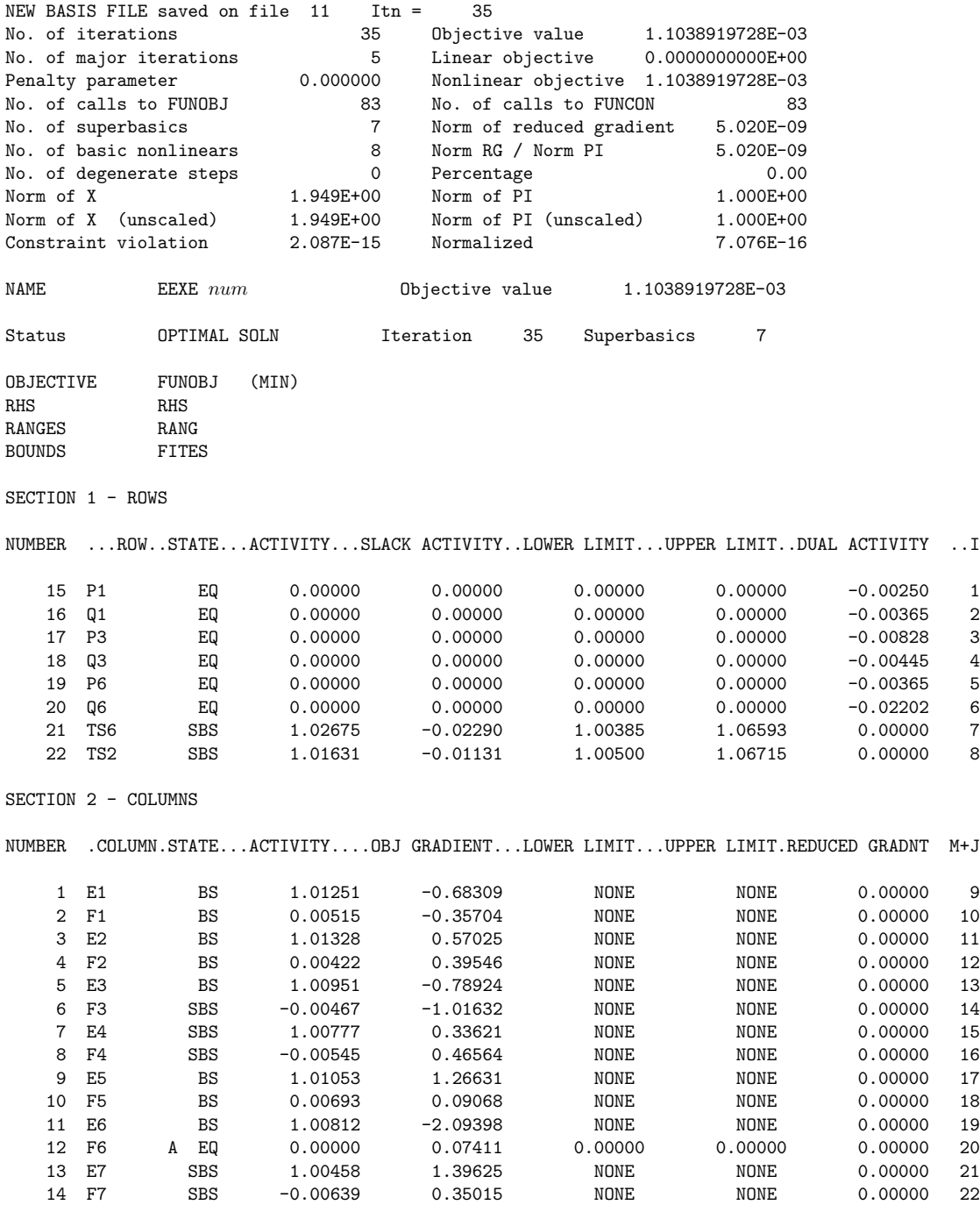

FUNCON called with NSTATE = 2

FUNOBJ called with NSTATE = 2

En aquest cas Minos ha necessitat 35 iteracións per a assolir l'òptim, amb un valor de la funció objectiu de ≈ 0.0011038919728 i 83 crides a FUNOBJ. La precisió a l'òptim per defecte (10<sup>-6</sup>) s'ha aconseguit amb escreix (Norm RG / Norm PI 5.020E-09). SECTION 1 conté l'estat de les constriccions del problema a l'`optim trobat. Observant la figura Fig. 2.9 es pot comprovar com les sis primeres constriccions, corresponents a les constriccions d'injecció nul·la  $(2.14)$ tenen un valor nul, mentre que les últimes dues constriccions TS6 i TS2, que corresponen a les constriccions de mesura de tensió  $(2.15)$ , es troben entre fites. Els multiplicadors de Lagrange de les constriccions (DUAL ACTIVITY) són nuls per a aquestes dues darreres constriccions, doncs són inactives. L'apartat SECTION 2 conté informació de les variables a l'òptim assolit. S'observa a aquest apartat la presència de vuit variables bàsiques (el problema resolt té vuit constriccions)  $\acute{e}$ ssent la resta superbàsiques. El gradient reduït de totes les variables, bàsiques i no bàsiques, és nul, tal com ha de ser a l'òptim. L'estat EQ de la variable F6, i el seu valor nul, són conseqüència de la seva declaració a l'apartat BOUNDS com a FX F6 0.
# 3 Despatxament òptim de la generació elèctrica.

Hi ha moltes formes possibles de satisfer la demanda d'electricitat en un instant donat a base de generar més o menys en els distints generadors connectats a una xarxa elèctrica de transport. Cada forma de generar implica un cost de producció, i es desitja determinar la quantitat a generar en cada unitat, la qual té una funció de cost diferent, de manera que el cost total resultant sigui el m´ınim [GROSS86], [WOOD84]. Alhora cal satisfer un conjunt de requeriments per tal de no ultrapassar les capacitats de les unitats de generació ni els límits de seguretat de la xarxa de transmissió. Les companyies de producció d'electricitat han de resoldre aquest problema de forma periòdica per tal de mantenir els costos de producció el més baixos possible. El problema que es resoldrà és una simplificació al cas d'una xarxa amb un únic nivell de tensió i amb pocs nusos del que podria ser un problema real.

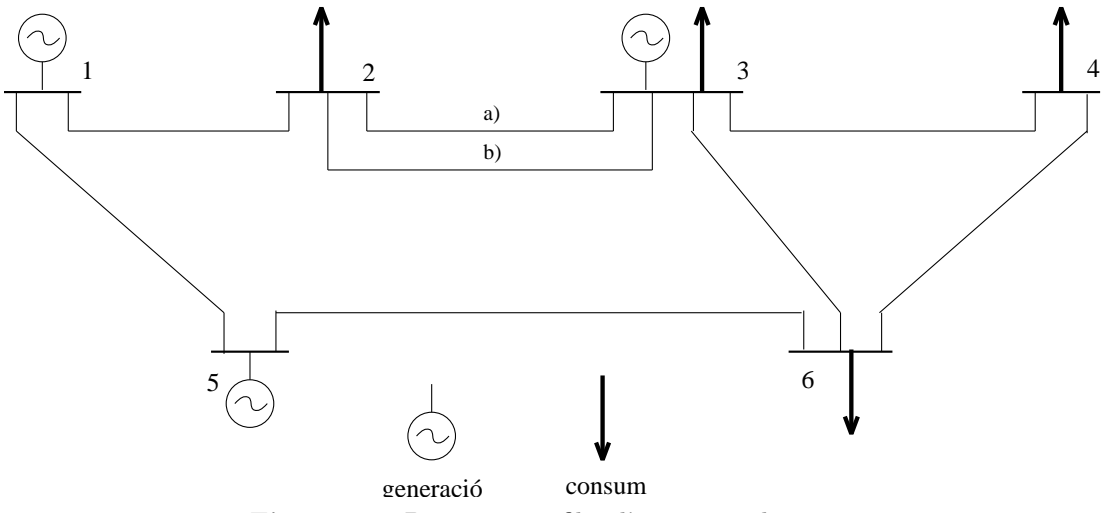

Figura 3.1 : Diagrama unifilar d'una xarxa de transport d'electricitat mostrant generadors i consums.

# 3.1 Presentació del problema i funció objectiu.

Com ja es va descriure al capítol 2 per a l'Estimació d'Estat en una xarxa elèctrica, hi ha xarxes de transport d'electricitat en corrent altern en tres fases. Tot allò explicat allí sobre modelització de variables i paràmetres, sistema p.u., coordenades rectangulars i model en  $\pi$  d'una línia de transmissió en corrent altern és directament aplicable a la formulació del Despatxament Optim que veurem aquí.

Del resultat de l'estimació d'estat es pot calcular quanta potència activa i reactiva circula per cada línea i, fent el balanç oportú, quina injecció de potència activa i reactiva hi ha a cada nus de la xarxa. Quan un cert nus i té associat només un consum, el balanç d'activa i de reactiva representa directament el seu consum  $P_i$  d'activa i  $Q_i$  de reactiva. Si un nus només té associada generació, el seu balanç ha de correspondre a la generació activa  $Pg_j$  i reactiva  $Qg_j$ . Si un nus k té generació i consum tindrà com a balanç les sumes  $P_k+P g_k$  i  $Q_k+Q g_k$  i cal aleshores mesurar la generació  $Pg_k$  i  $Qg_k$  per poder tenir, per diferència, el consum d'activa  $P_k$ i de reactiva  $Q_k$ . (La convenció de signe usual es que el flux que entra a la xarxa es positiu i el que en surt es negatiu).

Hi ha un conjunt  $\mathcal G$  de nusos que tenen generació, i sumant el total de generacions i restantli el total de consum en els  $N_b$  nusos, ens donarà les pèrdues actives  $L_A$  i reactives  $L_R$  degudes a la xarxa:

$$
\sum_{k \in \mathcal{G}} P g_k + \sum_{j=1}^{N_b} P_j = L_A
$$
\n
$$
\sum_{k \in \mathcal{G}} Q g_k + \sum_{j=1}^{N_b} Q_j = L_R
$$
\n(3.1)

Observant la figura Fig. 3.1 veiem que  $\mathcal{G} = \{1, 3, 5\}.$ 

Cada generador  $k(\in \mathcal{G})$ té un mínim tècnic de potència activa $\underline{Pg}_k{>}0$ per sota del qual no pot operar, i una capacitat màxima de generació activa  $\overline{Pg}_k$ . Igualment passa amb la potència reactiva, per a la qual hi ha límits inferior  $\underline{Qg}_k$  i superior  $\overline{Qg}_k$ ;  $(\underline{Qg}_k$  pot ser negativa ja que el generador pot xuclar reactiva). Es a dir: ´

$$
\frac{Pg_k}{Qg_k} \leq Py_k \leq \overline{Pg}_k
$$
  

$$
\frac{Qg_k}{Qg_k} \leq Qg_k \leq \overline{Qg}_k
$$
  $\forall k \in \mathcal{G}$  (3.2)

De cada generador es coneix una funció de cost la qual expressarem com a polinomi de segon grau en  $P g_k$  amb coeficient lineal  $c l_k$  i quadràtic  $c q_k$ . Hi ha un terme independent del polinomi de la funció de cost però no el considerarem perquè no es relevant de cara a l'optimització. L'expressió (de la part variable) del cost total de generació, a minimitzar, és doncs:

$$
\sum_{k \in \mathcal{G}} P g_k (cl_k + P g_k c q_k) \tag{3.3}
$$

Hi ha casos en que el que es vol minimitzar no és tant el cost sinó simplement les pèrdues actives  $L_A$  — vegeu  $(3.1)$  — en el transport d'electricitat (pot-ser perquè no disposem de coeficients  $c_k$  i  $c q_k$  fiables). En aquest cas i vist (3.1) i donat que  $\sum_{j=1}^{N_b} P_j$  és una constant (perqu`e els consums s´on dades en el despatxament `optim), basta minimitzar:

$$
\sum_{k \in \mathcal{G}} P g_k \tag{3.4}
$$

Les constriccions a imposar relacionen les components de les tensions als nusos amb la ionjecció de potència activa i reactiva, i fixen els límits de capacitat i operatius de la xarxa.

## 3.2 Modelització matemàtica de les constriccions.

Les variables del problema són, a banda de les generacions actives i reactives  $Pg_k$ ,  $Qg_k$ ,  $k\in\mathcal{G}$ , les components rectangulars de les tensions  $e_i, f_i, i=1, ..., N_b$  als nusos de la xarxa (vegeune la descripció al capítol 2). Utilitzarem en espacial, d'allò descrit al capítol 2, l'expressió de la potència activa i reactiva que circula per una línia en funció de les components de les tensions als dos extrems de la línia  $(2.4)$ .

En tot nus i de la xarxa es poden fixar la magnitud de dues variables (o condicions) i obtenir com a resultat el valor d'un altre parell de variables (o fer que aquestes satisfacin la condició fixada). Així, si el nus és de consum té fixada la injecció d'activa i de reactiva, i del resultat del despatxament òptim obtindrem els seus components rectangulars de la tensió, o bé si un nus amb generació té fixada la part real i la part imaginaria de la tensió, obtindrem com a resultat la injecció (generació) activa i reactiva. Hi ha altres casos possibles. Els casos que considerarem en la present formulació seran només tres i estan resumits en la taula següent:

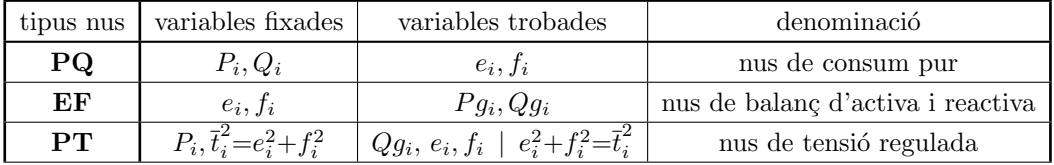

L'usual (i el que es farà aquí) és considerar un dels nusos amb generació, que anomenarem  $\mathcal{I}_{EF}(\in\mathcal{G})$ , com a tipus EF, la resta de nusos de generació,  $k \in \{ \mathcal{G} \setminus \mathcal{I}_{EF} \}$ , com a PT, i la resta de nusos,  $j \notin \mathcal{G}$ , (els quals no tenen generació) com a **PQ**. A continuació descriurem les constriccions d'igualtat i de desigualtat associades a cada tipus de nus.

#### 3.2.1 Modelització d'un nus PQ, de consum pur

En aquest nusos cal que el balanç de les potències actives i reactives que surten de les línies que hi conflueixen coincideixin amb els consums  $P_i, Q_i$ . Anomemarem  $\mathcal{C}_i$  el conjunt de nusos connectats directament amb el nus i a través d'una línia. En aquest nusos la tensió no està fixada, però no pot sortir (en p.u.) d'uns marges superior  $\bar{t}$  i inferior t:

$$
P_i = \sum_{l \in C_i} p_{il}
$$
  
\n
$$
Q_i = \sum_{l \in C_i} q_{il}
$$
  
\n
$$
\frac{t^2 \le e_i^2 + f_i^2 \le \overline{t}^2}{t^2}
$$
  $(3.5)$ 

estant  $p_{il}$  i  $q_{il}$  donades per l'expressió (2.4).

#### 3.2.2 Modelització d'un nus EF, de balanç d'activa i reactiva

Al nus  $\mathcal{I}_{EF}$  es fixen les components rectangulars de la tensió:  $e_{\mathcal{I}_{EF}} = \tilde{t}_{\mathcal{I}_{EF}}$ ,  $f_{\mathcal{I}_{EF}} = 0$ . En aquest nus la generació activa i reactiva ha d'igualar el balanç de potència que va per les línies que s'hi connecten i el consum propi, i cal no ultrapassar la capacitat de generació del nus:

$$
Pg_{\mathcal{I}_{EF}} = \sum_{l \in \mathcal{C}_{\mathcal{I}_{EF}}} p_{\mathcal{I}_{EF}l} - P_{\mathcal{I}_{EF}}
$$
  
\n
$$
Qg_{\mathcal{I}_{EF}} = \sum_{l \in \mathcal{C}_{\mathcal{I}_{EF}}} q_{\mathcal{I}_{EF}l} - Q_{\mathcal{I}_{EF}}
$$
  
\n
$$
\frac{Pg_{\mathcal{I}_{EF}}}{\sum_{\mathcal{I}_{EF}}} \leq Pg_{\mathcal{I}_{EF}} \leq \overline{Pg}_{\mathcal{I}_{EF}}
$$
  
\n
$$
\frac{Qg_{\mathcal{I}_{EF}}}{\sum_{\mathcal{I}_{EF}}} \leq Qg_{\mathcal{I}_{EF}} \leq \overline{Qg}_{\mathcal{I}_{EF}}
$$
\n(3.6)

estant  $p_{\mathcal{I}_{EF}l}$  i  $q_{\mathcal{I}_{EF}l}$  donades per l'expressió  $(2.4)$ .

#### 3.2.3 Modelització d'un nus PT, de tensió regulada

Als nusos de tensió regulada la tensió és mantinguda a un valor prefixat  $\widetilde{t}_k,$  i la generació activa  $Pg_k$  està fixada i contribueix al balanç d'activa del nus amb els fluxos d'activa de les línies connectades i el consum d'activa  $P_k$ . La reactiva és com als nusos tipus **EF**.

$$
Pg_k + P_k = \sum_{l \in C_k} p_{kl}
$$
  
\n
$$
Qg_k = \sum_{l \in C_k} q_{kl} - Q_k
$$
  
\n
$$
\frac{Pg_k}{\sum_{l \in C_k} q_{kl} - Q_k} \qquad \forall k \in \{G \setminus \mathcal{I}_{EF}\}
$$
  
\n
$$
\frac{Pg_k}{\sum_{l \in C_k} q_{lk}} \leq \overline{Pg}_k
$$
  
\n
$$
\frac{Qg_k}{\sum_{l \in C_k} q_{lk}} \leq \overline{Qg}_k
$$
  
\n(3.7)

estant  $p_{kl}$  i  $q_{kl}$  donades per l'expressió (2.4).

#### 3.2.4 Límits als fluxos de potència en les línies

Les línies tenen un límit de capacitat que s'expressa a través de la potència aparent  $s_{kl}$ que hi circula, sent  $s_{kl} = \sqrt{p_{kl}^2 + q_{kl}^2}$ . Sigui  $\mathcal{KL}$  el conjunt de parells de números que indiquen els extrems de cada línia, aleshores el límit  $\overline{s}_{kl}$  de capacitat de les línies pot ser imposat amb les constriccions següents:

$$
p_{kl}^2 + q_{kl}^2 \le \overline{s}_{kl}^2 \quad \forall \{k, l\} \in \mathcal{KL} \tag{3.8}
$$

estant  $p_{kl}$  i  $q_{kl}$  donades per l'expressió (2.4).

# 3.3 Compendi del model

Pretenem doncs resoldre un problema formulat de la forma següent:

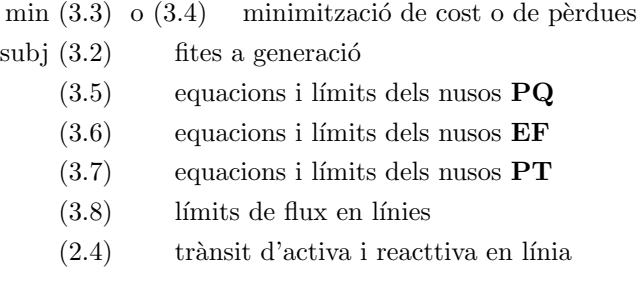

# 3.4 Codificació del problema.

Un cop hem modelitzat el problema, tal i com s'ha vist a la secció anterior, només resta fer la seva formulació matemàtica final. La següent etapa serà la codificació d'aquesta formulació per resoldre el problema amb l'ajut del paquet Minos.

Les variables x són les  $N_b$  components reals  $e_i$  de les tensions als nusos, les  $N_b$  components imaginàries  $f_i$ , les potències actives generades  $Pg_k$  als  $N_g$  generadors i les  $N_g$  reactives generades  $Qg_k$ . Tot plegat  $2 \times (N_b+N_g)$  variables  $(x \in \mathbb{R}^{2 \times (N_b+N_g)})$ .

L'ordre de les variables i constriccions que adoptarem dependr`a de l'ordre dels nusos de la xarxa (però podria ser qualsevol altre). Havent donat una numeració als nusos de la xarxa de la figura Fig. 3.1 tal com s'hi observa, l'ordre de les variables serà les components de les tensions:  $e_1, f_1, e_2, f_2, ..., e_6, f_6$ , seguit de les generacions activa i reactiva per ordre de nusos:  $P_{q_1}, Q_{q_1}, P_{q_3}, Q_{q_3}, P_{q_5}, Q_{q_5}$ . També atribuirem tres caràcters alfanumèrics a cada nus (podriem no fer-ho) que seran una lletra repetida tres vegades per cada un: de 1 a 6 les lletres T, S, M, P, R i G respectivament. Els dos primers caracters de cada nom de variable serà la descripció del tipus de variable ET per a component real de tensió  $(e_i)$ , FT per a component imaginària de tensió ( $f_i$ ), PG per a potència activa generada ( $P g_k$ ) i QG per a reactiva generada  $(Qg_k)$ . Aixís la llista de variables és: ETTTT1, FTTT1, ETSSS2, FTSSS2, ETMMM3, FTMMM3, ETPPP4, FTPPP4, ETRRR5, FTRRR5, ETGGG6, FTGGG6, PGTTT1, QGTTT1, PGMMM3, QGMMM3, PGRRR5 i QGRRR5.

Pel que fa a les constriccions, primer posarem les que corresponen al balanç d'activa i de reactiva de cada nus segons l'ordre de nusos (això val per tot tipus de nus  $\overline{PQ}$ ,  $\overline{EF}$  i  $\overline{PT}$ ), de forma que indiquem el balanç d'activa amb els dos primers caràcters BA i el de reactiva amb BR. Tindrem doncs com a primeres constriccions: BATTT1, BATTT1, BASSS2, BRSSS2, ..., BAGGG6, BRGGG6. A continuació s'inclouen les constriccions de límit de potència aparent en cada línia  $(3.8)$  estant les constriccions denominades amb les lletres  $XSQPA$  seguides amb el número de línia (de l'1 al 8 en l'exemple) quedant com a indicació de constricció: XSQPA1, XSQPA2, ..., XSQPA8. Finalment s'inclouen les constriccions de tensió regulada a les barres de generació llevat de la que és de tipus  $EF$  que en el nostre cas serà la barra 3; quedant aixís regulació de tensió a les barres (de generació) 1 i 5. Indicarem aquestes constriccions amb el parell de primers caràcters TC donant les constriccions denominades: TCTTT1 i TCRRR5.

En la presentació de l'exemple ometrem les fites a les tensións en els nusos  $\overline{PQ}$  descrites a  $(3.5)$ , ja que en tractar-se d'un cas amb pocs nusos i haver-hi relativament molts nusos **PT** (de tensi´o controlada), les tensions no es desmarxen.

# 3.4.1 Dades necessàries per a l'execució del problema

El problema de despatxament `optim es plantejar'a sobre l'exemple de la figura Fig. 3.1 el qual té  $Nb=6$  nusos,  $Nl=8$  línies, i  $Ng=3$  generadors situats respectivament als nusos  $\mathcal{G} = \{1, 3, 5\}$ . La barra 3 serà de tipus EF i per tant les 1 i 5 seran de tipus PT. Les barres 2, 3, 6, 7 i 8 seran de tipus PQ. Per a les operacions i resultats presentats s'ha utilitzat el sistema p.u. amb potència base 100 MVA i tensió base 220 KV.

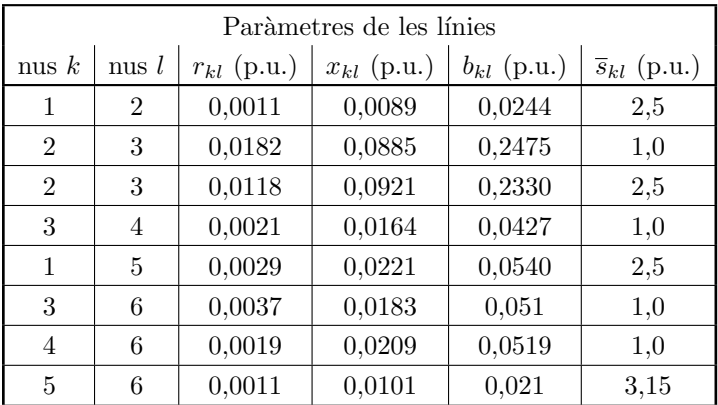

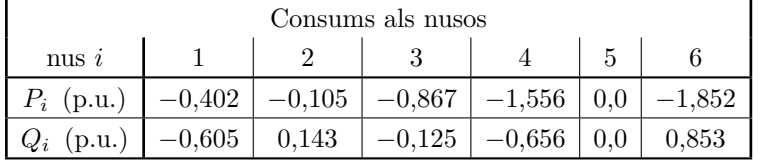

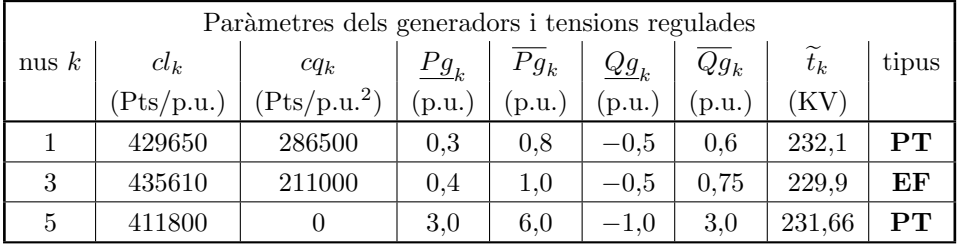

# 3.5 Resultats de l'Execució.

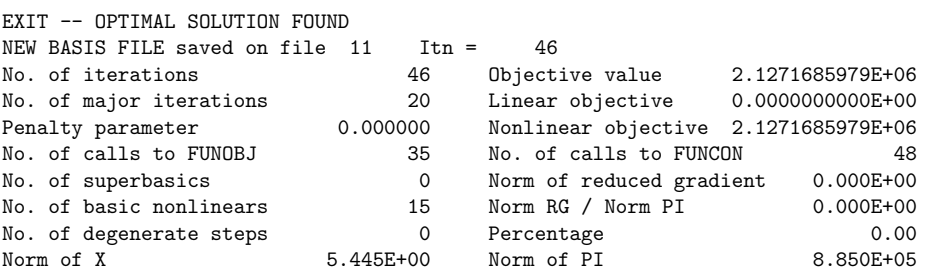

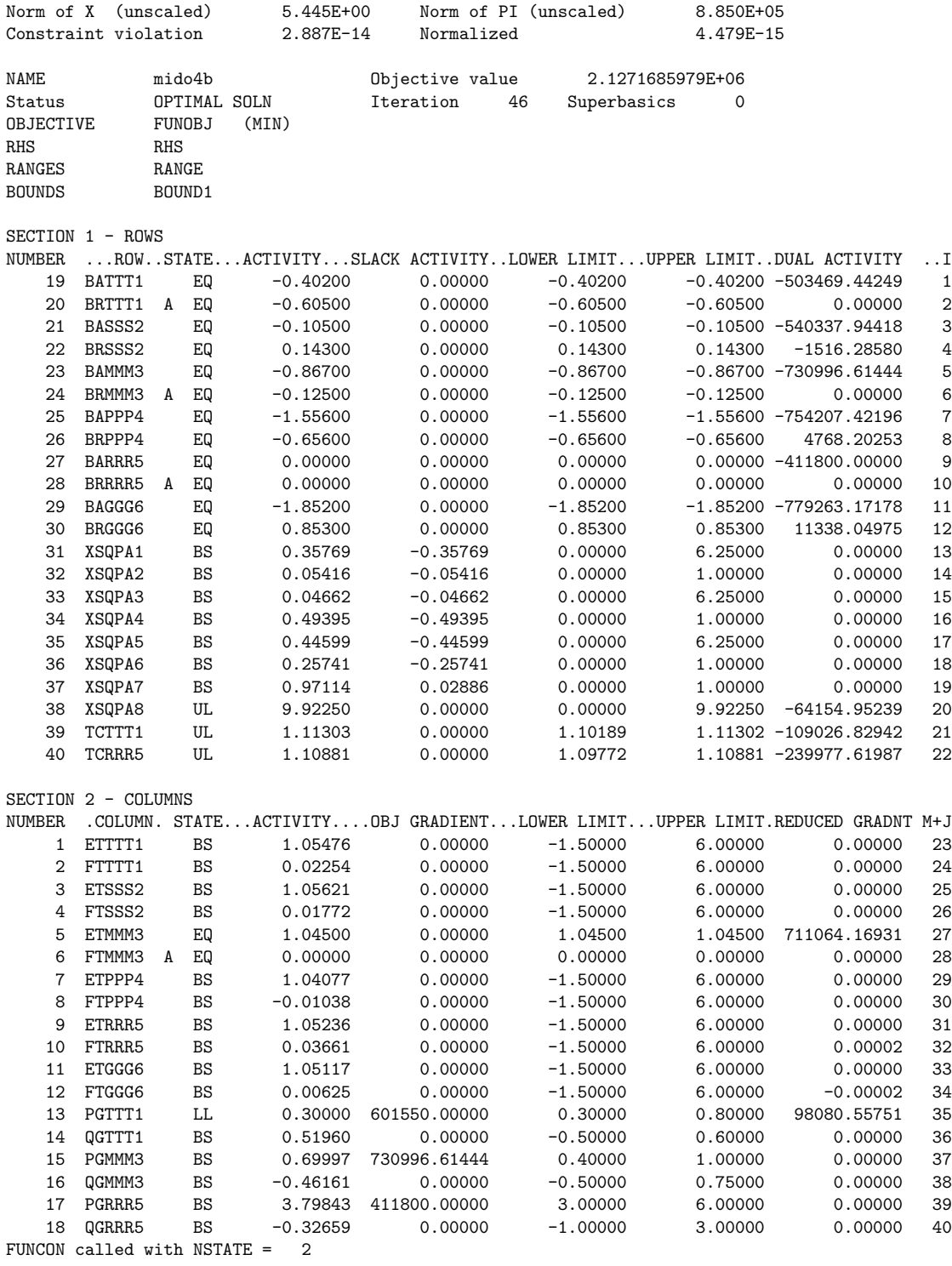

FUNOBJ called with NSTATE = 2

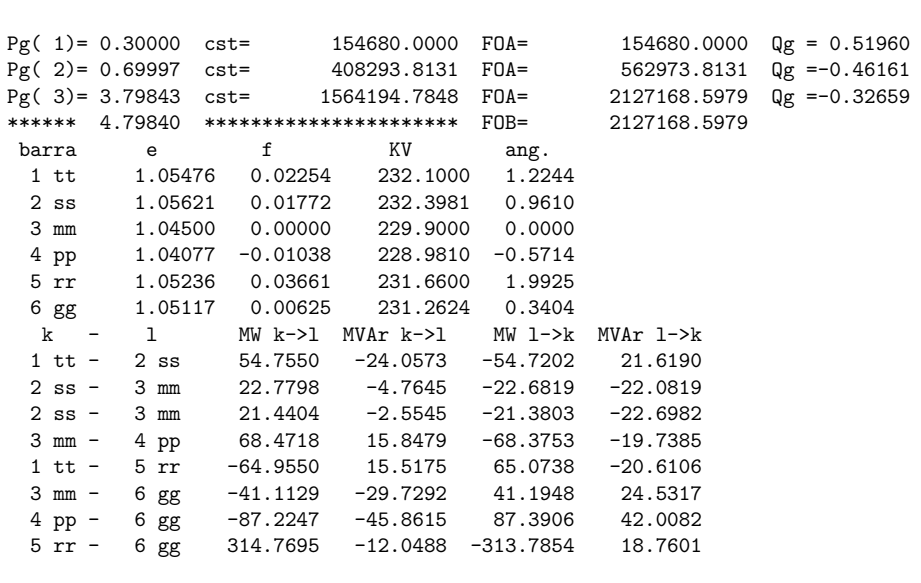

Els resultats mostren que hi ha el flux a la línia entre els nusos 5 i 6 que està al seu límit de capacitat i que hi ha variables, com la generació activa al nus 1 que està al límit inferior. Les tensions regulades als nusos  $1\,\mathrm{i}\,5$  (nusos tipus PT) s'han inclòs com a constriccions de desigualtat amb un petit marge (vegeu a la secció ROWS de la solució les entrades TCTTT1 i TCRRR5). Això és aixís perquè si ho consideressim com a constricció d'igualtat podriem tenir problemes de convergència cap a un punt factible si el punt inicial donat no estigués a prop de la solució. La sortida escrita després de la línia de guions que hi ha sota de FUNOBJ called with  $NSTATE =$ 2 està creada dins de les rutines FUNOBJ i FUNCOM, i ens dona un compendi de la generació, les tensions als nusos i els fluxos a les línies corresponents a l'òptim assolit.

# 4 Càlcul de la posició d'equilibri d'una cadena.

# 4.1 Presentació del problema.

Considerem una cadena com la de la figura Fig. 4.2 formada per n baules lineals de dos tipus: *rígides* i elàstiques. Cadascuna té una llargària  $l_i$ , on l'índex i indica la posició de la baula dins la cadena, començant per l'esquerra.

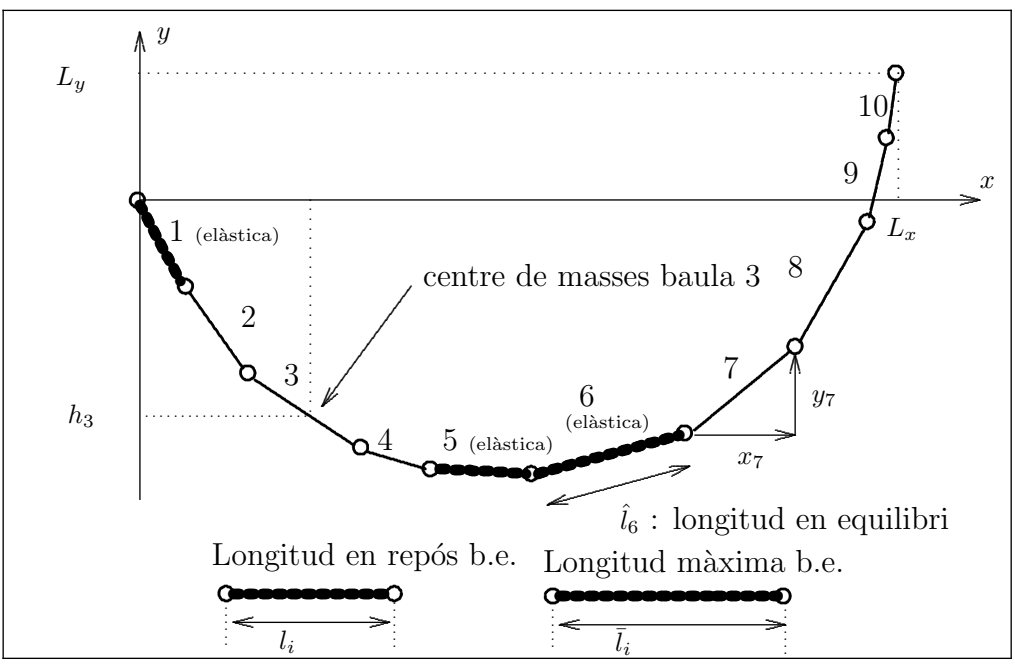

Figura 4.2 : Esquema d'una cadena amb deu baules en posició d'equilibri. En aquest cas  $\mathcal{E} = \{1, 5, 6\}.$ 

N'hi ha tres baules elàstiques, amb índexs  $i = e_1, e_2, e_3$ . Es definirà el conjunt d'indexs de les baules elàstiques  $\mathcal{E} = \{e_1, e_2, e_3\}$ . Els coeficients d'elasticitat seran, respectivament  $k_1$ ,  $k_2$  i  $k_3$ . Per aquestes baules, la longitud  $l_i$  correspon a la l'estat en repós (longitud en repós). Quan la cadena arribi a la seva posició d'equilibri, les baules elàstiques s'hauran estirat fins a la seva longitud en equilibri), que anomenarem  $\hat{l}_i$ . Considerarem, a més, que aquestes baules

es poden estirar com a màxim fins a una longitud  $\overline{l}_i$ . Totes les baules estan fabricades amb el mateix material, de densitat lineal  $\lambda = (1/9.8) \text{Kgr/m}$ . Així doncs, la massa de les baules és proporcional a la seva longitud en repós, amb constant de proporcionalitat  $\lambda$ .

La cadena es penja pels seus extrems, separats una distància horitzontal  $L_x$  y vertical  $L_y$ . L'objectiu de la pràctica és trobar la forma exacta de la cadena penjada de la forma indicada. Aquest problema és una extensió del descrit a [LUEN84], on no hi apareixen bàules elàstiques.

# 4.2 Formulació del problema.

#### 4.2.1 Variables.

Considerem que la baula *i*-éssima, degut a la seva orientació dins la cadena, augmenta la longitud d'aquesta en una quantitat  $x_i$ , horitzontalment, i  $y_i$  verticalment:

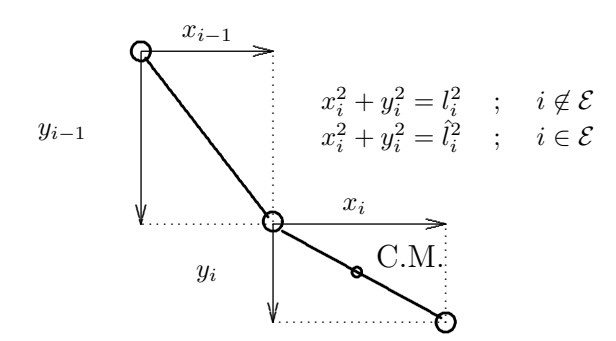

Figura 4.1 : Expansió de la longitud de la cadena

Les  $x_i$  són sempre positives, però les  $y_i$  poden ser positives, si apunten cap a dalt, o negatives, si apunten cap a baix.

Coneixem les  $l_i$  de totes les baules rígides, raó per la qual només ens cal conèixer o  $x_i$  o  $y_i$  per a saber l'orientació de la baula dins la cadena. Agafarem com a variables del problema les  $y_i, \forall i \in \mathcal{E}$ . De les baules elàstiques no coneixem la seva longitud en equilibri, la qual cosa implica considerar com a variables del problema les  $x_i$  i  $y_i \ \forall i \in \mathcal{E}$ . Així doncs, les variables del nostre problema seràn:

$$
y_i \quad ; \quad i = 1, \dots, n \tag{4.1}
$$

$$
x_i \quad ; \quad \forall i \in \mathcal{E} \tag{4.2}
$$

#### 4.2.2 Funció Objectiu.

El sistema format per la cadena penjada es trobarà en equilibri quan la seva energia potencial total sigui mínima. L'energia potencial total serà la suma de la energia potencial gravitatória  $U_G$  i de l'energia potencial elàstica  $U_E$ :

$$
U_T = U_G + U_E \tag{4.3}
$$

Energia potencial gravitatória.

Si fixem com a punt de referència, amb energia potencial nul·la, l'altura del punt d'on es penja la primera baula, i la massa de cada baula concentrada en el seu punt mig (centre de masses C.M.), l'energia potencial de la baula  $i$ -éssima és:

$$
U_{G_i} = m_i g h_i \tag{4.4}
$$

on  $h_i$  és la distància vertical que separa el centre de masses de la baula *i*-éssima del punt de referència (amb valor negatiu, si està per sota).  $g = 9.8m/s^2$  és l'acceleració de la gravetat prop de la superfície de la terra (que es pot considerar constant). Podem expressar les  $h_i$  en funció de les  $y_i$  a través de l'expressió:

$$
h_i = y_1 + y_2 + \ldots + \frac{1}{2}y_i = \frac{1}{2}y_i + \sum_{j=1}^{i-1} y_j
$$
\n(4.5)

aquesta igualtat permet expressar  $U_{G_i}$  en funció de les variables  $y_i$ . L'energia potencial gravitatoria total serà la suma de totes les  $U_{G_i}$ :

$$
U_G = \sum_{i=1}^{n} U_{G_i}
$$
\n(4.6)

#### Energia potencial elàstica.

La força feta per una molla com a resposta a una variació  $\Delta l$  (amb signe) de la seva longitud respecte de la seva posició en repós és:

$$
F_E = -k \cdot \Delta l \tag{4.7}
$$

Podem calcular l'energia potencial d'una molla sotmesa a un estirament  $\Delta l$  amb la fórmula:

$$
U_E(\Delta l) = -\int_0^{\Delta l} -k \cdot x \cdot dx = k \int_0^{\Delta l} x \cdot dx = \frac{1}{2} \cdot k \cdot \left[ x^2 \right]_0^{\Delta l} = \frac{1}{2} \cdot k \cdot \Delta l^2 \tag{4.8}
$$

Per a cada una de les baules elàstiques  $\mathcal E$  tindrem:

$$
U_{E_i} = \frac{1}{2} \cdot k \cdot \Delta l_i^2 \tag{4.9}
$$

on  $\Delta l_i$  és l'increment de longitud respecte de la longitud en repós de la baula elàstica quan la cadena es troba en equilibri:

$$
\Delta l_i = \hat{l}_i - l_i \quad ; \quad \forall i \in \mathcal{E} \tag{4.10}
$$

Tant la longitud en repós  $l_i$  com el coeficient d'elasticidad  $k_i$  seran dades de l'enunciat.  $\hat{l}_i$  és la longitud de la baula  $i$  quan la cadena està en equilibri. Pot ser expressada en funció de les  $x_i$  i  $y_i$ :  $\sim$ 

$$
\hat{l}_i = \sqrt{x_i^2 + y_i^2} \tag{4.11}
$$

de forma que:

$$
\Delta l_i = \sqrt{x_i^2 + y_i^2} - l_i \tag{4.12}
$$

substituint  $(4.12)$  a  $(4.9)$  obtindrem l'expressió de l'energia potencial elàstica de la baula i amb  $i \in \mathcal{E}$  en funció de les dades del problema i les variables. L'energia potencial elàstica total serà, evidentment, la suma de $U_{E_i}$  per  $i \in \mathcal{E}$ :

$$
U_E = \sum_{i \in \mathcal{E}} U_{E_i} \tag{4.13}
$$

#### 4.2.3 Constriccions

#### Sumatori de les  $y_i$ .

La suma dels valors de les variables  $y_i$  ha de ser igual a la distància vertical entre els dos punts de suspensi´o (hem de tenir en compte el conveni de signes: negatiu cap a baix, positiu cap a dalt):

$$
\sum_{i=1}^{n} y_i = L_y \tag{4.14}
$$

#### Sumatori de les  $x_i$ :

La suma dels valors de les variables  $x_i$  ha de ser igual a la distància horitzontal entre els dos punts de suspensió:

$$
\sum_{i=1}^{n} x_i = L_x \tag{4.15}
$$

Les variables del nostre problema són les  $y_i$ ,  $i = 1, ..., n$  i les  $x_i$ ,  $i \in \mathcal{E}$ . La constricció (4.15) es pot s'expressa en funció d'aquestes variables com a:

$$
\sum_{i \in \mathcal{E}} x_i + \sum_{i \notin \mathcal{E}} \sqrt{l_i^2 - y_i^2} = L_x \tag{4.16}
$$

#### Longitud màxima i mínima de les baules elàstiques.

Com a dada del problema s'impossa a cada baula elàstica una longitud màxima  $\bar{l}_i$ . D'altre banda, degut a com es penja la cadena, aquestes baules no es contrauran (per què?), la qual cosa vol dir que la seva longitud mínima serà  $l_i$ :

$$
l_i \le \sqrt{x_i^2 + y_i^2} \le \bar{l}_i \quad ; \quad \forall i \in \mathcal{E}
$$
\n
$$
(4.17)
$$

#### 4.2.4 Fites a les variables.

S'han d'imposar fites a les longituds en que la cadena és expandida, vertical i horitzontalment, per cada baula:

$$
-l_i \le y_i \le l_i \quad ; \quad \forall i \notin \mathcal{E} \tag{4.18}
$$

$$
0 \le x_i \quad ; \quad \forall i \in \mathcal{E} \tag{4.19}
$$

S'ha de fer notar que les fites  $-\bar{l}_i \leq y_i \leq \bar{l}_i$  i  $x_i \leq \bar{l}_i$  per a les baules elàstiques  $i \in \mathcal{E}$  ja estan incloses a les constriccions (4.17) .

## 4.2.5 Formulació final.

L'expressió final del problema d'optimització a resoldre és:

$$
\min_{\begin{subarray}{c}\n\begin{aligned}\n\text{min} \\
x_i, i \in \mathcal{E} \\
y_i, \forall i\n\end{aligned}\n\end{math}\n\quad\n\text{Subj.a:}
$$
\n
$$
\sum_{i=1}^n y_i = L_y \quad (4.14)
$$
\n
$$
\sum_{i \in \mathcal{E}} y_i = L_y \quad (4.14)
$$
\n
$$
\sum_{i \in \mathcal{E}} x_i + \sum_{i \notin \mathcal{E}} \sqrt{l_i^2 - y_i^2} = L_x \quad (4.16)
$$
\n
$$
l_i \le \sqrt{x_i^2 + y_i^2} \le \bar{l}_i \quad ; \quad \forall i \in \mathcal{E} \quad (4.17)
$$
\n
$$
-l_i \le y_i \le l_i \quad ; \quad \forall i \notin \mathcal{E} \quad (4.18)
$$
\n
$$
0 \le x_i \quad ; \quad \forall i \in \mathcal{E} \quad (4.19)
$$

on  $n, \mathcal{E}, L_x, L_y, l_i, \bar{l}_i$ , i els valors dels coeficients d'elasticitat  $k_i$  que intervenen a les expressions de  $U_{E_i}$  són dades conegudes.

## 4.3 Dades necessàries per a l'execució del problema.

Les dades associades a cada consisteixen en un fitxer anomenat cadenanum.dat similar al que mostra la figura Fig. 4.3, on *num* indica el número d'identificació de l'alumne. Si la baula més alta és l'última, la situació en que ens trobem correspon a la representada a la Fig. 4.2. Si la baula més alta és la primera, llavors, prenent com a criteri arbitrari que la primera baula es penja sempre de l'origen de coordenades, el valor de  $L_y$  s'haurà de considerar negatiu.

Les dades del problemes estan expressades en unitats del Sistema Internacional: longituds en metres, masses en quilograms, forces en Newtons, etc. D'aquesta forma el valor de l'energia total del sistema calculada a la funció objectiu del nostre problema estarà expressada en Joules.

# 4.4 Codificació del problema.

Per tal de resoldre el problema plantejat amb Minos, s'hauran de codificar les rutines d'usuari FUNOBJ i FUNCON, i s'haurà de crear un fitxer cadena.dat que contingui els apartats SPECS i MPS, d'acord amb les especificacions del manual de Minos. El nom i ordre de les variables és important en el paquet Minos. L'ordre en que Minos considera les variables és el mateix amb el que aparèixen declarades a l'apartat COLUMNS de l'apartat MPS, i l'ordre de les constriccions és l'indicat a l'apartat ROWS del mateix fitxer. Així doncs, l'ordre de les variables dins el vector  $X(N)$  a les subrutines  $FUNOBJ$  i  $FUNCON$  ha de ser el mateix indicat a COLUMNS, i l'ordre de les constriccions no lineals dins del vector  $F(N)$  a la subrutina  $FUNCON$ ha de coincidir amb l'indicat a l'apartat ROWS. L'ordre i nom suggerit per a les variables del problema és:

$$
X(N) = [y_1 \quad y_2 \quad \dots \quad y_n \quad x_{e_1} \quad x_{e_2} \quad x_{e_3}]' = [\quad \dots \quad n \qquad ]'
$$
 (4.20)

Pel que fa referència a les constriccions, es proposa declarar primer la constricció de des-

```
PROBLEMA : CALCUL DE LA POSICIO D'EQUILIBRI D'UNA CADENA
DADES
     : num- DISTANCIA HORITZONTAL ENTRE ELS EXTREMS : Lx = 20.0 m
- DISTANCIA VERTICAL ENTRE ELS EXTREMS : Ly = 1.2 m
- BAULA MES ALTA .................. : PRIMERA
- NOMBRE DE BAULES ................ : n = 11- LONGITUD CADENA ................. : 38.0 m
- BAULES ELASTIQUES :
     * POSICIO
                               : e1 = 4e2 = 8e3 = 9* COEFICIENTS D'ELASTICITAT (N/m) : K1 = 6.8
                                          K2 = 10.5K3 = 13.6* LONGITUD MAXIMA
                          (m): LM1 = 9.6LM2 = 4.4LM3 = 2.9- LONGITUD BAULES (m).
1 1 = 3.2; 1 2 = 1.6; 1 3 = 5.4; 1 4 = 4.9; 1 5 = 1.9; 1 6 = 5.6;
1 7 = 1.9; 1 8 = 3.3; 1 9 = 2.6; 110 = 3.9; 111 = 3.7; 1
```
Figura 4.3 : Exemple de fitxer de dades cadenanum.dat

plaçament horitzontal total (4.16), després les tres constriccions d'estirament màxim i mínim de les baules elàstiques  $(4.17)$  i, finalment, la constricció de desplaçament total vertical  $(4.14)$ . Els noms suggerits són, respectivament, Lx, LM1, LM2, LM3 i Ly. Noti's que (4.14) sempre haurà d'anar en última posició, doncs és l'única constricció lineal del model.

La definició de les fites a les variables  $(4.18)$  i  $(4.19)$  ha de tenir en compte les possibles anomalies numériques en l'avaluació de les constriccions no lineals  $(4.17)$  i  $(4.16)$  i de les seves derivades. Per tal d'evitar-les es recomena definir unes fites una mica allunyades de les indicades a  $(4.18)$  i  $(4.19)$ , és a dir:

$$
-l_i + \epsilon_y \le y_i \le l_i - \epsilon_y \quad ; \quad \forall i \notin \mathcal{E} \tag{4.21}
$$

$$
\epsilon_x \le x_i \quad ; \quad \forall i \in \mathcal{E} \tag{4.22}
$$

amb  $\epsilon_y$  i  $\epsilon_x$  positius i petits (p. ex. 0.0001). S'ha de tenir present que, si no s'indica el contrari a l'apartat BOUNDS o amb la comanda LOWER BOUNDS al fitxer SPECS, Minos considera que totes les variables són no negatives ( $x_i \geq 0$ ). Així doncs, si una variable és lliure s'ha de declarar a BOUNDS com a FR.

N'hi ha un aspecte important de la codificació i depuració del problema relacionada amb la comprovació de les derivades (gradient i Jacobià) que efectua automàticament Minos. Si a l'apartat SPECS s'indica VERIFY Minos comprovarà el càlcul de les derivades efectuat per les rutines FUNOBJ i FUNCON sobre el primer punt considerat, que en el cas del problema plantejat és  $y_i = 0$ ,  $\forall i$ ,  $x_i \approx 0$ ,  $i \in \mathcal{E}$ . Es molt probable que si s'intenta executar el paquet amb un valor del paràmetre VERIFY LEVEL superior a 0 l'execució quedi abortada per la detecció d'un possible error en la programació del gradient i/o Jacobià. Aquesta situació es pot produir tot i tenir ben programades les rutines FUNOBJ i FUNCON. Per tal d'evitar aquest abortament anòmal i poder optimitzar el model cal indicar a l'apartat SPECS VERIFY NO. Tanmateix, per tal de depurar el codi és necessari poder comprovar si la programació de les derivades és correcta. La forma de fer-ho s'explica a continuació.

#### 4.4.1 Comprovació de les rutines d'usuari FUNOBJ i FUNCON

La comprovació de les rutines d'usuari es pot fer usant el mecanisme de comprovació per diferències finites que incorpora Minos. Per tal d'evitar el problema amb la comprovació per defecte sobre el punt inicial  $y_i = 0$ ,  $\forall i, x_i \approx 0$ ,  $i \in \mathcal{E}$ , cal procedir de la següent forma:

- 1.- Fer una execució indicant, a l'apartat SPECS, VERIFY NO i NEW BASIS FILE 11. Aquesta darrera opció provocarà, en acabar l'execució del problema, la creació d'un fitxer pel canal 11 (FORO11.DAT en sistemes Vax-VMS, fort.11 en sistemes Unix, etc), que conté una descripció del darrer punt iterat (l'òptim, si tot ha anat bé).
- 2.- Fer una nova execució indicant, a l'apartat SPECS, VERIFY i OLD BASIS FILE 11. Amb aquesta darrera instrucció s'indica a Minos que començi l'optimització a partir de la solució descrita al fitxer creat anteriorment pel canal 11. Minos llegirà la base guardada en aquest fitxer i, com que serà una solució factible, farà la comprovació de derivades sobre aquest punt.

# 4.5 Solució obtinguda en executar el problema.

Un cop programades les rutines d'usuari FUNOBJ i FUNCON i creat el fitxer de dades cadena.dat contenint els apartats SPECS i MPS, es pot procedir a l'optimització del model amb el paquet Minos, obtenint-se el resultat pel fitxer cadena.lis. L'apartat del fitxer cadena.lis corresponent a la comprovació de derivades amb VERIFY s'indica a continuació. Noti's que només es comproven els elements del Jacobià diferents de zero.

```
Verification of constraint gradients returned by subroutine FUNCON.
The Jacobian seems to be OK.
XXX The largest discrepancy was 2.04E-06 in constraint 1
Column X(J) DX(J) Element no. Row Jacobian value Difference approxn
   1 -3.11561292E+00 9.81E-07 1 1 4.26773802E+00 4.26772511E+00 OK
   2 -1.54450956E+00 6.07E-07 5 1 3.69747343E+00 3.69746277E+00 OK
   3 -5.09852096E+00 1.45E-06 9 1 2.86583765E+00 2.86583388E+00 OK
   4 -5.20141849E+00 1.48E-06 14 2 -8.54098401E-01 -8.54098368E-01 OK
   5 -1.21715682E+00 5.29E-07 17 1 8.34270185E-01 8.34269878E-01 OK
   6 3.17390778E-01 3.14E-07 21 1 -5.67681754E-02 -5.67682028E-02 OK
   7 1.30703319E+00 5.50E-07 25 1 -9.47806534E-01 -9.47806913E-01 OK
   8 3.40860663E+00 1.05E-06 31 3 8.42754882E-01 8.42754920E-01 OK
   9 2.65323819E+00 8.71E-07 36 4 9.14909688E-01 9.14909713E-01 OK
   10 3.70456492E+00 1.12E-06 37 1 -3.03877655E+00 -3.03878126E+00 OK
   11 3.58638502E+00 1.09E-06 41 1 -3.94169539E+00 -3.94170533E+00 OK
   12 3.16745391E+00 9.94E-07 45 1 1.00000000E+00 1.00000000E+00 OK
                              46 2 5.20111451E-01 5.20111511E-01 OK
   13 2.17719826E+00 7.58E-07 49 1 1.00000000E+00 1.00000000E+00 OK
                              51 3 5.38297510E-01 5.38297576E-01 OK
   14 1.17060997E+00 5.18E-07 53 1 1.00000000E+00 1.00000000E+00 OK
                              56 4 4.03658596E-01 4.03658670E-01 OK
   56 Jacobian elements in cols 1 thru 14 seem to be OK.
XXX The largest relative error was 2.45E-06 in row 1, column 1
```
Verification of objective gradients returned by subroutine FUNOBJ. The objective gradients seem to be OK.

```
Gradient projected in two directions -3.92117873801E+01 1.58981951737E+01
Difference approximations -3.92117440446E+01 1.58981962912E+01
    J X(J) DX(J) G(J) Difference approxn
    1 -3.11561292E+00 5.02E-08 3.64000000E+01 3.64000000E+01 OK
    2 -1.54450956E+00 5.37E-08 3.40000000E+01 3.39999999E+01 OK
    3 -5.09852096E+00 5.96E-08 3.05000000E+01 3.04999999E+01 OK
    4 -5.20141849E+00 9.66E-08 1.84389130E+01 1.84389133E+01 OK
    5 -1.21715682E+00 8.18E-08 2.19500000E+01 2.19500000E+01 OK
    6 3.17390778E-01 9.78E-08 1.82000000E+01 1.82000000E+01 OK
    7 1.30703319E+00 1.22E-07 1.44500000E+01 1.44500000E+01 OK
    8 3.40860663E+00 9.66E-08 1.84389130E+01 1.84389134E+01 OK
    9 2.65323819E+00 1.38E-07 1.26328328E+01 1.26328336E+01 OK
   10 3.70456492E+00 2.82E-07 5.65000000E+00 5.65000001E+00 OK
   11 3.58638502E+00 6.59E-07 1.85000000E+00 1.85000001E+00 OK
   12 3.16745391E+00 3.61E-07 4.20857302E+00 4.20857351E+00 OK
   13 2.17719826E+00 3.61E-07 4.20857302E+00 4.20857381E+00 OK
   14 1.17060997E+00 7.09E-07 1.64692762E+00 1.64692883E+00 OK
   14 objective gradients out of 1 thru 14 seem to be OK.
XXX The largest relative error was 4.55E-07 in column 14
```
En acabar el procés d'optimització, Minos escriu sobre el fitxer .LIS, informació general sobre l'òptim obtingut. Aquesta informació inclou els apartats anomenats SECTION 1 i SECTION 2. El que segueix és el resultat proporcionat per Minos a les dades de la figura Fig. 4.3:

#### EXIT -- OPTIMAL SOLUTION FOUND

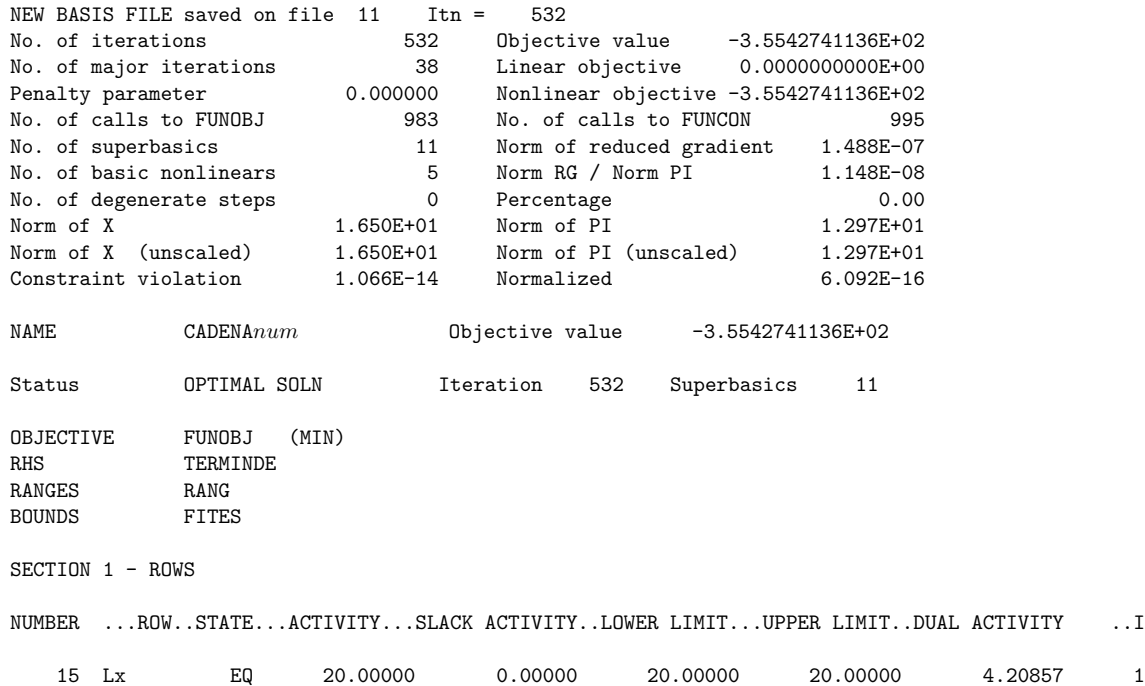

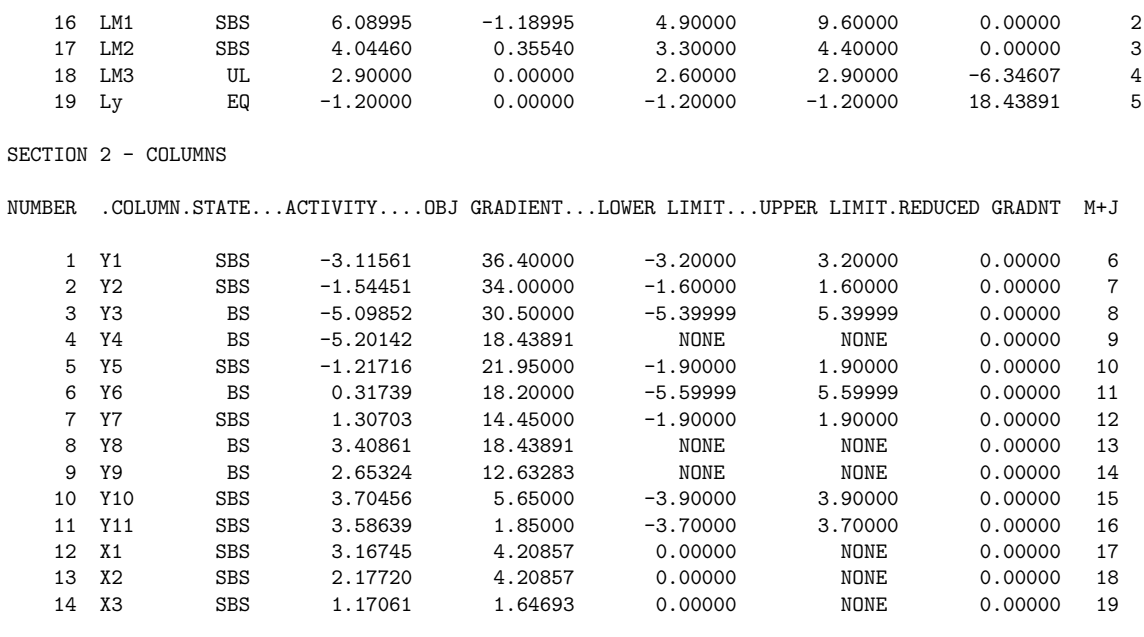

L'apartat SECTION 1 conté l'estat de les constriccions del problema a l'òptim trobat. L'estat de les constriccions Lx i Ly sempre haurà de ser EQ, pero el de les constriccions LM1, LM2 i LM3 pot ser UL, si la baula elàstica associada es troba estirada al màxim  $(\hat{l}_{e_i} = \bar{l}_{e_i})$ , o SBS si la longitud en equilibri és inferior a l'estirament màxim  $(\hat{l}_{e_i} < \bar{l}_{e_i})$ . L'estat d'aquestes tres constriccions no hauria de ser mai LL, doncs, tal com estan dissenyades les dades, una baula elàstica sempre es veurà sotmessa a cert estirament. L'apartat SECTION 2 conté informació de les variables a l'òptim assolit. Pel fet de com han estat dissenyades les dades contingudes als fitxers cadenanum.dat no pot haver cap variable no bàsica a l'òptim, és a dir, totes han de ser o b´e b`asiques (BS) o b´e superb`asiques (SBS). En el cas mostrat anteriorment Minos ha necessitat 532 iteracións per a assolir l'òptim, amb un valor de la funció objectiu de ≈ −355.42741136 i 983 crides a FUNOBJ. La precisió a l'òptim per defecte (10<sup>-6</sup>) s'ha aconseguit amb escreix (Norm RG / Norm PI 1.148E-08). Es pot comprovar a l'apartat SECTION 1 com la tercera bàula elàstica, que ocupa la posició número 9 dins la cadena, es troba estirada al màxim. Es pot observar també com, a l'apartat SECTION 2, no n'hi ha cap variable no bàsica, i el nombre de variables bàsiques és 5, coincidint, com ha de ser, amb el nombre de constriccions del problema.

# 5 Ajust per parts d'una corba cota-volum.

## 5.1 Presentació del problema

El problema plantejat consisteix en la realització de l'ajust per parts de la corba cotavolum de l'embassament d'una central de producció d'energia hidroelèctrica. S'enten per corba  $\cot$  cota-volum la corba que ajusta un conjunt de n mesures  $(v_i, c_i)$ . Aquestes mesures ens indiquen quína és l'alçada  $c_i$  (cota) a la que es troba la superfície de l'aigua quan l'embassament conté un cert volum  $v_i$ . L'objectiu és obtenir la funció que millor ajusta la corba cota-volum, definint aquesta funció a partir de la unió de tres polinomis de tercer grau. Els coeficients d'aquests polinomis hauran de garantir que la funció resultant sigui continua, diferenciable i monòtona creixent. Es veurà que aquest ajust dona lloc a un problema d'optimització no lineal amb constriccions lineals i no lineals.

Els coeficients obtinguts en aquest ajust són necessaris en l'optimització de l'ús d'aigues emmagatzemades a les conques hidrogràfiques dels rius, i són ampliament emprats en problemes de gestió de la producció i distribució d'energia elèctrica, planificació de la distribució d'aigua per a rec, subministrament d'aigua potable, etc. Quan l'embassament és tractat com una unitat de generació elèctrica, la funció cota-volum és necessària per tal de calcular la potència generada per la seva turbina ( [GULL91], capítol 5).

# 5.2 Formulació del problema.

#### 5.2.1 Funció objectiu i variables

L'ajust per parts d'una corba a un conjunt de punts consisteix en fer una divisió del conjunt total de punts en subconjunts de punts, agrupats segons les seves abscisses, i ajustar una corba diferent per cada subconjunt de punts. La forma especial de les corbes cota-volum fa adequada l'aplicació d'un ajust d'aquestes característiques.

Es proposa fer un ajust per parts d'una corba cota-volum de tercer grau dividint l'eix d'abscisses en tres intervals. Consideri's que es disposa d'un conjunt de Nm parells de mesures  $\cota$ cota-volum  $(v_i, c_i)$  i que els dos punts d'unió dels tres intervals coincideixen amb els valors  $v_i$  de dos dels  $Nm$  punts mesurats. Anomenarem  $i_1$  i  $i_2$  als índexos d'aquests dos valors. Es pretén ajustar un polinomi de tercer grau a cadascun dels tres conjunts de punts:

$$
\begin{cases}\n(v_i, c_i) & i \leq i_1 \\
(v_i, c_i) & i_1 < i \leq i_2 \\
(v_i, c_i) & i_2 < i\n\end{cases}
$$
\n(5.1)

A cada valor de volum mesurat  $v_i$  li correspon un valor estimat de cota  $c_i$  que ve donat per l'expressió:

$$
c(v,x) = \begin{cases} c_1(v,x) = c_0_1 + c_{11}v + c_{21}v^2 + c_{31}v^3 & \text{si} \quad v \le v_{i_1} \\ c_2(v,x) = c_0_2 + c_{12}v + c_{22}v^2 + c_{32}v^3 & \text{si } v_{i_1} < v \le v_{i_2} \\ c_3(v,x) = c_0_3 + c_{13}v + c_{23}v^2 + c_{33}v^3 & \text{si } v_{i_2} < v \end{cases}
$$
(5.2)

El vector de variables  $x \in \mathbb{R}^{12}$  estarà ara format pels dotze coeficients de les tres corbes:

$$
x = [c_0_1 \quad c_1_1 \quad \dots \quad c_{33}]' \in \mathbb{R}^{12} \tag{5.3}
$$

El vector  $r \in \Re^{Nm}$  de residus entre valors de cota mesurats  $c_i$  i estimats segons la funció (5.2) serà una funció  $r : \mathbb{R}^{12} \to \mathbb{R}^{Nm}$  que vindrà donada per:

$$
r_i(x) = c_i - c(v_i, x) \quad ; \quad i = 1, ..., Nm \tag{5.4}
$$

Prenent com a criteri de millor ajust aquell que fa mínima la norma al quadrat del vector de residus  $r(x)$  es pot plantejar la funció objectiu d'un problema de mínims quadrats:

$$
\min_{x \in \mathbb{R}^{12}} \frac{1}{2} ||r(x)||_2^2 \tag{5.5}
$$

#### 5.2.2 Constriccions.

L'ajust de corbes cota-volum s'acostuma a fer sota la imposició de tres tipus de constriccions: constriccions de distància màxima, constriccions de pendent mínima i constriccions de continuïtat de  $c(v, \cdot)$  i  $c'(v, \cdot)$ .

#### Constriccions de distància màxima

Imposen un valor màxim  $\epsilon$  a la discrepància entre el valor mesurat i ajustat de les cotes,  $\acute{e}s$  a dir, són restriccions no lineals del tipus:

$$
(c_i - c(v_i, x))^2 \le \epsilon^2 \quad ; \quad i = 1, ..., Nm \tag{5.6}
$$

#### Constriccions de pendent mínima.

Per a un valor donat dels coeficients x, imposen una fita inferior  $\delta$  al valor de la derivada de la funció  $c(v, x)$  a cada punt mesurat  $v_i$ , donant lloc a les constriccions lineals:

$$
\frac{\mathrm{d}}{\mathrm{d}v}c(v,x)\Big|_{v_i} \ge \delta \quad ; \quad i = 1,\dots, Nm \tag{5.7}
$$

# Constriccions de continuïtat de  $c(v, \cdot)$  i  $c'(v, \cdot)$

La funció cota-volum  $c(v)$  forma part de la funció objectiu de gran part dels problemes d'optimització de conques hidrogràfiques. Per aquesta raó convé que la funció  $c(v, x)$  i la seva primera derivada respecte del volum d'aigua siguin contínues. Aquestes condicions es satisfan implícitament per a qualsevol punt de l'eix d'abscisses a excepció dels punts de contacte  $v_{i_1}$  i  $v_{i_2}$ . En aquests dos punts hem d'imposar explícitament les condicions de continuïtat mitjançant les següents quatre constriccions lineals:

$$
c_1(v_{i_1}, x) = c_2(v_{i_1}, x) \tag{5.8}
$$

$$
\frac{d}{dv}c_1(v,x)\Big|_{v_{i_1}} = \frac{d}{dv}c_2(v,x)\Big|_{v_{i_1}}
$$
\n(5.9)

$$
c_2(v_{i_2},x) = c_3(v_{i_2},x) \tag{5.10}
$$

$$
\frac{d}{dv}c_2(v,x)\Big|_{v_{i_2}} = \frac{d}{dv}c_3(v,x)\Big|_{v_{i_2}}
$$
\n(5.11)

El gràfic de la figura Fig. 5.1 correspon un hipotètic ajust cota-volum per parts.

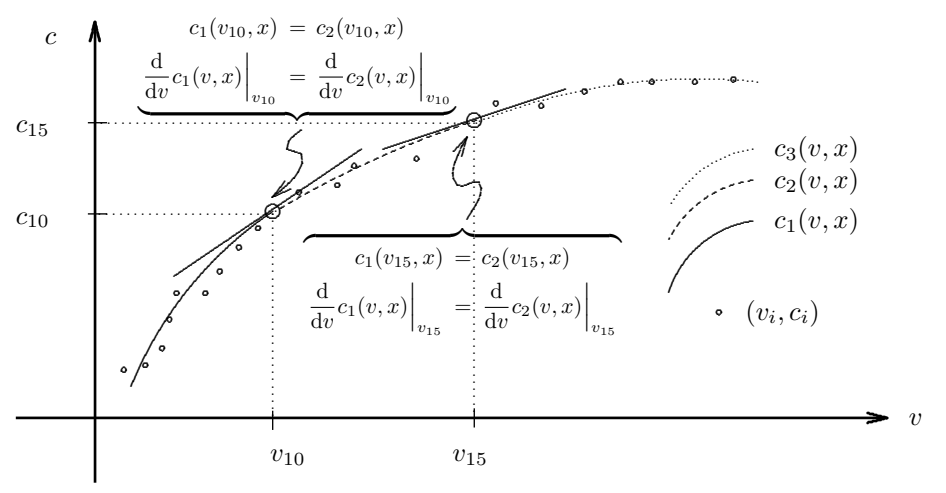

Figura 5.1 : Representació d'una corba cota-volum per parts. Els punts de contacte són  $i_1 = 10$  i  $i_2 = 15$ i el nombre de mesures és  $Nm = 22$ .

# 5.3 Formulació final.

El problema a resoldre és la minimització de la funció objectiu (5.5) subjecte a les constriccions  $(5.6)$ ,  $(5.7)$ ,  $(5.8)$ ,  $(5.9)$ ,  $(5.10)$  i  $(5.11)$ :

$$
\min_{x \in \mathbb{R}^{12}} \quad \frac{1}{2} \|r(x)\|_2^2 \tag{5.5}
$$

$$
\text{subj. a.:} \quad (c_i - c(v_i, x))^2 \le \epsilon^2 \quad ; \quad i = 1, \dots, Nm \tag{5.6}
$$

$$
\frac{\mathrm{d}}{\mathrm{d}v}c(v,x)\Big|_{v_i} \ge \delta \qquad ; \quad i = 1,\dots, Nm \tag{5.7}
$$

$$
c_1(v_{i_1}, x) = c_2(v_{i_1}, x) \tag{5.8}
$$

$$
\frac{d}{dv}c_1(v,x)\Big|_{v_{i_1}} = \frac{d}{dv}c_2(v,x)\Big|_{v_{i_1}}
$$
\n(5.9)

$$
c_2(v_{i_2}, x) = c_3(v_{i_2}, x) \tag{5.10}
$$

$$
\frac{d}{dv}c_2(v,x)\Big|_{v_{i_2}} = \frac{d}{dv}c_3(v,x)\Big|_{v_{i_2}}
$$
\n(5.11)

on  $c_i$ ,  $v_i$ ,  $i_1$ ,  $i_2$ ,  $\epsilon$  i  $\delta$  són paràmetres del problema.

# 5.4 Dades necessàries per a l'execució del problema.

Les dades associades a cada alumne estan contingudes a un fitxer anomenat cvppnum.dat similar al que mostra la figura Fig. 5.2, on num correspon al número de identificació de l'alumne.

```
=================================
PROBLEMA : num
NRE. MESURES: 15
  VOLUM (Hm3) COTA (m)
-------------- --------------
0.51074968E-01 0.11300567E+04
0.34134443E+00 0.11320585E+04
0.12233030E+01 0.11353524E+04
0.14408906E+01 0.11361249E+04
0.20076070E+01 0.11380442E+04
0.26921036E+01 0.11402516E+04
0.37018112E+01 0.11433363E+04
0.41925184E+01 0.11447713E+04
0.48169097E+01 0.11465457E+04
0.54923961E+01 0.11484040E+04
0.64047942E+01 0.11508210E+04
0.73221260E+01 0.11531631E+04
0.83627568E+01 0.11557261E+04
0.85774402E+01 0.11562424E+04
0.95835685E+01 0.11586109E+04
====================================
```
Figura 5.2 : Exemple de fitxer de dades cvppnum.dat

Les mesures cota-volum que contenen aquest fitxers han estat generades a partir de mesures reals de tres embassaments diferents. Els volums es donen en hectòmetres cúbics i la cota en metres.

Per definir completament el problema a minimitzar cal especificar, a part del conjunt de mesures  $(v_i, c_i)$ , els valors dels paràmetres  $\delta$ ,  $\epsilon$ ,  $i_1$  i  $i_2$ . El valor mínim de la derivada respecte del volum es considerarà nul  $(\delta = 0)$ . La resta de paràmetres els haurà de fixar l'alumne. No cal dir que interessa tenir un valor de  $\epsilon$  tant petit com sigui possible, essent  $\epsilon = 1m$  un valor raonable. Els valors de  $i_1$  i  $i_2$  s'hauran de seleccionar a partir de la inspecció de la representació gràfica dels punts  $(v_i, c_i)$ .

#### 5.5 Codificació del problema.

Per tal de resoldre el problema d'ajust de la corba cota-volum per parts amb Minos, s'hauran de codificar les rutines d'usuari *FUNOBJ* i *FUNCON*, i s'haurà de crear un fitxer cvpp.dat que contingui els apartats SPECS i MPS, d'acord amb les especificacions del manual de Minos. Del fitxer cvpp.dat cal destacar els següents aspectes:

- 1.- La matriu Jacobiana es programar`a esparsa, havent-se d'indicar dins de l'apartat SPECS amb la inclusió de JACOBIAN SPARSE. La posició dels elements no nuls de la matriu Jacobiana s'han d'indicar a l'apartat COLUMNS del fitxer MPS.
- 2.- Les variables no estan sotmeses a cap fita, havent-se de declarar com a FR a l'apartat BOUNDS. Si no es declaressin d'aquesta forma, Minos les consideraria no negatives.

El nom i ordre de les variables és important en el paquet Minos. L'ordre en que Minos considera les variables ´es el mateix amb el que apareixen declarades a l'apartat COLUMNS dins de l'MPS, i l'ordre de les constriccions és l'indicat a l'apartat ROWS del mateix fitxer. Així doncs, l'ordre de les variables dins el vector  $X(N)$  a les subrutines FUNOBJ i FUNCON ha de ser el mateix indicat a COLUMNS, i l'ordre de les constriccions no lineals dins del vector  $F(N)$  a la subrutina FUNCON ha de coincidir amb l'indicat a l'apartat ROWS. L'ordre i nom suggerit per a les variables del problema representat la figura Fig. 5.2, seria:

$$
X(N) = [c_0_1 \quad c_1_1 \quad c_2_1 \quad c_3_1 \quad c_0_2 \quad \dots \quad c_2_3 \quad c_3_3]' =
$$
  
=  $[- - - - - - - \quad \dots \quad - ]'$  (5.12)

Pel que fa referència a les constriccions, es proposa declarar, en aquest ordre, les  $Nm$  constriccions de distància màxima (5.6), les  $Nm$  constriccions de pendent mínima (5.7) i, finalment, les quatre constriccions  $(5.8)$ ,  $(5.9)$ ,  $(5.10)$  i  $(5.11)$ . Els noms suggerits serien, amb  $i_1 = 5$  i  $i_2 = 10$ :

F(N) =[ − − − − − − − − − − − − − − . . . − − − − − − . . . − − − − . . . − − ] 0 (5.13)

El nom suggerit no és rellevant, pero si que és aconsellable de respectar l'ordre proposat per tal de poder usar les rutines de comprovació que es deixen a disposició de l'alumne.

# 5.6 Solució obtinguda en executar el problema.

Un cop comprovades les rutines d'usuari FUNOBJ i FUNCON i creat el fitxer de dades cvpp.dat amb els apartats SPECS i MPS, es pot procedir a l'optimització del model amb el paquet Minos, obtenint-se el resultat pel fitxer cvpp.lis. Dins d'aquest fitxer es trobarà la següent comprovació automàtica de derivades, si s'ha indicat VERIFY a l'apartat SPECS:

Verification of constraint gradients returned by subroutine FUNCON.

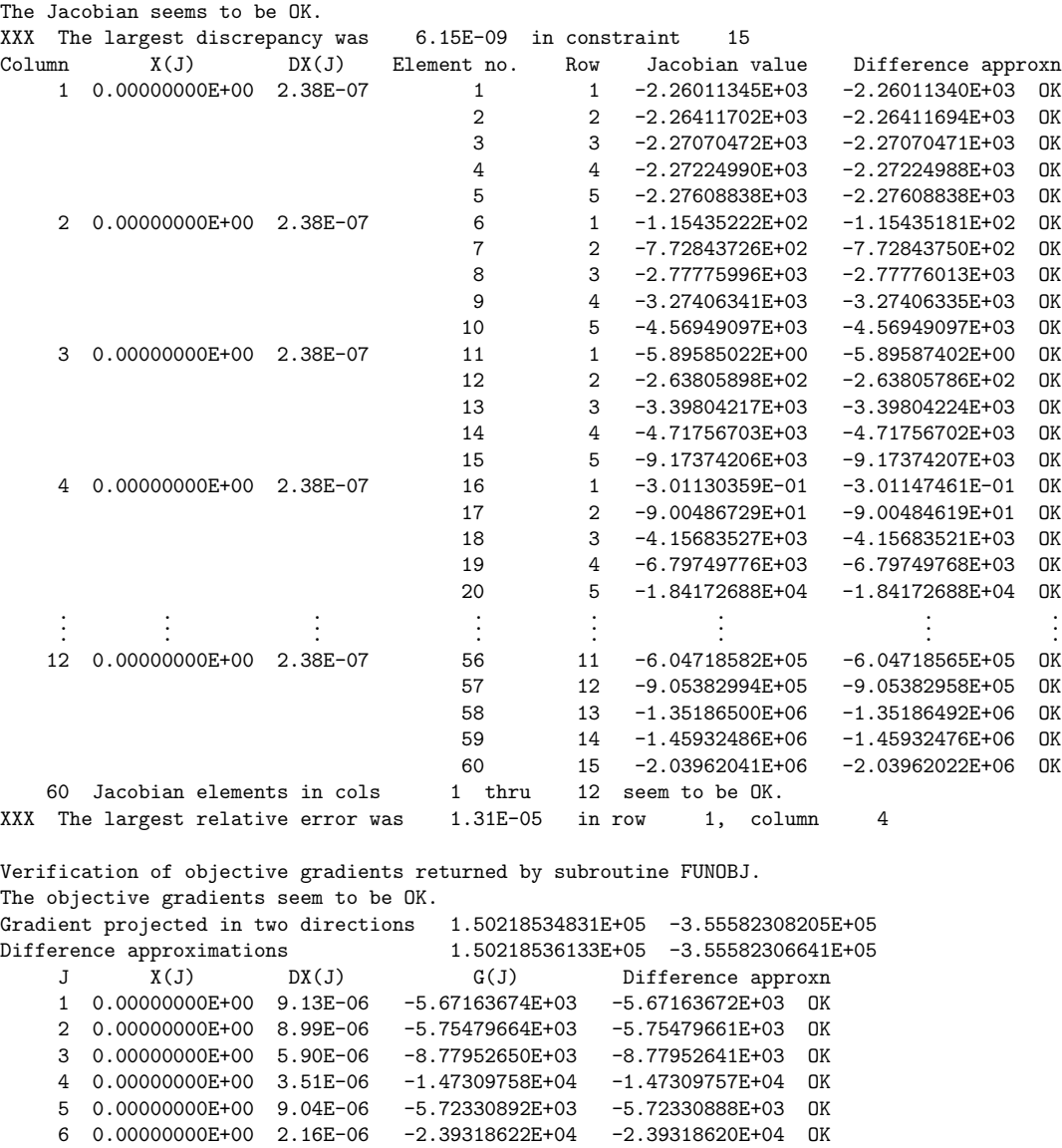

7 0.00000000E+00 4.92E-07 -1.05299468E+05 -1.05299467E+05 OK 8 0.00000000E+00 1.07E-07 -4.83025057E+05 -4.83025055E+05 OK 9 0.00000000E+00 8.96E-06 -5.77456349E+03 -5.77456345E+03 OK 10 0.00000000E+00 1.11E-06 -4.65006603E+04 -4.65006602E+04 OK 11 0.00000000E+00 1.36E-07 -3.81339923E+05 -3.81339921E+05 OK 12 0.00000000E+00 1.63E-08 -3.18045592E+06 -3.18045590E+06 OK

12 objective gradients out of

XXX The largest relative error was 1.01E-08 in column 3

En acabar el procés d'optimització, Minos escriu sobre el fitxer cvpp.lis informació general sobre l'òptim obtingut, seguida dels apartats anomenats SECTION 1 i SECTION 2:

```
EXIT -- OPTIMAL SOLUTION FOUND
NEW BASIS FILE saved on file 11 Itn = 257
No. of iterations 257 Objective value 2.6650461657E-02
No. of major iterations 68 Linear objective 0.0000000000E+00
Penalty parameter 0.000000 Nonlinear objective 2.6650461657E-02
No. of calls to FUNOBJ 669 No. of calls to FUNCON 690
No. of superbasics \begin{array}{ccc} 8 & & \text{Norm of reduced gradient} & 2.871E-07 \end{array}No. of basic nonlinears 12 Norm RG / Norm PI 2.871E-07
No. of degenerate steps 0 Percentage 0.00
Norm of X 5.099E+02 Norm of PI 1.000E+00
Norm of X (unscaled) 5.099E+02 Norm of PI (unscaled) 1.000E+00
Constraint violation 0.000E+00 Normalized 0.000E+00
NAME CVAP num Objective value 2.6650461657E-02
Status OPTIMAL SOLN Iteration 257 Superbasics 8
OBJECTIVE FUNOBJ (MIN)
RHS RHS
RANGES
BOUNDS FITES
SECTION 1 - ROWS
NUMBER ...ROW.. STATE...ACTIVITY...SLACK ACTIVITY..LOWER LIMIT...UPPER LIMIT..DUAL ACTIVITY..I
  13 C1-1-001 BS 0.00388 0.99612 NONE 1.00000 0.00000 1
  14 C1-1-002 SBS 0.01302 0.98698 NONE 1.00000 0.00000 2
  15 C1-1-003 BS 0.01617 0.98383 NONE 1.00000 0.00000 3
  16 C1-1-004 BS 0.00000 1.00000 NONE 1.00000 0.00000 4
  17 C1-1-005 SBS 0.01520 0.98480 NONE 1.00000 0.00000 5
  18 C1-2-001 N SBS 0.00068 0.99932 NONE 1.00000 0.00000 6
  19 C1-2-002 BS 0.00199 0.99801 NONE 1.00000 0.00000 7
  20 C1-2-003 BS 0.00013 0.99987 NONE 1.00000 0.00000 8
  21 C1-2-004 BS 0.00092 0.99908 NONE 1.00000 0.00000 9
  22 C1-2-005 N SBS 0.00063 0.99937 NONE 1.00000 0.00000 10
  23 C1-3-001 BS 0.00029 0.99971 NONE 1.00000 0.00000 11
  24 C1-3-002 BS 0.00023 0.99977 NONE 1.00000 0.00000 12
  25 C1-3-003 BS 0.00005 0.99995 NONE 1.00000 0.00000 13
  26 C1-3-004 BS 0.00009 0.99991 NONE 1.00000 0.00000 14
  27 C1-3-005 N SBS 0.00002 0.99998 NONE 1.00000 0.00000 15
  28 C2-1-001 SBS 7.09810 -7.09810 0.00000 NONE 0.00000 16
  29 C2-1-002 BS 5.53973 -5.53973 0.00000 NONE 0.00000 17
  30 C2-1-003 BS 3.03653 -3.03653 0.00000 NONE 0.00000 18
  31 C2-1-004 BS 2.93545 -2.93545 0.00000 NONE 0.00000 19
   32 C2-1-005 BS 3.63168 -3.63168 0.00000 NONE 0.00000 20
```
33 C2-2-001 BS 3.27046 -3.27046 0.00000 NONE 0.00000 21 34 C2-2-002 SBS 2.91070 -2.91070 0.00000 NONE 0.00000 22

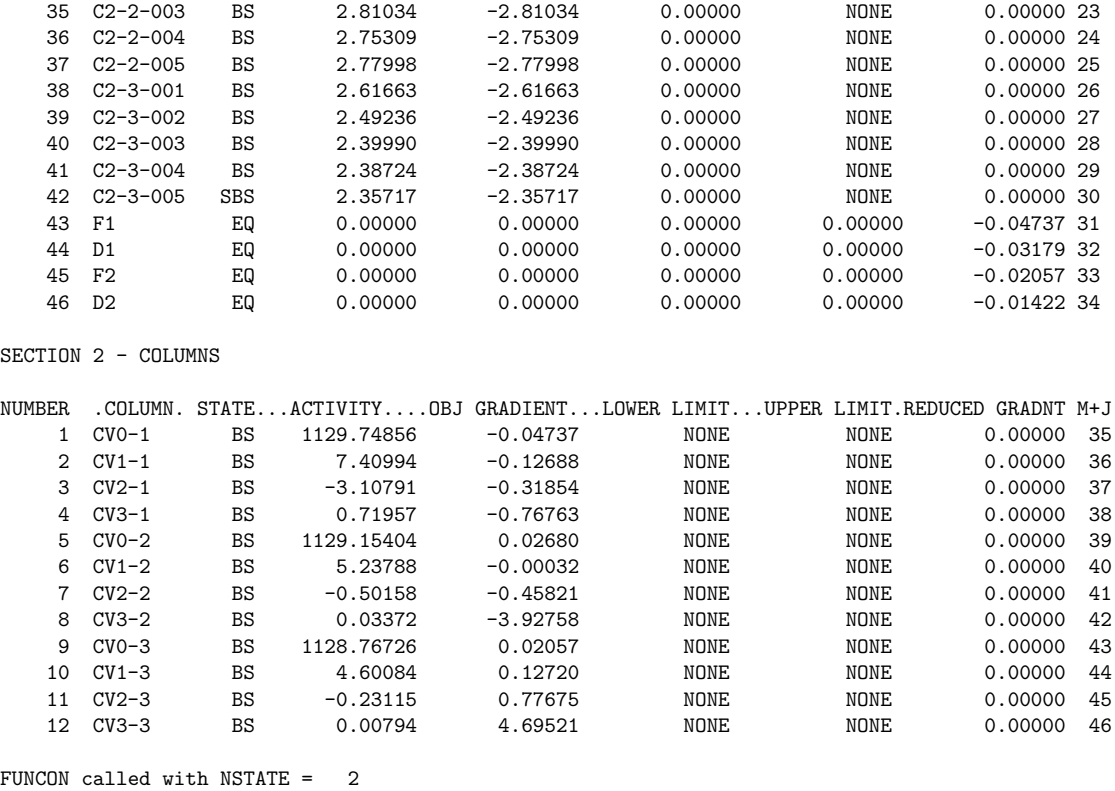

Si ens fixem en l'apartat EXIT observarem que Minos a assolit l'òptim en 257 iteracions, amb un valor de la funció objectiu de  $\approx 0.02665$ . El nombre de crides a les rutines FUNOBJ i FUNCON ha estat, respectivament, de 669 i 690. El valor Norm RG / Norm PI 2.871E-07, que representa el criteri de convergència, està clarament per sota de la precisió d'optimalitat per defecte de 10<sup>−</sup><sup>6</sup> .

L'apartat SECTION 1 descriu l'estat de les constriccions a l'òptim assolit. Les 15 primeres constriccions, les identificades amb C1, corresponen a les constriccions de distància màxima  $(5.6)$ . La distància màxima a l'òptim es produeix sobre el punt número 3 i té un valor de 1.617mm, molt per sota del valor  $\epsilon = 1$ m fixat. Les següents 15 constriccions, del tipus C2, són les de pendent mínima, on també es pot comprovar que estan totes molt per sobre del mínim  $\delta = 0$  indicat al fitxer MPS. De fet, les úniques constriccions actives són les de continuitat de corbes i derivades F1, D1, F2 i D2. S'observa que els multiplicadors de Lagrange associats a les constriccions (DUAL ACTIVITY) són tots nuls, llevat de les últimes quatre constriccions F1, D1, F2 i D2, que són les úniques actives.

Pel que fa referència a l'apartat SECTION 2, on s'indica l'estat de les variables a l'òptim, observem com totes les variables són bàsiques, i totes diferents de zero. Així doncs, en aquests cas, la funció cota-volum $(5.2)$ tindrà l'expressió:

$$
c(v,x) = \begin{cases} c_1(v,x) = 1129.74856 + 7.40994v + -3.10791v^2 + 0.71957v^3 & \text{si} \quad v \le v_5\\ c_2(v,x) = 1129.15404 + 5.23788v + -0.50158v^2 + 0.03372v^3 & \text{si } v_5 < v \le v_{10}\\ c_3(v,x) = 1128.76726 + 4.60084v + -0.23115v^2 + 0.00794v^3 & \text{si } v_{10} < v \end{cases}
$$

# 6 Gestió de la producció d'energia hidroelèctrica.

Les companyies de producció d'electricitat que disposen d'un parc de generació mixt (amb centrals tèrmiques i amb centrals hidràuliques) s'han de plantejar la coordinació de la generació amb els dos tipus de central per tal de satisfer exactament la càrrega o consum horari dels abonats d'un cert període curt per al qual aquestes càrregues poden ser predites amb bona aproximació. Els recursos hidràulics no tenen cost d'explotació però són limitats i suposarem que una coordinació jerarquicament superior de llarg termini ens marca els volums finals d'aigua emmagatzemada als embassaments; sent els volums inicials els marcats o els actuals a l'inici del període. La generació térmica té un cost representat per una funció, el cual ha de ser minimitzat tenint en compte que cal satisfer exactament la càrrega tot respectant els límits de capacitat de generació térmica i els limits i els balanços d'aigua en el sistema d'embassaments. Cal deixar clar que el problema que es resoldrà no és res més que una simplificació del que podria ser un problema real. Els aspectes tècnics i matemàtics del problema són discutits en textos com [GULL91] i [WOOD84].

## 6.1 Presentació del problema.

Es tracta de minimitzar el cost de la producció d'electricitat durant un dia, donat que per generar-la podem utilitzar tant generadors tèrmics (amb un cert cost de producció i sense límit de disponibilitat) com hidràulics (sense cost de producció però amb disponibilitat limitada). La càrrega (consum) a satisfer es suposa coneguda a cada hora del dia, i entre la generació tèrmica i la hidràulica s'ha de produir exactament la potència demandada, ni més ni menys, ja que la energia el`ectrica no es pot emmagatzemar. En el problema plantejat suposarem que el dia esta subdividit en 8 intervals de 3h cadascun, per als quals hi ha una certa càrrega  $l^{(i}$  a satisfer i per als quals cal determinar els valors de les variables que optimitzen la producció hidràulica i tèrmica.

Del conjunt de generadors tèrmics disponibles se'n podria deduir una funció única de cost c de generació i unes fites, inferior  $g_t$  i superior  $\overline{g_t}$ , de la generació tèrmica  $g_t$ . Aquesta funció de cost i aquestes fites seran suposades constants al llarg de tot el dia. La funció del cost tèrmic serà aproximada per una funció quadràtica:

$$
c = c_l g_t + c_q g_t^2
$$

$$
\underline{g_t} \le g_t \le \overline{g_t}
$$

on  $c_l$  i  $c_q$  representen els coeficients lineal i quadràtic del cost de la generació tèrmica.

A cada interval tindrem una certa producció hidràulica  $h^{(i)}$  i la producció tèrmica haurà

de ser  $l^{(i} - h^{(i)}, d$ 'on, si tenim  $N_i$  (=8 per exemple) intèrvals haurem de resoldre:

$$
min \sum_{i=1}^{N_i} c_l (l^{(i} - h^{(i)}) + c_q (l^{(i} - h^{(i)})^2)
$$
\n(6.1)

$$
subj. \quad \underline{g_t} \le l^{(i)} - h^{(i)} \le \overline{g_t} \quad i = 1, \dots, N_i \tag{6.2}
$$

# 6.2 Modelització del problema.

Es tracta de minimitzar el cost de la producció d'electricitat durant un dia, donat que per generar-la podem utilitzar tant generadors tèrmics (amb un cert cost de producció i sense límit de disponibilitat) com hidràulics (sense cost de producció però amb disponibilitat limitada). La càrrega (consum) a satisfer es suposa coneguda a cada hora del dia, i entre la generació tèrmica i la hidràulica s'ha de produir exactament la potència demandada, ni més ni menys, ja que la energia elèctrica no es pot emmagatzemar. En el problema plantejat suposarem que el dia esta subdividit en 8 intervals de 3h cadascun, per als quals hi ha una certa càrrega  $l^{(i)}$  a satisfer i per als quals cal determinar els valors de les variables que optimitzen la producció hidràulica i tèrmica.

Del conjunt de generadors tèrmics disponibles se'n podria deduir una funció única de cost c de generació i unes fites, inferior  $g_t$  i superior  $\overline{g_t}$ , de la generació tèrmica  $g_t$ . Aquesta funció de cost i aquestes fites seran suposades constants al llarg de tot el dia. La funció del cost tèrmic serà aproximada per una funció quadràtica:

$$
c = c_l g_t + c_q g_t^2
$$

$$
\underline{g_t} \le g_t \le \overline{g_t}
$$

on  $c_l$  i  $c_q$  representen els coeficients lineal i quadràtic del cost de la generació tèrmica.

A cada interval tindrem una certa producció hidràulica  $h^{(i)}$  i la producció tèrmica haurà de ser  $l^{(i} - h^{(i)}, \text{d'on}, \text{si tenim } N_i (=8) \text{ intervals haurem de resoldre:}$ 

$$
min \sum_{i=1}^{N_i} c_l (l^{(i} - h^{(i)}) + c_q (l^{(i} - h^{(i)})^2)
$$
\n(6.3)

$$
subj. \quad \underline{g_t} \le l^{(i} - h^{(i} \le \overline{g_t} \quad i = 1, \dots, N_i \tag{6.4}
$$

#### 6.2.1 Modelització de la generació d'electricitat en un embassament

Suposem que tenim un embassament com el de la figura Fig. 6.1 L'aigua descarregada a trav´es de la turbina experimenta un canvi d'energia potencial que produeix un parell motor que fa rodar la turbina, la qual fa rodar un alternador, el qual produeix electricitat. La transformació: diferència d'energia potencial mecànica  $\rightarrow$  energia elèctrica té un rendiment  $\rho$ <1 que suposarem constant i conegut.

La diferència d'energia potencial mecànica és igual al producte del pes de l'aigua descarregada pel salt net de l'aigua.

Si suposem que el volum descarregat durant un interval és d (sent  $T^{(i)}$  la durada de l'interval), el pes de l'aigua descarregada és  $d \times g$ , on g és l'acceleració de la gravetat.

El càlcul del salt net  $h_{vd}$  en un embassament es fa sovint per diferència entre les alçades

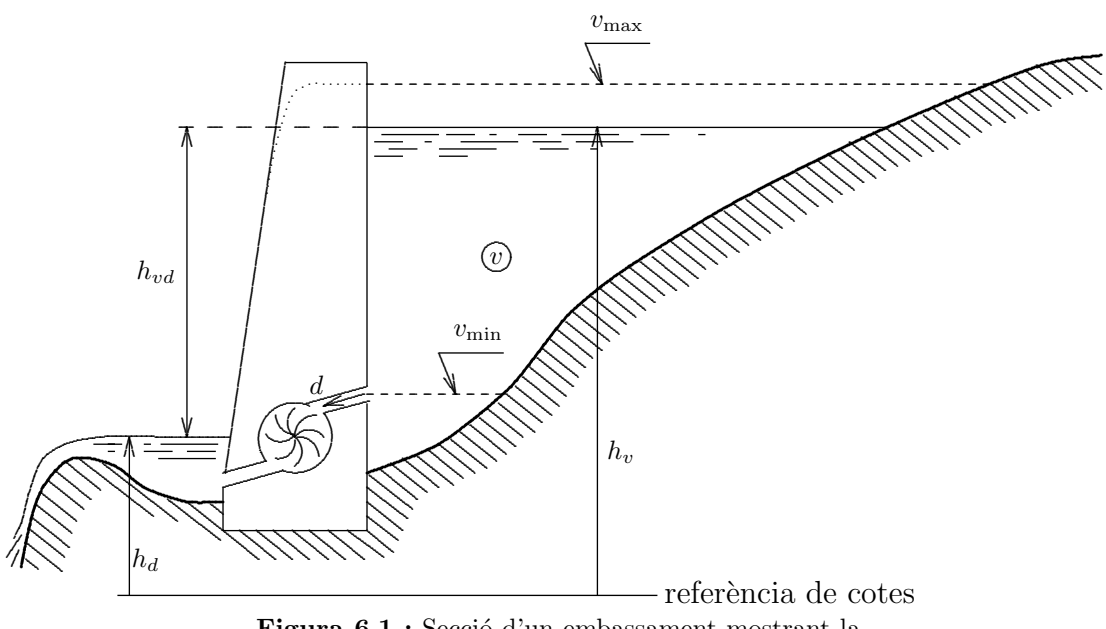

Figura 6.1 : Secció d'un embassament mostrant la cota d'aigua i l'elevació de la cua de sortida.

corresponents al volum emmagatzemat  $h_v$  i a l'elevació de la cua de sortida  $h_d$ , la qual és una funció del cabal descarregat d, sent  $h_v$  una funció del volum d'aigua emmagatzemat v. Cal doncs disposar, per a cada embassament, de les funcions que relacionen, d'una banda, la cota d'aigua segons el volum emmagatzemat i, de l'altra, d'elevació de la cua de sortida segons la descàrrega. Aquestes funcions s'acostumen a aproximar per polinomis i suposarem que el polinomi de la cota en funció del volum és de grau 3, i el de l'elevació de la cua en funció de la descàrrega és de grau 2:

$$
h_v = s_{vb} + s_{vl}v + s_{vq}v^2 + s_{vc}v^3
$$

$$
h_d = s_{db} + s_{dl}d + s_{dq}d^2
$$

sent el salt net:

$$
h_{vd} = s_{vd} + s_{vl}v + s_{vq}v^2 + s_{vc}v^3 - s_{dl}d - s_{dq}d^2
$$
\n(6.5)

amb  $s_{vd} = s_{vb} - s_{db}$  que pot ser considerada com una característica coneguda de cada embassament.

És clar que hi ha un volum màxim emmagatzemable  $v_{\text{max}}$  (per sobre del qual l'aigua es vessa per sobre el sobreixidor —no sent aprofitable per a generar—) i un volum mínim  $v_{\text{min}}$ per sota del qual tècnicament no podem baixar.

No podem suposar, sense cometre un error important, que el volum d'aigua emmagatzemat en un embassament durant un interval es manté constant. De fet a l'embassament poden tenir durant l'interval una aportació natural d'aigua a (coneguda a curt termini) (i, a més, rebre la descàrrega dels embassaments aigües amunt en la conca). També durant l'interval es produirà una descàrrega d'fent que el volum varii entre un volum inicial  $v_{in}$  i un volum final  $v_{fi}$ , tal com indica la Fig.\*.

L'alçada d'aigua emmagatzemada a considerar  $h_v^*$  és així la que correspon al centre de gravetat de la làmina d'aigua entre els volums  $v_{in}$  i  $v_{fi} = v_{in} + \Delta v$ . El seu càlcul és senzill:

$$
h_v^* \Delta v = \int_{v_{in}}^{v_{fi}} (s_{vb} + s_{vl}v + s_{vq}v^2 + s_{vc}v^3) dv
$$

integrant, prenent límits i simplificant arribem a:

$$
h_v^* = s_{vb} + \frac{s_{vl}}{2}(v_{in} + v_{fi}) + \frac{s_{vq}}{3}(v_{fi} - v_{in})^2 + s_{vq}v_{in}v_{fi} + \frac{s_{vc}}{4}(v_{in}^2 + v_{fi}^2)(v_{in} + v_{fi}) \tag{6.6}
$$

de forma que, tenint en compte  $(6.5)$ , la diferència d'energia potencial que la descàrrega d produeix serà:

$$
d \times \mathbf{g} \times \left[ s_{vd} + \frac{s_{vl}}{2} (v_{in} + v_{fi}) + \frac{s_{vq}}{3} (v_{fi} - v_{in})^2 + s_{vq} v_{in} v_{fi} + \frac{s_{vc}}{4} (v_{in}^2 + v_{fi}^2)(v_{in} + v_{fi}) - s_{dl} d - s_{dq} d^2 \right]
$$
(6.7)

i la potència elèctrica generada $H^{(i},$ tenint en compte la durada de l'interval $T^{(i},$ el rendiment  $\rho$  i una constant de conversió  $\mu$  d'unitats de potència mecànica a potència elèctrica, és:

$$
H^{(i)} = \frac{\mu \rho \mathbf{g}}{T^{(i)}} \times d \times \left[ s_{vd} + \frac{s_{vl}}{2} (v_{in} + v_{fi}) + \frac{s_{vq}}{3} (v_{fi} - v_{in})^2 + s_{vq} v_{in} v_{fi} + \frac{s_{vc}}{4} (v_{in}^2 + v_{fi}^2)(v_{in} + v_{fi}) - s_{dl} d - s_{dq} d^2 \right]
$$
(6.8)

podem anomenar  $k^{(i)}$  la constant  $\mu \rho \mathbf{g}/T^{(i)}$  per simplificar.

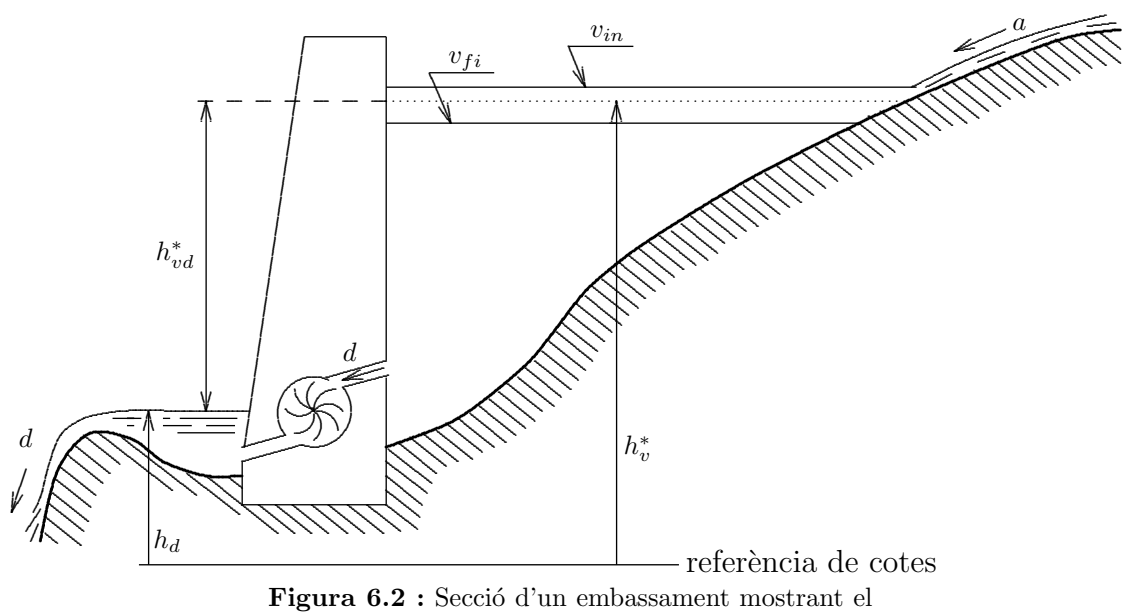

salt equivalent a uns certs volums inicial  $v_{in}$  i final  $v_{fi}$ .

#### $6.2.2$ Modelització de l'evolució de l'aigua emmagatzemada i descarregada.

Els embassaments de la conca (o conques) que considerem estan relacionats perquè l'aigua que descarrega un cert embassament és recollida pel següent embassament aigües avall, de forma que pot establir-se una xarxa que expressa el trànsit de l'aigua en la conca durant un interval, tal com mostra la Fig.\*, on el sub-índex j dels volums especifica l'embassament, com a  $v_{i}$  in o  $v_{i,fi}$ . El balanç d'aigua en el nus de la xarxa corresponent a l'embassament j pot ser expressat com:

$$
v_{j} \t f_i = v_{j} \t i_n + a_j + d_{j-1} - d_j \t (6.9)
$$

sent  $a_j$  l'aportació natural d'aigua que arriba a l'embassament j i  $d_{j-1}$  la descàrrega del (o dels) embassament(s) aigües amunt -si n'hi ha- Quan considerem, com és el nostre cas, l'evolució temporal de l'estat dels embassaments de la conca podem utilitzar una xarxa replicada per a cada interval en el que descomposem el període d'estudi. Utilitzant el supraíndex (i per a designar les variables relatives a l'interval i i suposant que  $v_j^{(i)}$  representa el volum de l'embassament j <u>al final</u> de l'interval i (sent  $v_j^{(0)}$  el volum emmagatzemat al començament del primer interval), podem reescriure  $(6.9)$  per a l'interval i com:

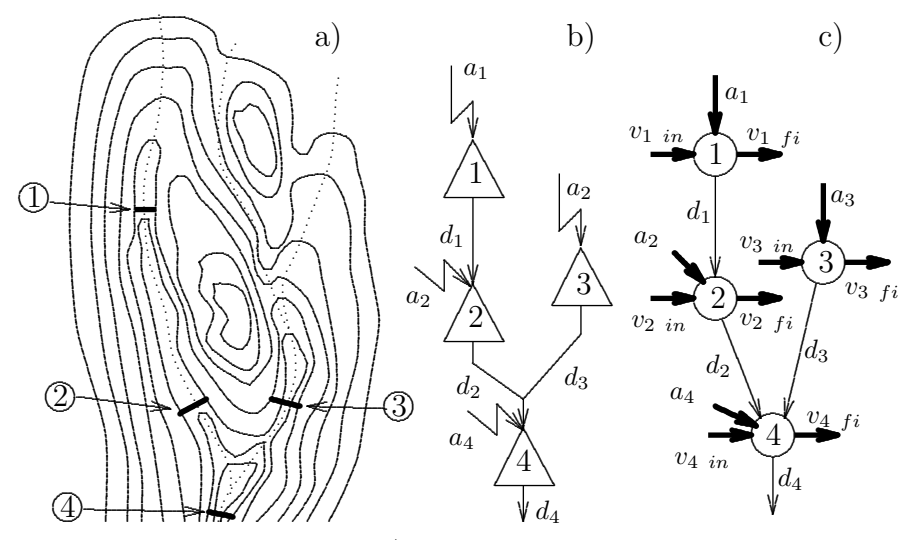

**Figura 6.3**: a) Sistema d'embassaments en una conca hidrogràfica. b) Connexions hidràuliques dels embassaments i aportacions naturals. c) Xarxa del sistema d'embassaments en un interval (amb injeccions).

$$
v_j^{(i} = v_j^{(i-1)} + a_j^{(i)} + d_{j-1}^{(i)} - d_j^{(i)}
$$
\n(6.10)

i la xarxa replicada corresponent als balanços (6.10) de tots els embassaments fora com la de la Fig.\*. Noti's la presència d'un nus pou (P) que recull el balanç de les aportacions i els volums inicials i finals.

Es tracta doncs de minimitzar una funció de cost de la producció tèrmica al llarg del període tal com la  $(6.3)$  amb les condicions següents:

- 
- 
- $h^{(i)} = \sum_j H_j^{(i)}$ <br>• cal imposar les condicions (6.10) per cada embassament  $j (j=1,...,N_e)$  i interval  $i (i=1,...,N_i)$ <br>• cal imposar el balanç al nus pou (P):  $\sum_{i=1}^{N_i} d_{N_e}^{(i)} = \sum_{j=1}^{N_i} \sum_{j=1}^{N_e} a_j^{(i)} + \sum_{j=1}^{N_e} (v_j^{($  $N_e = \sum_{i=1}^{N_i} \sum_{j=1}^{N_e} a_j^{(i)} + \sum_{j=1}^{N_e} (v_j^{(0)} - v_j^{(N_i)})$

Si considerem que els valors de  $h^{(i)}$  i els dels consums  $l^{(i)}$  i els de les fites  $g_t$  i  $\overline{g_t}$  són tals que les constriccions  $(6.4)$  sempre es satisfan i que no cal imposar-les, el problema resultant està subjecte només a constriccions lineals, i pot expressar-se com:

$$
\min \sum_{i=1}^{N_i} \left\{ c_l \left( l^{(i} - \sum_{j=1}^{N_e} H_j^{(i)} \right) + c_q \left( l^{(i} - \sum_{j=1}^{N_e} H_j^{(i)} \right)^2 \right\}
$$
\n
$$
subj. \quad v_j^{(i} - v_j^{(i-1)} - d_{j-1}^{(i)} + d_j^{(i)} = a_j^{(i)} \quad j = 1, ..., N_e \quad i = 1, ..., N_i
$$
\n
$$
\sum_{i=1}^{N_i} d_{N_e}^{(i} = \sum_{i=1}^{N_i} \sum_{j=1}^{N_e} a_j^{(i)} + \sum_{j=1}^{N_e} (v_j^{(0)} - v_j^{(N_i}) \quad \text{(nus pou)}
$$
\n
$$
\underline{d}_j \le d_j^{(i)} \le \overline{d}_j \quad j = 1, ..., N_e \quad i = 1, ..., N_i
$$
\n
$$
\underline{v}_j \le v_j^{(i)} \le \overline{v}_j \quad j = 1, ..., N_e \quad i = 1, ..., N_i - 1
$$
\n
$$
(6.11)
$$

sent:

$$
H_j^{(i)} = k^{(i)} \times d_j^{(i)} \times \left[ s_{vd} + \frac{s_{vl}}{2} (v_j^{(i-1)} + v_j^{(i)}) + \frac{s_{vq}}{3} (v_j^{(i)} - v_j^{(i-1)})^2 + s_{vq} v_j^{(i-1)} v_j^{(i)} + \frac{s_{vc}}{4} \left( (v_j^{(i-1)})^2 + (v_j^{(i)})^2 \right) (v_j^{(i-1)} + v_j^{(i)}) - s_{dl} d_j^{(i)} - s_{dq} (d_j^{(i)})^2 \right]
$$
(6.12)

A la figura següent podem observar que totes les variables que intervenen en el problema son fluxos en els arcs de la xarxa representada. La funció objectiu és no lineal, a causa dels termes  $H_j^{(i)}$  (6.12), però totes les constriccions són lineals.

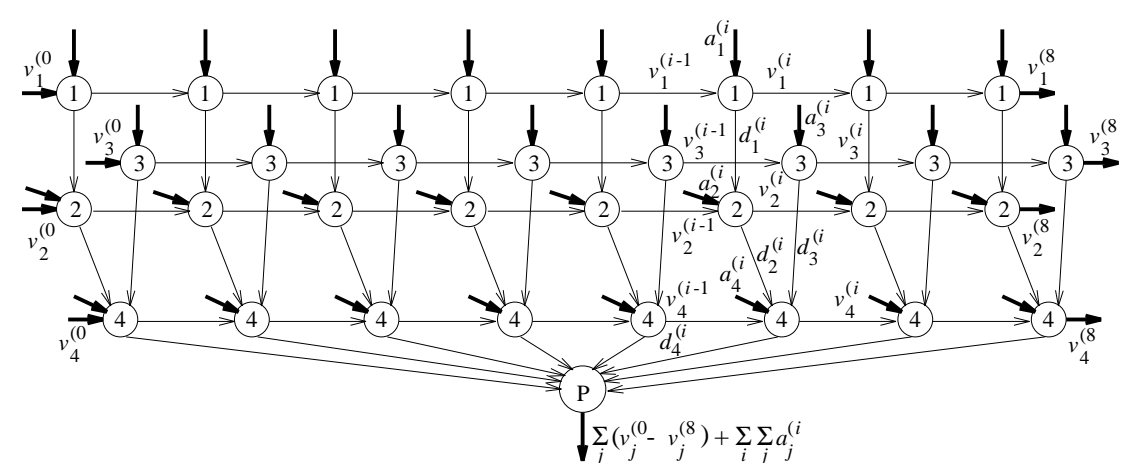

Figura 6.4 : Xarxa replicada del sistema d'embassaments al llarg dels intervals indicant les variables associades a l'interval i.

#### 6.2.3 Inclusió de constriccions no lineals

Si les constriccions  $(6.4)$  no tinguessin perquè ser satisfetes sempre, caldria imposar-les afegint-les al planteig del problema. Podem reescriure (6.4) com:

$$
\underline{g_t} \le l^{(i)} - \sum_{j=1}^{N_e} H_j^{(i} \le \overline{g_t} \quad i = 1, \dots, N_i
$$

el qual equival a:

$$
l^{(i)} - \overline{g_t} \le \sum_{j=1}^{N_e} H_j^{(i)} \le l^{(i)} - \underline{g_t} \quad i = 1, \dots, N_i
$$

i usant  $(6.12)$  s'obté:

$$
l^{(i} - \overline{g_t} \le k^{(i)} \sum_{j=1}^{N_e} \left\{ d_j^{(i)} \times \left[ s_{vd} + \frac{s_{vl}}{2} (v_j^{(i-1)} + v_j^{(i)}) + \frac{s_{vq}}{3} (v_j^{(i)} - v_j^{(i-1)})^2 + \frac{s_{vq}^{(i-1)}}{3} (v_j^{(i-1)} - v_j^{(i-1)})^2 + \frac{s_{vq}^{(i-1)}}{4} (v_j^{(i-1)})^2 + (v_j^{(i)})^2 (v_j^{(i-1)} + v_j^{(i)})^2 + \frac{s_{vq}^{(i-1)}}{4} (v_j^{(i-1)})^2 + \frac{s_{vq}^{(i-1)}}{4} (v_j^{(i-1)})^2 \right\}
$$

el qual són  $N_i$  constriccions no lineals que caldria afegir a les constriccions lineals i fites de  $(6.11)$  per resoldre el problema d'optimització.

## 6.3 Compendi del model

Un cop hem modelitzat el problema, tal i com s'ha vist a la secció anterior, només resta fer la seva formulació matemàtica final. Pretenem doncs resoldre un problema formulat que és el que expressa la minimització  $(6.11)$  dels costos tèrmics amb les constriccions de xarxa de la Fig.  $6.4$ , i amb les cosntriccions addicionals  $(6.12)$  que expressen la generació hidràulica en funció de les variables de la xarxa de la Fig. 6.4, i les constriccions de limitació de la producció hidràulica a cada interval (6.13). Aquest és doncs el problema a resoldre.

## 6.4 Codificació del problema.

Un cop hem modelitzat el problema, tal i com s'ha vist a la secció anterior, només resta fer la seva formulació matemàtica final. La següent etapa serà la codificació d'aquesta formulació per resoldre el problema amb l'ajut del paquet Minos.

Les variables  $x$  són els volums d'aigua emmagatzemats i descarregats en els embassaments a cada interval. A cadascun dels  $N_i$  intervals hi ha tantes descàrregues com embassaments i cada embassament té un volum final a optimitzar, llevat de l'interval final (on el volum final és una dada). Tot plegat hi ha  $2 \times N_i \times N_e - N_e$  variables  $(x \in \mathbb{R}^{2 \times N_i \times N_e - N_e})$ .

En la solució que es presenta s'ha adoptat un cert ordre de les variables a partir del qual s'ha programat la funció objectiu. Altres ordenacions són també possibles. Aquest ordre prové de:

 $\star$  numerar amb un criteri establert els nusos la xarxa replicada de transpaàs d'aigua d'uns embassaments a altres i dels embassaments en un interval als embassaments en l'interval següent (vegeu la figura Fig.  $6.4$ ), i

 $\star$  numerar amb un altre criteri establert els arcs de la xarxa a partir de la numeració dels nusos.

La numeració dels nusos prové d'una numeració dels embassaments tal que tot embassament que està aigües amunt d'un altre el precedeix en ordre. En el cas del sistema d'embassaments que s'utilitzar`a hi ha tres embassaments en cascada (anomenats, de dalt a baix, MED, GR1 i GR2). Aquesta sèrie d'embassaments es repeteix  $N_i$  ( $N_i=12$  en el problema que es presenta) per a cada interval donant lloc a  $N_i \times N_e$  nusos als quals adjuntem el nus pou al final (vegeu figura Fig. 6.4).

La numeració dels arcs (la qual correspon a la numeració adoptada per a les variables segueix el criteri d'ordenar els arcs per ordre de nusos destí, i dins d'un mateix destí ordenats per orígens.

La codificació alfanumèrica seguida de les variables té tres parts:

- dos caracters que identifiquen si es arc de desc`rrega, amb D1, o de volum emmagatzemat, amb M1,
- a continuació la identificació en tres caràcters de l'embassament (MED, GR1 o GR2 com ja s'ha indicat), i
- $\bullet$  a continuació la identificació en tres caràcters numèrics del número d'interval (001, 002, ..., 012 en l'exemple que es presenta).

aixís D1GR1003 representa la descàrrega de l'embassament GR1 durant l'interval tercer i M1MED005 representa el volum emmagatzemat a l'embassament MED *al final* de l'interval cinqué.

Els codis de les variables ordenades de la forma descrita són:

D1MED001 D1GR1001 M1MED001 M1GR1001 D1MED002 M1GR2001 D1GR1002 M1MED002 M1GR1002 D1MED003 M1GR2002 D1GR1003 M1MED003 M1GR1003 D1MED004 M1GR2003 D1GR1004 M1MED004 M1GR1004 D1MED005 M1GR2004 D1GR1005 M1MED005 M1GR1005 ... M1GR1011 D1MED012 M1GR2011 D1GR1012 D1GR1012 D1GR2001 D1GR2002 ... D1GR2011 D1GR2012.

Les constriccions d'igualtat de balanç d'aigua a cad nus de la xarxa replicada  $((6.14)$ ) són un conjunt de constriccions lineals, una per nus de la xarxa. Tenen una codificació alfanumèrica a Minos que, en el cas de l'exemple presentat, segueix el mateix ordre que els nusos de la xarxa replicada. Els codis de les constriccions d'igualtat s'han format amb:

 $\bullet$  dos caracters que identifiquen la constricció de balanç: B1,

- a continuació la identificació en tres caràcters de l'embassament (MED, GR1 o GR2 com ja s'ha indicat), i
- $\bullet$  a continuació la identificació en tres caràcters numèrics del número d'interval (001, 002, ..., 012 en l'exemple que es presenta).

L'ordre és doncs:

B1MED001 B1GR1001 B1GR2001 B1MED002 B1GR1002 B1GR2002 B1MED003 ...

... B1GR2011 B1MED012 B1GR1012 B1GR2012 B1PO1000

B1P01000 es la codificació de l'equació de balanç al nus pou.

Les constriccions de desigualtat ((6.15) ), de les quals n'hi ha una per interval, es codifiquen amb els caracters GHIIN seguiits de tres numeros amb la numeració de l'interval. Aixís l'ordre de les constriccions és:

GHIIN001 GHIIN002 GHIIN003 ... GHIIN011 GHIIN012

# 6.5 Dades necessàries per a l'execució del problema.

El problema plantejat té  $N_e=3$  embassaments i està plantejat en  $N_i=12$  intervals. Els
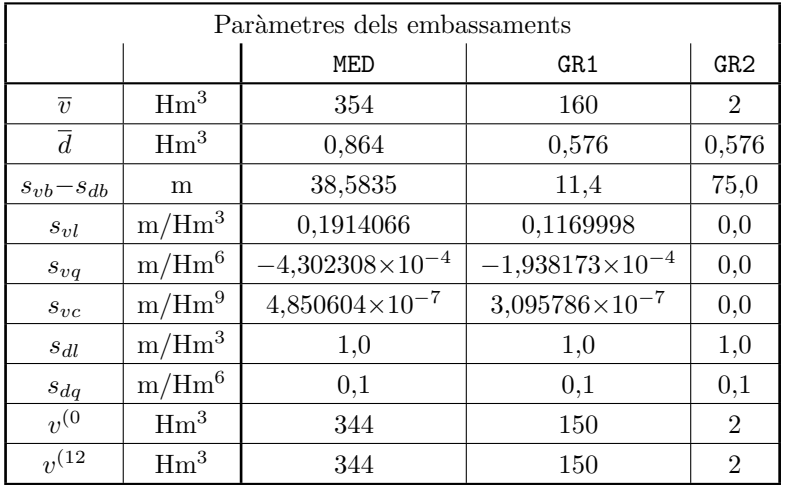

tres embassaments estan encadenats en casdada i, com ja s'ha dit, són els caracteritzats amb MED, GR1 i GR2 de dalt a baix. Els paràmetres que defineixen els embassaments i els relatius als intervals estan a les taules següents:

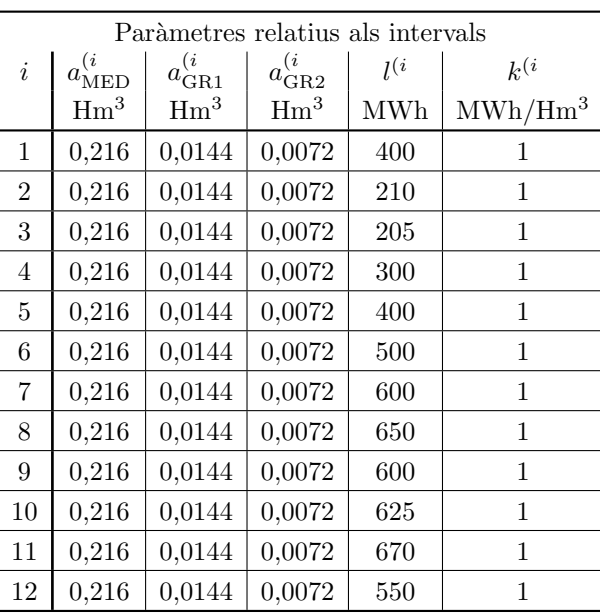

 $\overline{d}$  és el mateix a cada interval, els quals se suposen d'identica durada.  $\underline{v}$  i  $\underline{d}$  són zero a tots els embassaments en aquest problema.

Es prenen aportacions i coeficients de conversió  $k^{(i)}$  uniformes perquè s'han suposat intervals d'igual durada. Els costos lineals i quadràtics de la generació tèrmica són  $c_l$ =10 MPts/MWh i  $c_q=1$  MPts/MWh<sup>2</sup> també suposats uniformes. Els límits superior i inferior a la potència tèrmica en tots els intervals i multiplicada per la durada de l'interval se suposa que són:  $g_t$ =200 MWh i  $\overline{g_t}$ =600 MWh.

# 6.6 Solució obtinguda en executar el problema.

A continuació es presenta els resultats obtinguts amb les dades especificadesun cop codificat el problema i executat amb l'ajut del paquet Minos. De tot el llistat de sortida només es mostren els apartats corresponents a la soluci´o obtinguda, i valor de les constriccions i de les variables al punt òptim:

```
EXIT -- OPTIMAL SOLUTION FOUND
NEW BASIS FILE saved on file 12 Itn = 157
No. of iterations 157 Objective value 2.5328980622E+06
No. of major iterations \begin{array}{ccc} 6 & \text{Linear objective} & 0.0000000000E+00 \end{array}Penalty parameter 100.000000 Nonlinear objective 2.5328980622E+06
No. of calls to FUNOBJ 242 No. of calls to FUNCON 243
No. of superbasics 9 Norm of reduced gradient 3.377E-04
No. of basic nonlinears 38 Norm RG / Norm PI 1.606E-09
No. of degenerate steps 0 0 Percentage 0.00
Norm of X 6.388E+02 Norm of PI 2.103E+05
Norm of X (unscaled) 6.388E+02 Norm of PI (unscaled) 2.103E+05
Constraint violation 0.000E+00 Normalized 0.000E+00
NAME cincaac Objective value 2.5328980622E+06
Status OPTIMAL SOLN Iteration 157 Superbasics 9
OBJECTIVE FUNOBJ (MIN)
RHS TERMDRET
RANGES RANG
BOUNDS LIMITSIM
SECTION 1 - ROWS
NUMBER ...ROW..STATE...ACTIVITY...SLACK ACTIVITY..LOWER LIMIT...UPPER LIMIT..DUAL ACTIVITY ..I
  70 GHIIN001 BS 2.15917 197.84083 -200.00000 200.00000 0.00000 1
  71 GHIIN002 BS 0.00000 10.00000 -390.00000 10.00000 0.00000 2
  72 GHIIN003 BS 0.00000 5.00000 -395.00000 5.00000 0.00000 3
  73 GHIIN004 BS 0.00000 100.00000 -300.00000 100.00000 0.00000 4
  74 GHIIN005 BS 0.53995 199.46005 -200.00000 200.00000 0.00000 5
  75 GHIIN006 BS 0.53995 -100.53995 -100.00000 300.00000 0.00000 6
  76 GHIIN007 BS 65.52370 -65.52370 0.00000 400.00000 0.00000 7
   77 GHIIN008 SBS 108.12532 -58.12532 50.00000 450.00000 0.00000 8
  78 GHIIN009 BS 65.46449 -65.46449 0.00000 400.00000 0.00000 9
  79 GHIIN010 SBS 87.52173 -62.52173 25.00000 425.00000 0.00001 10
  80 GHIIN011 BS 119.76557 -49.76557 70.00000 470.00000 0.00000 11
  81 GHIIN012 BS 20.46625 -70.46625 -50.00000 350.00000 0.00000 12
  82 B1MED001 EQ 344.21600 0.00000 344.21600 344.21600 -78605.75506 13
  83 B1GR1001 EQ 150.01440 0.00000 150.01440 150.01440 -136.62513 14
  84 B1GR2001 EQ 2.00720 0.00000 2.00720 2.00720 46154.60612 15
  85 B1MED002 EQ 0.21600 0.00000 0.21600 0.21600 -78605.75506 16
  86 B1GR1002 EQ 0.01440 0.00000 0.01440 0.01440 -136.62513 17
  87 B1GR2002 EQ 0.00720 0.00000 0.00720 0.00720 46154.60612 18
  88 B1MED003 EQ 0.21600 0.00000 0.21600 0.21600 -78605.75506 19
  89 B1GR1003 EQ 0.01440 0.00000 0.01440 0.01440 -136.62513 20
  90 B1GR2003 EQ 0.00720 0.00000 0.00720 0.00720 46154.60612 21
  91 B1MED004 EQ 0.21600 0.00000 0.21600 0.21600 -78605.75506 22
  92 B1GR1004 EQ 0.01440 0.00000 0.01440 0.01440 -136.62513 23
  93 B1GR2004 EQ 0.00720 0.00000 0.00720 0.00720 46154.60612 24
```
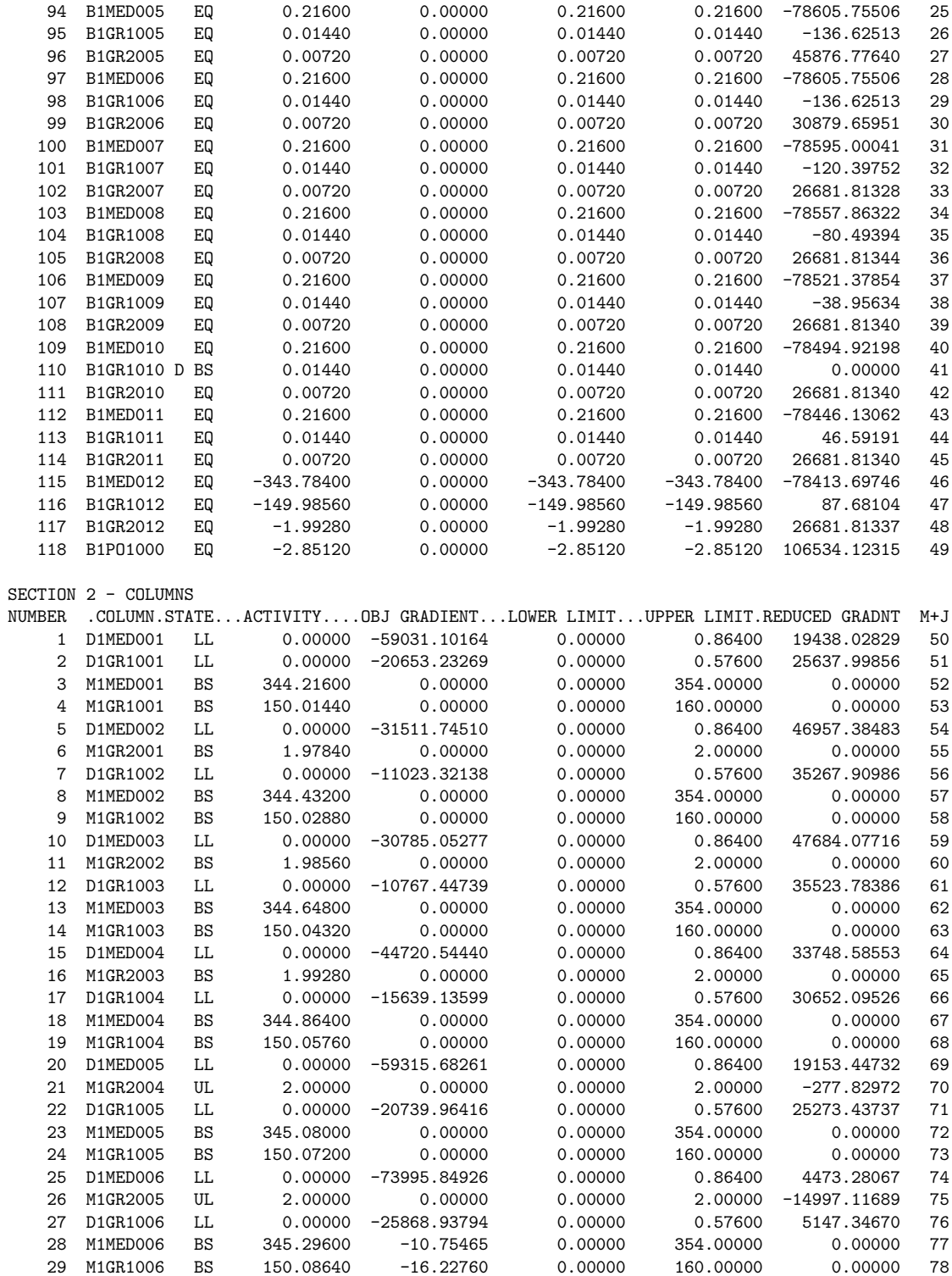

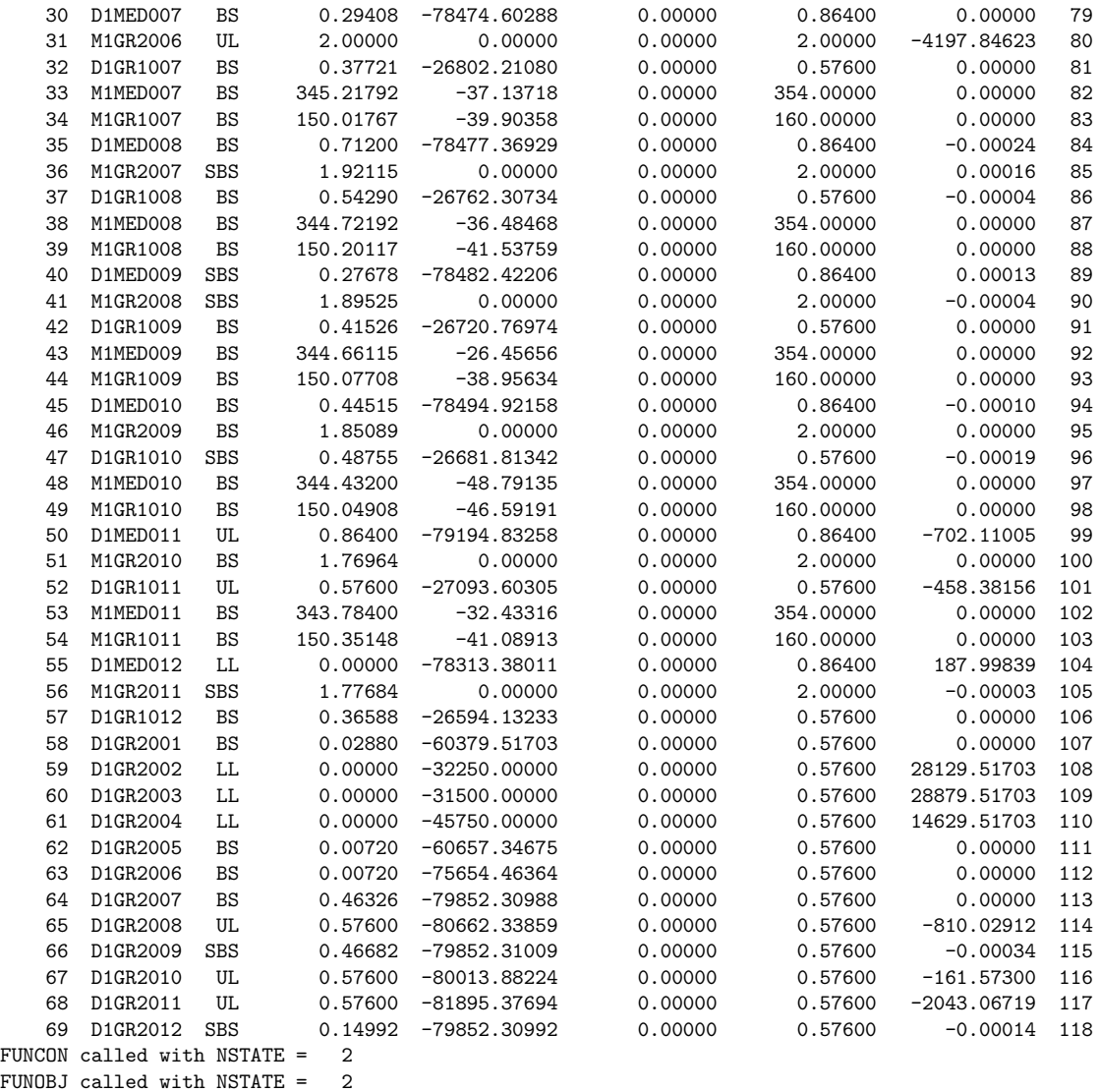

-----------------------------------------------------------------------  $i= 1$  e: 1 vy( $-1$ ) = 344.00 f( $3$ ) = 344.22 aa = 73.27 de= 0.00 MWh = 0.00  $i= 1$  e: 2 vy( -2)= 150.00 f( 4)= 150.01 aa= 25.63 de= 0.00 MWh= 0.00

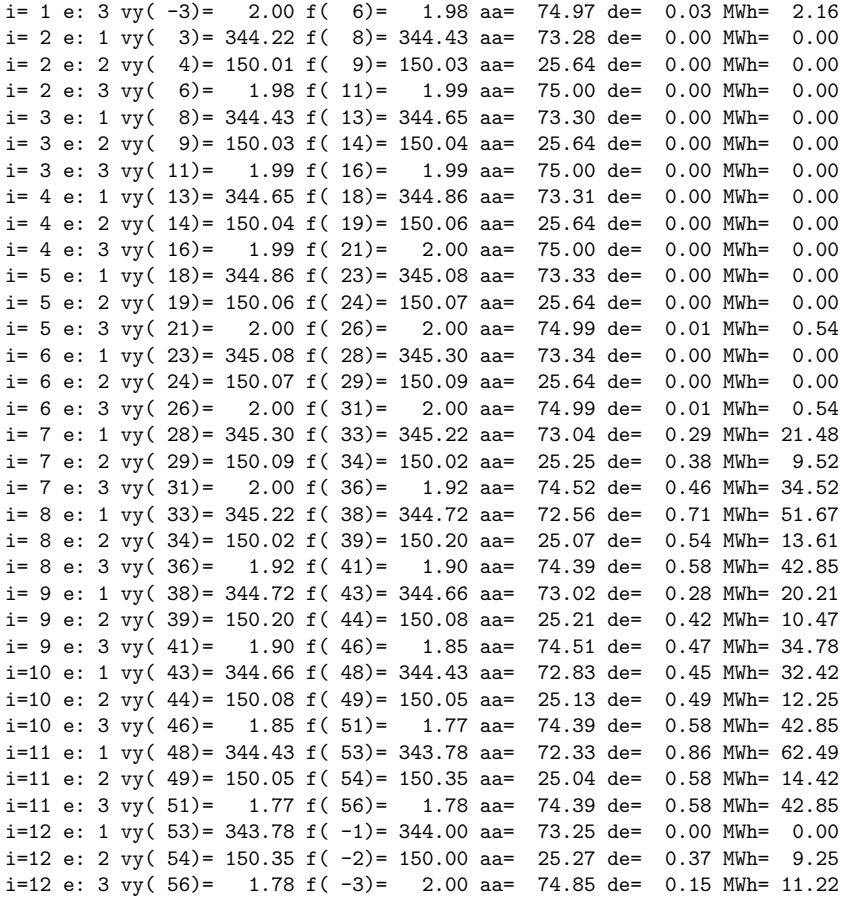

La sortida escrita després de la línia de guions que hi ha sota de FUNOBJ called with NSTA-TE = 2 està creada dins de la rutina FUNOBJ, i ens dona un compendi de la generació de cada embassament a cada interval a la solució. Per a interpretar els resultats i d'esquerra a dreta de cada línia apareix: i= l'interval, e: l'embassament, vy( \*\*)= el volum inicial (en Hm<sup>3</sup>),  $f(\ast\ast)=e$ l volum final (en Hm<sup>3</sup>), aa= el salt net (en m.), de= la descàrrega (en Hm<sup>3</sup>), i MWh= la generació (en MWh).

# 7 Optimització d'un procés d'alquilació.

En tot procés d'obtenció industrial de productes químics existeix una escala òptima determinada per la quantitat de producte a fabricar i les mides i qualitat de l'aparellatge (reactors, fraccionadors, dipòsits etc.) a utilitzar, de forma que els beneficis econòmics obtinguts (diferència entre el valor del producte obtingut i els costos de producció) siguin màxims. Els valors òptims de les quantitats de producte, i mides i qualitat dels aparells poden ser obtinguts resolent un problema d'optimització que cal plantejar i on cal introduir com a constriccions les equacions que descriuen el procés químic que s'està tractant. El model aquí mostrat és una variació del presentat a [EDHIM88].

### 7.1 Presentació del problema.

Efectuarem aquí la determinació dels valors òptims a emprar dins un procés d'alquilació, usat per obtenir gasolina. Més concretament, al procés d'alquilació es combinen hidrocarburs amb pocs carbonis (per exemple, una olefina i isobut`a) per tal d'obtenir un producte amb un més gran nombre de carbonis (l'alquilat). Com a exemple d'una reacció d'aquest tipus tenim: Isobutà + Isobutilè  $\rightarrow$  Isooctà, que pot ser representada com:

CH<sup>3</sup> H3C CH CH<sup>3</sup> + H2C C CH<sup>3</sup> CH<sup>3</sup> → CH<sup>3</sup> H3C C CH<sup>2</sup> CH CH<sup>3</sup> CH<sup>3</sup> CH<sup>3</sup>

Un àcid és normalment emprat com a catalitzador positiu per afavorir aquesta reacció.

Una característica important de l'alquilat obtingut, la qual modifica el seu valor, és l'octanatge. L'octanatge és un índex que reflexa la facilitat que té l'alquilat per detonar a l'interior del cilindre d'un motor quan és comprimit abans de saltar la guspira de la bugia. L'índex 100 d'octanatge és assignat als hidrocarburs que tenen una facilitat de detonació igual que la de l'isooctà (que en té poca). L'índex 0 és assignat als que tenen la mateixa facilitat que l'heptà (que en té molta). La gasolina super d'automoció té un índex de 98.

La Fig. 7.1 mostra de forma esquemàtica com es duu a terme l'obtenció de l'alquilat. B`asicament hi ha dos elements principals: un reactor (a l'esquerra) i un fraccionador (a la dreta). Tres són els productes d'entrada al reactor: l'olefina, l'isobutà i l'àcid que actua com a catalitzador. Un cop han reaccionat, una combinació d'olefina no reaccionada, isobutà no reaccionat (referenciats com *olefina*<sub>n</sub> i *isobuta*<sub>n</sub> a la Fig. 7.1) i *alquilat* ja produït passa al fraccionador. De l'àcid usat com a catalitzador part s'expulsa i part queda dins el reactor com

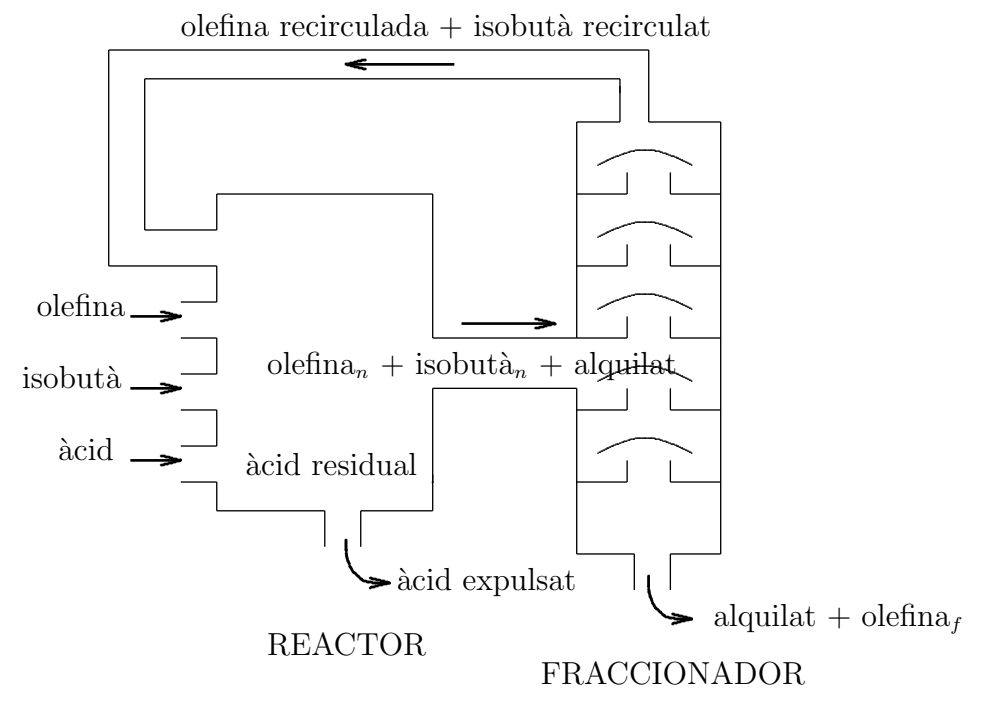

Figura 7.1 : Esquema del procés d'alquilació.

`acid residual, per`o mai passa al fraccionador (considerem que no es recircula autom`aticament). En el fraccionador el producte d'entrada és escalfat i separat en les seves parts (segons el punt d'ebullició diferent de cada una d'elles). Llavors, de la combinació d'olefina, isobutà i alquilat entrat al fraccionador, l'isobutà i una part de l'olefina són tornats al reactor (i els anomenarem olefina recirculada i isobut`a recirculat), mentre que l'alquilat barrejat amb l'altra part d'olefina que no s'ha pogut separar del tot (anomenada *olefina<sub>f*</sub> a la Fig. 7.1) s'obtenen com a producte final. Si l'alquilat final no tingués gens d'olefina diríem que és totalment pur.

# 7.2 Modelització del problema.

L'objectiu final de tot aquest procés serà la determinació de, per una banda, les quantitats òptimes de tots els productes que intervenen a la reacció, i per altra, de les característiques (qualitat, mida etc.) tant del reactor com del fraccionador. I tot això intentant maximitzar els beneficis nets obtinguts durant el procés.

Començarem primer modelitzant les equacions que ens representaran el procés propiament dit; aquestes seran les constriccions del nostre problema. En segon lloc descriurem l'equació que ens servirà de base per tal de formular la nostra funció objectiu a maximitzar. A més considerarem que a la Fig. 7.1 l'entrada d'olefina i isobutà, així com la seva recirculació, i la sortida d'alquilat i olefina del fraccionador es mesuren en nombre de barrils per dia, mentre que l'entrada d'àcid al sistema es mesura en nombre de tones per dia.

### 7.2.1 Constriccions.

Un dels valors que, com veurem més tard, intervé en l'expressió de diverses equacions és la

relació o ratio que existeix entre les quantitats d'isobutà i olefina al reactor. Com s'observa a la Fig. 7.1, l'olefina total que hi ha dins el reactor és l'olefina d'entrada més l'olefina recirculada. Anàlogament, l'isobutà total és la suma de l'alimentació inicial d'isobutà més el recirculat. Per tant aquesta relació entre isobutà i olefina al reactor s'expressa com:

$$
relació = \frac{isobutà + isobutà\_recircular}{olefina + olefina - recircular} \tag{7.1}
$$

Una altra constricció clara que cal tenir en compte és la de conservació de la massa a tot el procés. Si s'observa la Fig. 7.1 es veu que de tot el que entra al reactor (isobutà, isobutà recirculat, olefina, olefina recirculada i àcid) una part ja surt directament pel reactor (l'àcid), i la resta surt pel fraccionador. Del que surt del fraccionador, una part és la mateixa que entrava al reactor (olefina i isobut`a recirculats), mentre que l'altra surt directament a l'exterior. Per tant, a l'hora de tenir en compte un balanç de masses només hem d'incloure l'olefina i isobutà entrats (no els recirculats) i l'alquilat i olefina final (olefina<sub>f</sub>) expulsats. De fet, en comptes de considerar un balanç de masses, l'equació descriurà un balanç de volums. En aquest sentit cal saber que hi ha una p`erdua de volum dels productes de sortida respecte els d'entrada. Concretament es perd un 22% del volum en l'alquilat produït (això té la seva lògica, donat que l'alquilat produït és més dens que l'olefina i isobutà a partir dels quals es forma). El balanç de volums pot ser llavors escrit com:

$$
olefina + isobutà - 0.22 \cdot alquilat = alquilat + olefinaf
$$
\n(7.2)

Una altra variable que intervé en posteriors equacions és la concentració de l'àcid dins el reactor (mesurat en tant per cent). Suposant que la concentració de l'àcid (en tant per cent) entrat inicialment al reactor es denota per  $c_{\dot{a}c\dot{a}}$ , l'equació resultant és:

$$
\frac{c_{\text{àcid\_reactor}}}{100} = \frac{\frac{c_{\text{àcid}}}{100} \cdot 1000 \cdot \text{àcid}}{alquilat \cdot \text{factor\_dilució} + 1000 \cdot \text{àcid}}
$$
\n
$$
(7.3)
$$

on  $c_{\text{acid} \text{-} reactor}$  denota la concentració d'àcid dins del reactor (que és el valor que estem determinant en aquesta equació). Com s'observa en aquesta equació hi ha dos tipus de concentracions ben diferents. En primer lloc, l'àcid entrat al reactor té una certa concentració  $c_{\alpha c i d}$ ; però aquest àcid resulta diluït dins al reactor ja que es mescla amb altres corrents que no contenen àcid, i per tant la concentració d'àcid dins del reactor  $(c_{\text{acid\_reactor}})$  és diferent que la concentració de l'àcid inicial ( $c_{\hat{a}cid}$ ). S'observa que, a més de l'àcid i la concentració d'àcid, l'equació (7.3) és també funció de l'alquilat produït i d'un cert *factor de dilució*. Aquest *factor de dilució* serà presentat posteriorment. Així mateix cal observar que la variable àcid va multiplicada en tot moment per 1000. Això es fa per passar les dades a kilograms d'àcid per dia (recordem que l'alimenatacio d'àcid al reactor es mesurava en tones per dia).

El següent concepte que cal introduir és el grau de conversió del reactor. Aquest valor ens indica com d'efectiva ha estat la reacció, i pot mesurar-se en funció de la proporció d'alquilat obtingut en sortir del reactor respecte el conjunt de productes que surten i van al fraccionador. L'equació que usarem per determinar aquest grau de conversió (denotat per *conversió*) és:

$$
conversi\acute{o} = \frac{alquilat}{alquilat + olefina_n} \tag{7.4}
$$

on  $olefina_n$  denota l'olefina no reaccionada que passa al fraccionador tal i com mostra la Fig. 7.1. Cal avançar que com major sigui la conversió obtinguda, millor ha de ser la "qualitat"

del reactor. Per tant el grau de conversió serà un dels factors que intervendran en el cost del reactor.

L'olefina no reaccionada (olefina<sub>n</sub>) que surt del reactor, s'observa clarament com es separa al fraccionador en dos parts: una part torna al reactor (olefina recirculada) i una altra surt barrejada amb l'alquilat (olefina<sub>f</sub>). Això ens porta a establir una senzilla equació del tipus:

$$
olefina_n = olefina\_recirculada + olefina_f \tag{7.5}
$$

Pel que fa a l'isobutà no reaccionat (isobutà<sub>n</sub>) tot ell torna al reactor com isobutà recirculat. Es a dir ´

$$
is obtàn = is obtà-recircular
$$
\n(7.6)

Aquesta darrera equació ens permet obviar una variable; a la formulació final del problema usarem de fet només l'isobutà recirculat.

De forma anàloga a com es va definir un factor de conversió pel reactor que ens indicava com de completa havia estat la reacció, considerarem un grau de separació d'olefina del reactor (valor que sempre haurà de variar entre  $0$  i 1). A partir d'aquest valor podem relacionar directament l'olefina no reaccionada (olefina<sub>n</sub>) amb l'olefina recirculada de forma que:

$$
olefina\_recirculada = olefinan \cdot separació \tag{7.7}
$$

on separació denota el grau de separació de l'olefina al fraccionador. També com al cas del grau de conversió, com major sigui la separació dins el fraccionador, millor ha de ser la "qualitat" d'aquest. Per tant el grau de separació serà el factor que posteriorment s'usarà per determinar el cost del fraccionador.

Una altra variable que cal definir, i que serà usada posteriorment a la funció objectiu, fa referència a la puresa de l'alquilat final obtingut. Aquesta puresa es defineix simplement com la proporció d'alquilat en el producte final, i la seva expressió és:

$$
puresa = \frac{alquilat}{alquilat + olefina_f}
$$
\n(7.8)

Les equacions que fins ara s'han definit podrien catalogar-se com equacions "exactes", ja que representen propietats físiques del sistema (com ara definició de valors que denoten certes proporcions, equacions de balanç de volums ...). Per la seva banda les quatre equacions que encara queden no són exactes, i han estat ajustades a partir de dades de caràcter experimental. Aquestes quatre equacions empíriques són vàlides en un determinat rang de temperatures (que no ens afecten) i un determinat rang de concentració de l'àcid dins el reactor (definit a  $(7.3)$ ), que posteriorment s'incorporarà a la formulació del problema com a fites superior i inferior de la variable  $c_{\hat{a} \hat{c} \hat{d} - reaction}$ .

La primera d'aquestes quatre equacions ajustades ens determina la quantitat d'alquilat final produït. Aquest valor s'ha trobat, mitjançant diverses observacions i posteriors ajustos, que depèn de la quantitat d'olefina que entra al reactor, d'una expressió quadràtica funció de la variable de relació definida a l'equació  $(7.1)$  i de la conversió del reactor definida a  $(7.4)$ . L'equació que lliga tot això s'escriu com:

# $alquilat = (olefina + olefina \text{-}recirculada) \cdot conversió \cdot (a_0 + a_1 \cdot relació + a_2 \cdot relació^2)$  (7.9)

Els coeficients  $a_i, i = 0, 1, 2$  han estat ajustats mitjançant un determinat procés de regressió efectuat prèviament pels enginyers químics en el qual no entrarem.

A la secció anterior hem comentat que una de les característiques importants que defineixen

l'alquilat final és el seu octanatge (que ens indica la "qualitat" de l'alquilat obtingut). Aquest octanatge varia en funció de la variable de relació definida a (7.1) i de la concentració de l'àcid dins el reactor definida a  $(7.3)$ , segons una expressió tal com:

$$
octà = b_0 + b_1 \cdot relació + b_2 \cdot relació^2 + b_3 \cdot (c_{acid\_reactor} + b_4)
$$
\n(7.10)

on *octà* representa l'octanatge de l'alquilat i  $b_i$ ,  $i = 0, \ldots, 4$  són coeficients prèviament ajustats pels enginyers químics.

Un altre paràmetre important és el número F-4 de l'alquilat. Aquest és un paràmetre empíric utilitzat pels petrolers que permet deduir les condicions a les quals s'opera quan s'obté una certa "qualitat" de producte final. La "qualitat" del producte final ve donat pel seu octanatge, i per tant el número  $F-4$  pot ajustar-se com a funció d'aquesta variable:

$$
F4 = c_0 + c_1 \cdot oct\hat{a} \tag{7.11}
$$

on  $c_0$ ,  $c_1$  són coeficients predeterminats.

A l'equació (7.3) per determinar la concentració d'àcid dins el reactor es va usar un valor anomenat "factor de dilució de l'àcid". El factor de dilució s'obté com una funció lineal del número F-4 detallat anteriorment. L'equació resultant és:

$$
factor\_diluci\acute{o} = d_0 + d_1 \cdot F4 \tag{7.12}
$$

on  $d_o, d_1$  són coeficients predeterminats.

Fins aquí hem detallat totes les constriccions que intervenen al problema. Malgrat que s'han indicat 12 equacions, només 11 d'elles són rellevants, donat que l'equació (7.6) no s'ha de tenir en compte (simplement ens fa una equival`encia entre dues variables, amb el qual podem eliminar una d'elles). Amb aquestes 11 equacions tenim representat el nostre procés d'alquilació. Ara cal, però, detallar la funció objectiu a maximitzar. Això es farà a la següent secció.

### 7.2.2 Funció objectiu.

Qualsevol empresa química que realitzés el procés d'alquilació que aquí estem tractant, tindria com primer objectiu maximitzar els seus beneficis. Llavors la nostra funció objectiu a grans trets pot ser descrita com:

### $max \; valor\_alquilat\_product - costos\_del\_proc\acute{e}s$

El valor de l'alquilat produït el denotarem com  $O_1$  i serà descrit a continuació. La part de costos del procés serà desglossada en 7 parts, que denotarem com  $O_i$ ,  $i = 2, \ldots, 8$ . Cal recordar que a la Fig. 7.1 l'entrada de productes al reactor i la sortida d'alquilat i olefina del fraccionador s'expressava en quantitats per dia (barrils per dia, tones per dia). Per tant la funció objectiu maximitzarà de fet els beneficis diaris del nostre procés, expressat en Pts (llavors l'unitat de cada un dels termes  $O_i$  serà de Pts./dia). Passem a descriure cada una de les  $O_i$ ,  $i = 1, ..., 8$ components de la funció objectiu.

 $\bullet$   $O_1$ : El valor de l'alquilat final depèn, en primer lloc, del nombre de barrils diaris que es produeixen (això sembla prou lògic). A part, però, també té més valor com major sigui el seu octanatge i la seva puresa (obtinguts a les equacions  $(7.10)$  i  $(7.8)$ ). L'expressió final del valor diari del nostre alquilat és:

$$
O_1 \equiv \text{preu\_alquilat} \cdot \text{alquilat} \cdot \text{octà} \cdot \text{puresa} \tag{7.13}
$$

on *preu alquilat* és un valor conegut a priori.

Les parts  $O_2$ ,  $O_3$  i  $O_4$  que a continuació descriurem detallen els costos associats directament a l'alimentació de productes al reactor:

•  $O_2$ : L'olefina entrada al reactor té, òbviament, un cost per barril. El cost global de l'olefina entrada al reactor és simplement el nombre de barrils per dia multiplicat pel preu del barril. Això és:

$$
O_2 \equiv prev\_olefina \cdot oleftina \tag{7.14}
$$

on *preu olefina* és un valor conegut a priori.

 $\bullet$  O<sub>3</sub>: Anàlogament amb el cas anterior, el preu global de l'alimentació d'àcid és:

$$
O_3 \equiv \text{preu}\text{-}\text{àcid}\cdot \text{àcid} \tag{7.15}
$$

on *preu àcid* és un valor conegut a priori.

 $\bullet$   $O_4$ : Finalment tenim el preu total de l'isobutà, calculat com als casos anteriors com el producte del preu per barril pel nombre total de barrils:

$$
O_4 \equiv prev\_isobut\`{a} \cdot isobut\`{a} \tag{7.16}
$$

on *preu isobutà* és un valor conegut a priori.

Les dos part següents  $O_5$  i  $O_6$  fan referència als costos associats a la recirculació d'isobutà i olefina:

 $\bullet$   $O_5$ : El fet de que l'isobutà sigui transportat de nou del fraccionador al reactor implica un cert cost (per exemple, podem considerar que és necessari usar bombes per realitzar el transport). Aquest cost, d'acord amb les lleis de la fluïdica, varia amb la quantitat d'isobutà recirculat elevat a un cert exponent fraccionari. L'expressió d'aquest cost de recirculació és, doncs:

$$
O_5 \equiv e_0 \cdot isobut\`{a} \cdot \mathit{recircular}^{e_1} \tag{7.17}
$$

on els coeficients  $e_0$  i  $e_1$  han estat estimats prèviament.

•  $O_6$ : L'expressió del cost de la recirculació d'olefina és similar a la del cost d'isobutà (excepte en els coeficients usats). Per tant:

$$
O_6 \equiv f_0 \cdot oleftina\_recirculada^{f_1} \tag{7.18}
$$

on els coeficients  $f_0$  i  $f_1$  han estat estimats prèviament.

Les dues darreres parts de la funció objectiu fan referència als costos associats al reactor i fraccionador:

 $\bullet$   $O_7$ : Pel que fa al reactor, diversos factors són els que intervenen a l'hora de determinar el seu cost. Un d'ells és el grau de *conversió* del reactor definit a l'equació (7.4). Això sembla prou lògic, ja que com més "bo" sigui el reactor usat més completa serà la reacció química. Per altra banda també sembla lògic que el cost del reactor s'incrementi amb la seva capacitat (volum de productes que permet emmagatzemar). En aquest volum s'ha de tenir en compte tot el que entra al reactor a la Fig. 7.1. A part, donat que els costos associats a la quantitat d'olefina, isobut`a etc. usats, representen costos diaris, s'ha de tenir en compte que el cost associat amb el reactor també ha de ser un cost diari (no un cost absolut), tenint en compte el període de "vida" que pugui tenir (la seva amortització). Tot plegat, i tenint en compte tot els aspectes que aquí s'han dit, l'aspecte final de l'equació de cost diari del reactor ve donada per:

$$
O_7 \equiv g_0 \cdot e^{g_1 \cdot convex i\phi} \cdot volume^{g_2}
$$
  
 
$$
volume = oleftina + isobut\dot{a} + \dot{a}cid + oleftina\_recirculada + isobut\dot{a}.recirculat
$$
 (7.19)

on els coeficients  $g_i, i = 0, 1, 2$  són coneguts a priori. Aquesta equació de tipus exponencial indica que el cost puja molt fortament amb l'increment de qualitat i de volum.

 $\bullet$   $O_8$ : Finalment cal tenir en compte el cost del fraccionador. Anàlogament al cas anterior aquest cost s'ha de considerar com un cost diari, per poder ser sumat amb la resta de valors  $O_i$ . De la mateixa forma que el cost del reactor incrementava segons el grau de conversió, el cost del fraccionador incrementarà també en funció del grau de separació —usat a l'equacio (7.7) per obtenir la quantitat d'olefina recirculada en funció de l'olefina no reaccionada. L'equació que ens donarà el cost del fraccionador serà:

$$
O_8 \equiv h_0 \cdot separaci\acute{o}^{h_1} \tag{7.20}
$$

Després de detallar els 8 termes  $O_i$ , la funció objectiu final a maximitzar pot ser escrita com:

$$
f(x) = O_1 - \sum_{i=2}^{8} O_i \tag{7.21}
$$

essent x el vector de variables del nostre problema.

## 7.3 Formulació matemàtica del problema.

Un cop hem modelitzat el problema, tal i com s'ha vist a la secció anterior, només resta fer la seva formulació matemàtica final. La següent etapa serà la codificació d'aquesta formulació per resoldre el problema amb l'ajut d'algun paquet d'optimització.

Tot problema pot ser formulat en la seva forma estàndard com:

$$
\max_{x} \quad f(x)
$$
  
subj.  $g(x) = r$   
 $l \le x \le u$  (7.22)

essent x el vector de variables,  $f(x)$  la funció objectiu,  $g(x)$  la funció de les constriccions, r el vector de termes independents i  $l$  i  $u$  els límits inferiors i superiors de les variables. Clarament la funció objectiu és una funció  $f : \mathbb{R}^n \to \mathbb{R}$ , essent n el nombre de variables del problema, mentre que la funció de les constriccions és una funció  $g : \mathbb{R}^n \to \mathbb{R}^m$  essent m el nombre de constriccions del problema.

Al nostre problema la funció objectiu directament és la indicada a (7.21). Per la seva banda la funció amb totes les constriccions ha de tenir totes les equacions  $(7.1–7.12)$  (exceptuant l'equacio (7.6) que feia una equivalència de dues variables). De totes formes, aquestes equacions han estat formulades tal i com s'obtenen quan es fa una representació física del sistema, i no segueixen el patró general de  $g(x) = r$ , és a dir, a la part esquerra totes les variables, i a la part dreta els termes independents. El que farem tot seguit és rescriure-les per tal de poder expressar el nostre problema seguint el patró descrit a  $(7.22)$ .

• L'equació  $(7.1)$  pot escriure's com:

 $(\textit{ole} \, \textit{fina} + \textit{ole} \, \textit{fina}\, \textit{recircular}) \cdot \textit{relació} - (\textit{isobutà} + \textit{isobutà}\, \textit{recircular}) = 0$  (7.23)

• L'equació  $(7.2)$  pot escriure's com:

$$
1.22 \cdot aIquilat + oleftina_f - oleftina - isobutà = 0 \tag{7.24}
$$

• L'equació  $(7.3)$  pot escriure's com:

 $c_{\text{acid\_reactor}} \cdot (alquilat \cdot factor\_dilució + 1000 \cdot \grave{a}cid) - c_{\text{acid}} \cdot 1000 \cdot \grave{a}cid = 0$  (7.25)

• L'equació (7.4) pot escriure's com:

$$
(alquilat + olefinan) \cdot conversi\acute{o} - alquilat = 0 \tag{7.26}
$$

• L'equació  $(7.5)$  pot escriure's com:

$$
olefina\_recirculada + olefina_f - olefina_n = 0 \tag{7.27}
$$

• L'equació  $(7.7)$  pot escriure's com:

$$
olefina_n \cdot separació - olefina\_recirculada \tag{7.28}
$$

• L'equació (7.8) pot escriure's com:

$$
puresa \cdot (alquilat + olefinaf) - alquilat = 0 \tag{7.29}
$$

Les quatre constriccions restants, a diferència de les anteriors que defineixen relacions exactes, han estat ajustades i expressen relacions "aproximades" (com ja hem dit en seccions anteriors). Per tant no les considerarem com constriccions d'igualtat del tipus  $g_i(x) = r_i$ , sinó que permetrem un cert marge de variació donat que l'ajust pot ser més o menys bo; llavors les considerarem constriccions de la forma  $r_i - \varepsilon_i \leq g_i(x) \leq r_i + \varepsilon_i$  essent  $\varepsilon_i$  una tolerància predeterminada.

 $\bullet$  L'equació (7.9) pot escriure's com:

$$
-\varepsilon_1 \leq (oleftina + oleftina \cdot recirculada) \cdot conversió \cdot (a_0 + a_1 \cdot relació + a_2 \cdot relació^2) - alquilat \leq \varepsilon_1
$$
\n(7.30)

• L'equació  $(7.10)$  pot escriure's com:

$$
-\varepsilon_2 \le b_0 + b_1 \cdot relació + b_2 \cdot relació^2 + b_3 \cdot (c_{\text{acid\_reactor}} + b_4) - octà \le \varepsilon_2 \tag{7.31}
$$

 $\bullet$  L'equació (7.11) pot escriure's com:

$$
c_0 - \varepsilon_3 \le F4 - c_1 \cdot oct\hat{a} \le c_0 + \varepsilon_3 \tag{7.32}
$$

• L'equació  $(7.12)$  pot escriure's com:

$$
d_0 - \varepsilon_4 \leq factor\_diluci\acute{o} - d_1 \cdot F4 \leq d_0 + \varepsilon_4 \tag{7.33}
$$

A part d'això considerarem limitades només algunes variables del problema. Aquestes són concretament: l'alquilat, la concentració d'àcid dins el reactor, el nombre d'octans de l'alquilat, la relació entre l'isobutà i l'olefina al reactor, el factor de dilució de l'àcid, el número F-4 de l'alquilat, el grau de conversió del reactor i el grau de separació del fraccionador.

Finalment podem escriure el problema d'optimització obtingut i que haurem de resoldre com:  $\overline{2}$ .

$$
\max_{x} \quad (7.21)
$$
  
subj. (7.23–7.33)  

$$
l \le x \le u
$$
 (7.34)

## 7.4 Dades necessàries per a l'execució del problema.

Per tal de poder solucionar el problema plantejat cal conèixer una sèrie de dades i paràmetres. A continuació es presenta un exemple de fitxer de dades d'alumne amb uns possibles valors:

```
DADES DEL PROBLEMA D'ALQUILACIO
1. EQUACIO D'ALQUILAT FINAL OBTINGUT (EN BARRILS/DIA)
         X4= (X1+X12)*X11*(1.18+0.15234*X8-0.0061*X8^2) +- 0.0020
2. EQUACIO D'OCTANATGE DE L'ALQUILAT
         X7= 86.35+1.098*X8-0.038*X8^2+0.325*(X6-89.0) +- 0.0015
3. EQUACIO DEL FACTOR DE DILUCIO
         X9= 16.226-0.1005*X10 +- 0.0010
4. EQUACIO DEL NUMERO F-4 DE L'ALQUILAT
         X10 = -133.0 + 3.0 * X7 + - 0.00205. CONCENTRACIO DE L'ACID (EN %)
         CONCENTRACIO= 99.0
6. VALOR ALQUILAT PRODUIT (EN PTS/(BARRIL*OCTA*PURESA))
         PREU ALQUILAT= 17.50
7. COST ALIMENTACIO D'OLEFINA (EN PTS/BARRIL)
         PREU OLEFINA= 705.6
8. COST ALIMENTACIO D'ACID (EN PTS/TONA)
         PREU ACID= 3090.5
9. COST ALIMENTACIO D'ISOBUTA (EN PTS/BARRIL)
         PREU ISOBUTA= 470.4
10. COST RECIRCULACIO D'ISOBUTA (EN PTS)
         RECIRCULACIO ISOBUTA= 2.2*X2^1.41
11. COST RECIRCULACIO D'OLEFINA (EN PTS)
         RECIRCULACIO OLEFINA= 2.94*X12^1.35
12. COST DE LA REACCIO (EN PTS)
         COST REACCIO= 3036.0*E^3.12*X11)*(X1+X2+X3+X5+X12)^0.34
13. COST DE LA SEPARACIO AL FRACCIONADOR (EN PTS)
         COST SEPARACIO= 350000.0*X15^10.67
14. LIMITS D'ALQUILAT PRODUIT (EN BARRILS/DIA)
         2500.0<= ALQUILAT PRODUIT <= 4000.0
15. LIMITS DE LA CONCENTRACIO D'ACID DINS EL REACTOR
         90.0<= CONCENTRACIO ACID DINS EL REACTOR <= 93.0
16. LIMITS DEL NOMBRE D'OCTANS DE L'ALQUILAT
         90.0<= NOMBRE OCTANS <= 95.0
17. LIMITS DE LA RELACIO ISOBUTA/OLEFINA AL REACTOR
         3.0<= ISOBUTA/OLEFINA <= 12.0
18. LIMITS DEL FACTOR DE DILUCIO
         1.2<= FACTOR DILUCIO <= 4.0
19. LIMITS DEL NUMERO F-4 DE L'ALQUILAT
         145.0<= NUMERO F4 <= 162.0
```

```
20. LIMITS DE LA CONVERSIO DEL REACTOR
         0.0<= CONVERSIO REACTOR <= 1.0
21. LIMITS DE LA SEPARACIO AL FRACCIONADOR
         0.6<= SEPARACIO FRACCIONADOR <= 1.0
```
El primer que cal observar és que, en aquest fitxer, les variables del problema són referides com a X1, X2 etc. Aix`o simplement s'ha fet per abreujar els noms que s'han usat en aquest document i evitar tenir un fitxer massa "dens". De totes formes, les equacions es presenten amb les variables en el mateix ordre que s'ha seguit prèviament en detallar cada equació, pel qual no ha d'haver cap problema per fer aquest canvi de notació. La correspondència de les variables Xi usades al fitxer de dades amb els noms que se les ha donat a les equacions prèvies ´es:

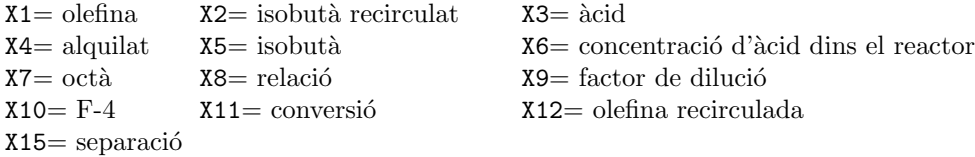

El fitxer consta de 21 apartats, i cada un indica els valors dels coeficients que l'alumne haurà d'usar en la seva pràctica. Anem a veure cada apartat a quins coeficients correspon.

• L'apartat 1 mostra el coeficients  $a_0, a_1, a_2$  a usar a l'equació (7.30). Així mateix el terme de la dreta +- 0.0020 indica el valor  $\varepsilon_1$  de (7.30) que s'haurà d'usar.

• L'apartat 2 mostra el coeficients  $b_i, i = 0, \ldots, 4$  a usar a l'equació (7.31). Anàlogament al dit abans, el terme de la dreta +- 0.0015 indica el valor  $\varepsilon_2$  a usar a (7.31).

• El tercer apartat mostra el coeficients  $d_0, d_1$  i  $\varepsilon_4$  (aquest darrer d'igual forma que als dos casos anteriors correspon al terme  $+-$  de la dreta) a usar a l'equació (7.33).

• L'apartat 4 mostra els coeficients  $c_0, c_1$  i  $\varepsilon_3$  a usar a l'equació (7.32).

• L'apartat 5 indica el valor  $c_{\text{acid}}$  a usar a l'equació (7.25).

• L'apartat 6 ens dóna el preu de l'alquilat per barril i octà segons puresa a usar a l'equació  $(7.13).$ 

• L'apartat 7 ens dóna el preu del barril d'olefina a usar a l'equació (7.14).

• L'apartat 8 ens dóna el preu de l'àcid per tona a usar a l'equació (7.15).

 $\bullet$  L'apartat 9 ens dóna el preu del barril d'isobutà de l'equació (7.16).

• L'apartat 10 mostra el coeficients  $e_0$  i  $e_1$  a usar a l'equació (7.17) de cost de recirculació d'isobutà.

• L'apartat 11 mostra el coeficients  $f_0$  i  $f_1$  a usar a l'equació (7.18) de cost de recirculació d'olefina.

• L'apartat 12 indica els coeficients  $g_0, g_1$  i  $g_2$  a usar a l'equació (7.19) de cost del reactor.

• L'apartat 13 ens mostra els coeficients  $h_0$  i  $h_1$  a usar a l'equació (7.20) de cost del fraccionador.

• Finalment els apartats 14–21 ens mostrem els límits que hem de considerar per certes variables. Els valors dels l´ımits ja es troben en les unitats correctes de les variables. Aquestes són, per ordre, l'alquilat produït, la concentració d'àcid dins el reactor, el nombre d'octans de l'alquilat, la relació isobutà/olefina al reactor, el factor de dilució, el número F-4 de l'alquilat, la conversió al reactor, i el grau de separació del fraccionador.

# 7.5 Solució obtinguda en executar el problema.

A continuació es presenta els resultats obtinguts amb el fitxer de dades anterior, un cop codificat el problema i executat amb l'ajut del paquet Minos. De tot el llistat de sortida només es mostren els apartats corresponents a la comprovació de derivades, informació relacionada amb la solució obtinguda, i valor de les constriccions i de les variables al punt òptim:

```
Verification of constraint gradients returned by subroutine FUNCON.
The Jacobian seems to be OK.
XXX The largest discrepancy was 9.36E-07 in constraint 4
Column X(J) DX(J) Element no. Row Jacobian value Difference approxn
   1 1.00000000E+03 2.39E-04 2 3 3.00000000E+00 3.00000000E+00 OK
   2 1.00000000E-01 2.62E-07 3 3 -1.00000000E+00 -1.00000035E+00 OK
   3 0.00000000E+00 2.38E-07 4 4 -9.00000000E+03 -9.00000000E+03 OK
   4 2.50000000E+03 5.96E-04 5 1 -1.00000000E+00 -1.00000000E+00 OK
                              6 4 1.08000000E+02 1.08000000E+02 OK
                              7 5 -1.00000000E+00 -1.00000000E+00 OK
                              8 7 -1.00000000E+00 -1.00000000E+00 OK
   5 0.00000000E+00 2.38E-07 9 3 -1.00000000E+00 -1.00000000E+00 OK
   6 9.00000000E+01 2.17E-05 10 2 3.25000000E-01 3.25000000E-01 OK
                              11 4 3.00000000E+03 3.00000000E+03 OK
   7 9.00000000E+01 2.17E-05 12 2 -1.00000000E+00 -1.00000000E+00 OK
   8 3.00000000E+00 9.54E-07 14 2 8.70000000E-01 8.69999960E-01 OK
                              15 3 1.00010000E+03 1.00010000E+03 OK
   9 1.20000000E+00 5.25E-07 16 4 2.25000000E+05 2.25000000E+05 OK
   11 0.00000000E+00 2.38E-07 17 1 1.58227821E+03 1.58227821E+03 OK
                              18 5 2.50000000E+03 2.50000000E+03 OK
   12 1.00000000E-01 2.62E-07 20 3 3.00000000E+00 2.99999931E+00 OK
                              21 6 -1.00000000E+00 -1.00000000E+00 OK
   13 0.00000000E+00 2.38E-07 23 6 6.00000000E-01 6.00000000E-01 OK
   16 0.00000000E+00 2.38E-07 26 7 2.50000000E+03 2.50000000E+03 OK
```
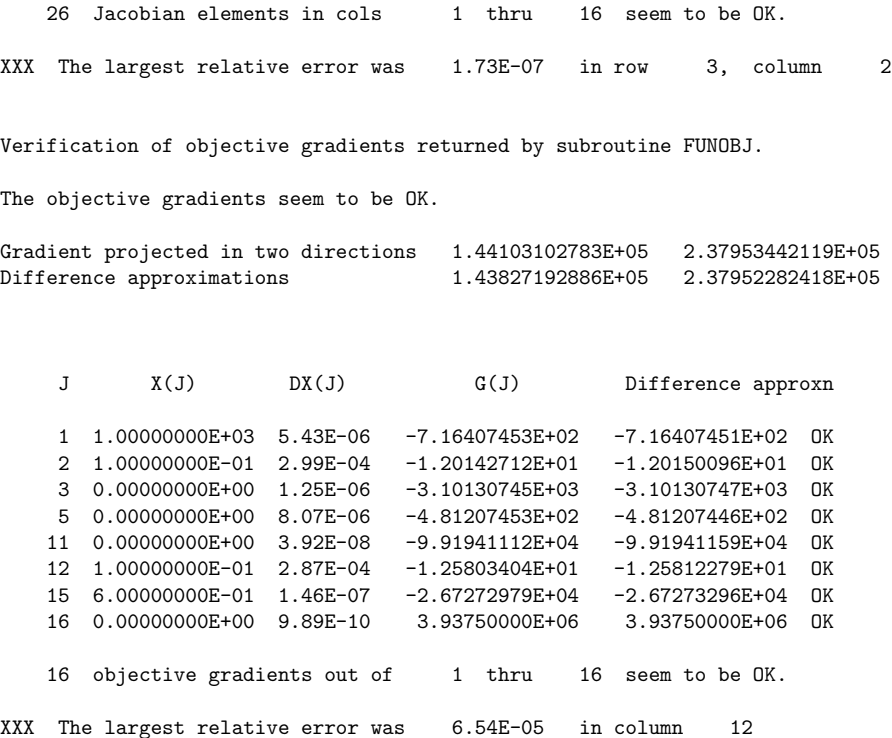

EXIT -- OPTIMAL SOLUTION FOUND No. of iterations 329 Objective value 8.2006932330E+05 No. of major iterations 52 Linear objective 0.0000000000E+00 Penalty parameter 0.000000 Nonlinear objective 8.2006932330E+05 No. of calls to FUNOBJ 731 No. of calls to FUNCON 739 No. of superbasics 2 Norm of reduced gradient 2.268E-05 No. of basic nonlinears 11 Norm RG / Norm PI 9.945E-11 No. of degenerate steps 0 0 Percentage 0.00 Norm of X 4.613E+03 Norm of PI 2.281E+05 Norm of X (unscaled) 4.613E+03 Norm of PI (unscaled) 2.281E+05 Constraint violation 3.725E-09 Normalized 8.075E-13 NAME CARTERA Objective value 8.2006932330E+05 Status **OPTIMAL SOLN** Iteration 329 Superbasics 2

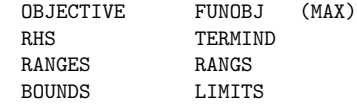

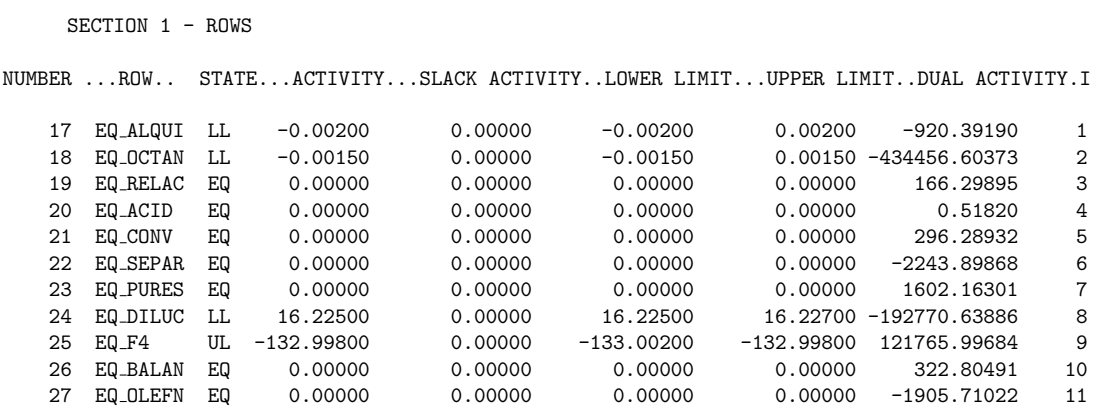

A l'apartat anterior, la correspondènica que hi ha entre el nom de les equacions i les  $\,$  constriccions formulades prèviament és la següent:

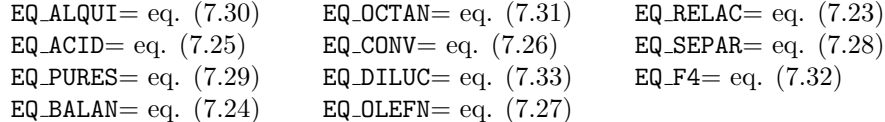

SECTION 2 - COLUMNS

NUMBER .COLUMN. STATE...ACTIVITY...OBJ GRADIENT...LOWER LIMIT...UPPER LIMIT.REDUCED GRADNT M+J

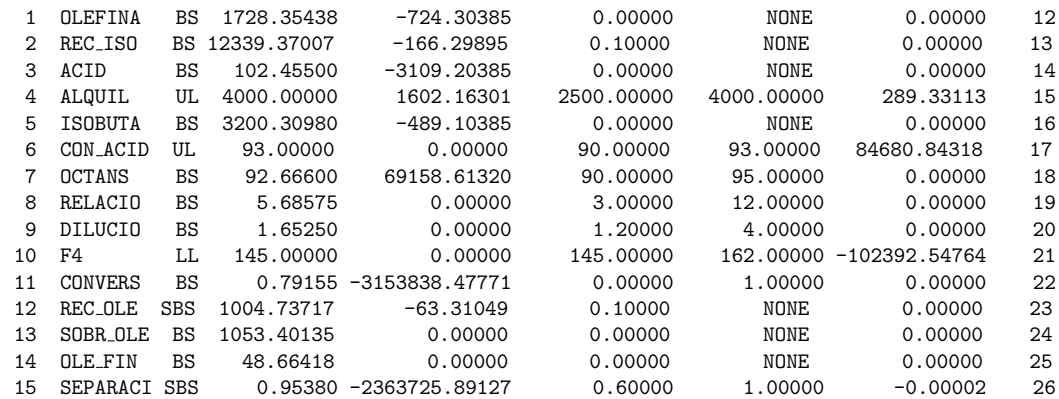

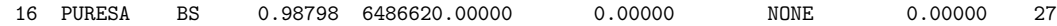

A l'apartat anterior, la correspondència entre noms de variables de Minos i les variables  $\rm{reals}$  és la següent:

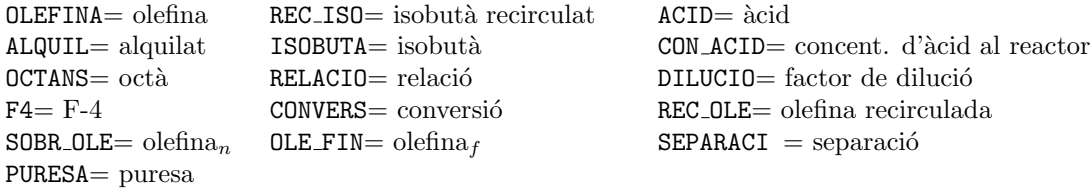

# 8 Optimització del cost d'un coet multietapa.

Aquest capítol presenta la modelització d'un problema on es pretén minimitzar el cost d'enlairament d'un coet multietapa. El model desenvolupat és una ampliació del presentat a [PERE88].

## 8.1 Presentació del problema.

Abans de l'arribada de les darreres llançaderes espacials (com ara l'Space Shuttle), els astronautes i satèl·l its eren posats en òrbita mitjançant el que podríem anomenar "coets multietapa". Aquests coets estaven formats per diferents mòduls (de massa  $M_i$  tones,  $i = 1, \ldots, n$ , essent n el nombre total d'etapes) i una càpsula final amb la càrrega que havia de ser posada en òrbita (de massa P tones), tal i com mostra la figura 1. La major part de la massa  $M_i$  del  $n$  mòduls (o etapes) corresponia a grans quantitats de fuel per poder impulsar el coet. La idea d'aquests coets multietapa era que, un cop s'hagués consumit tot el fuel d'un determinat mòdul, aquest seria expulsat i per tant no s'hauria de mantenir com a llast per la resta de mòduls.

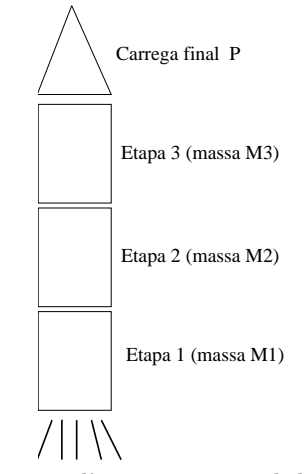

Fig. 1 Esquema d'un coet espacial de tres etapes.

El problema que es plantejava era conèixer el nombre d'etapes i la massa que havia de tenir cada mòdul per tal de poder situar en òrbita el coet, un cop es tenien fixades una sèrie de paràmetres relacionats amb les característiques constructives dels mòduls (les quals més tard seran descrites). El que sí que es verificava era que, com més etapes consideréssim, menor seria la massa total de tots els mòduls necessària per enlairar el coet fins la posicio dessitjada.

Tanmateix, no era viable considerar coets amb moltes etapes pels riscos que suposava tenir una fallida tècnica en alguna de les maniobres de separació d'un mòdul respecte la resta del coet. Es va observar que l'equilibri perfecte entre els dos objectius contraposats anteriors s'assolia considerant coets de 3 etapes. Un cop fixat el nombre d'etapes, calia saber la massa mínima  $M_i$ de cada mòdul que ens garantís l'enlairament del coet. El problema que intentarem solucionar serà una petita variant d'aquest. En comptes de trobar la mínima massa de tots els mòduls mirarem de minimitzar el cost del coet, de forma que puguem assegurar que la càrrega final de massa P assolirà una certa velocitat que ens garantirà la seva orbitació dins la posició dessitjada. Aquest cost estarà en funció de la massa i de les característiques constructives dels mòduls.

## 8.2 Modelització del problema.

Un cop sabem quin és l'objectiu del nostre problema, passem a fer la modelització del sistema físic que ens descriu el comportament del coet. A partir d'ara suposarem que les masses venen expressades en tones i totes les velocitats en Km/hora.

En primer lloc considerarem el problema on només disposem d'un coet d'una etapa. En aquest cas tenim tan sols un mòdul de massa  $M_0$  i la càrrega final de massa P. Així mateix considerarem que la "tara" del nostre mòdul és  $M_v$ . Per "tara" entenem la massa sense considerar el fuel, és a dir

$$
M_0 = M_v + fuel \tag{8.1}
$$

Anomenarem factor estructural a la relació:

$$
S = \frac{M_v}{M_0} \tag{8.2}
$$

on  $S < 1$  sempre, i ens indica la relació entre la tara del mòdul i la seva massa totall, incloent el fuel. Aquesta és una característica constructiva del mòdul que ens ve fixada. Suposarem també que el nostre coet consumeix fuel a un ritme constant −k. Llavors la massa total del nostre coet depèn clarament de l'instant  $t$  en que ens trobem, i la seva expressió serà:

$$
M(t) = P + M_0 - kt \tag{8.3}
$$

Tenint en compte els conceptes anteriors, l'equació d'un coet en absència de forces exteriors (com ara la gravetat o el fregament) es pot trobar sabent que en un sistema físic es verifica que l'impuls mecànic (força per temps)  $I(t)$  que rep el coet durant un dt equival a la quantitat de moviment (massa per velocitat)  $p(t)$  dels gasos expulsats durant el mateix dt. Tindrem que  $I(t) = M(t)a(t)dt$ , essent a(t) l'acceleració del coet a l'instant t, i p(t) =  $-cdM(t)$ , essent c la velocitat (constant) d'expulsió dels gasos i  $dM(t)$  la massa dels gasos expulsats durant el lapse  $dt$ . Així

$$
M(t)a(t)dt = -cdM(t)
$$

d'on, tenint en compte que  $a(t)$  no és més que  $\frac{dv(t)}{dt}$  essent  $v(t)$  la velocitat del coet a l'instant  $t$ , tenim que:

$$
a(t) = \frac{dv}{dt} = \frac{-c}{M(t)} \frac{dM(t)}{dt}
$$
\n(8.4)

Clarament aquí introduïm una simplificació, donat que en enlairar un coet des de la terra sempre hi ha forces de fregament amb l'aire i, òbviament, la força d'atracció gravitatòria. Tanmateix, considerarem el cas ideal anterior, per no complicar l'equació que governa el comportament del coet.

Substituint (8.3) a (8.4) i derivant tenim que

$$
\frac{dv}{dt} = \frac{ck}{P + M_0 - kt} \tag{8.5}
$$

Integrant (8.5) obtenim l'equació de la velocitat del coet en funció del temps:

$$
v(t) = \int \frac{ck}{P + M_0 - kt} dt = -c \ln(P + M_0 - kt) + B
$$
\n(8.6)

El terme  $B$  es troba en funció de les condicions inicials. Si considerem que a l'instant inicial  $t = 0$  la velocitat inicial del coet és  $v_0$ , llavors:

$$
v(0) = -c\ln(P + M_0) + B = v_0 \Rightarrow B = v_0 + c\ln(P + M_0)
$$
\n(8.7)

Llavors l'equació (8.6) pot ser rescrita com

$$
v(t) = -c\ln(P + M_0 - kt) + v_0 + c\ln(P + M_0)
$$
  
=  $v_0 - c\ln\left(\frac{P + M_0 - kt}{P + M_0}\right)$   
=  $v_0 - c\ln\left(1 - \frac{kt}{P + M_0}\right)$  (8.8)

La massa total de fuel del mòdul, donada per l'equació (8.1), és  $M_0 - M_v$ , i es crema a un ritme constant de  $k$  tal i com ja havíem dit anteriorment. Llavors, tenint en compte la definició  $(8.2)$  del factor estructural S, el temps  $t_b$  necessari per cremar-se tot el fuel serà

$$
t_b = \frac{M_0 - M_v}{k} = \frac{\left(1 - \frac{M_v}{M_0}\right)M o}{k} = \frac{(1 - S)M_0}{k}
$$
\n(8.9)

Llavors l'increment de velocitat del coet un cop hem exhaurit tot el combustible de l'únic mòdul de que disposem vindrà donat per l'expressió

$$
\Delta v = v(t_b) - v_0
$$
  
=  $v_0 - c \ln \left( 1 - \frac{kt_b}{P + M_0} \right) - v_0$   
=  $-c \ln \left( 1 - \frac{k}{P + M_0} \frac{(1 - S)M_0}{k} \right)$   
=  $-c \ln \left( 1 - \frac{(1 - S)M_0}{P + M_0} \right)$  (8.10)

Aquesta és l'equació a la que volíem arribar, i que haurem d'usar al nostre problema d'optimització resultant. Coneixent la velocitat inicial del coet (normalment sortirem del repòs), amb ella tenim una forma de determinar la velocitat final de la càrrega P en funció de la massa  $M_0$  i de la velocitat dels gasos  $c$  del mòdul, que serà expulsat un cop es cremi tot el seu combustible.

Tot el dit fins ara corresponia al cas de disposar d'un coet amb una única etapa. I hem vist com obtenir la velocitat final de  $P$  en funció de la massa  $M_0$  i velocitat d'expulsió de gasos c. En el cas multietapa la velocitat final  $v_f$  de P estarà formada per la suma d'increments de velocitat  $\Delta v_i$  deguts a cada etapa concreta. Es a dir,

$$
v_f = \sum_{i=1}^{n} \Delta v_i \tag{8.11}
$$

Cal, llavors, trobar ara una expressió per  $\Delta v_i$ . Per això, considerarem que a la etapa i la massa del nostre coet és

$$
M_i + M_{i+1} + \ldots + M_n + P
$$

I podem reduir aquest cas al de tenir un coet amb una única etapa, on disposem d'un únic mòdul de massa  $M_0 = M_i$  i una càrrega final de massa  $\hat{P} = M_{i+1} + \ldots + M_n + P$ . Llavors si apliquem ara l'equació (8.10) amb les variables  $M_0$  i  $\hat{P}$  definides anteriorment, i considerant que la velocitat d'expulsió de gasos  $c$  i el factor estructural  $S$  ara es troben associats a la etapa  $i$  (és a dir, que realment tenim  $c_i$  i  $S_i$ ) s'obté:

$$
\Delta v_i = -c_i \ln \left( 1 - \frac{(1 - S_i)M_0}{\hat{P} + M_0} \right)
$$
  
=  $-c_i \ln \left( 1 - \frac{(1 - S_i)M_i}{M_i + M_{i+1} + \dots + M_n + P} \right)$   
=  $-c_i \ln \left( \frac{S_i M_i + M_{i+1} + \dots + M_n + P}{M_i + M_{i+1} + \dots + M_n + P} \right)$   
=  $c_i \ln \left( \frac{M_i + M_{i+1} + \dots + M_n + P}{S_i M_i + M_{i+1} + \dots + M_n + P} \right)$  (8.12)

### 8.3 Formulació matemàtica del problema.

A la secció anterior hem modelitzat el nostre sistema físic i hem obtingut l'equació  $(8.12)$ que ens determina l'increment de velocitat degut a cada etapa del coet. Recordem que el nostre problema original consistia en minimitzar els cost del coet, subjecte a que la càrrega final de massa P aconseguís una velocitat  $v_f$ , necessària per posar-se en òrbita. Considerarem que el cost del coet és funció lineal de la massa de cada mòdul, i quadràtica respecte la velocitat d'expulsió de gasos. Per tant el cost del coet l'escriurem com:

$$
Cost(M_i, c_i) = \sum_{i=1}^{n} k_1 M_i + k_2 c_i^2
$$
\n(8.13)

on  $k_1$  i  $k_2$  són constants conegudes. Si denotem per  $c$  i  $\bar{c}$  els límits tècnics inferior i superior de les velocitats d'expulsió de gasos  $c_i$ , llavors el nostre problema d'optimització serà:

min 
$$
\text{Cost}(M_i, c_i)
$$
  
\nsubj. a  $\sum_{i=1}^{n} \Delta v_i = v_f$  (8.14)  
\n $M_i \ge 0 \quad \overline{c} \ge c_i \ge \underline{c} \quad i = 1, ..., n$ 

Substituint  $\Delta v_i$  pel seu valor definit a (8.12) el problema (8.14) pot ser escrit com

min 
$$
\text{Cost}(M_i, c_i)
$$
  
\nsubj. a 
$$
\sum_{i=1}^{n} c_i \ln \left( \frac{M_i + M_{i+1} + \dots + M_n + P}{S_i M_i + M_{i+1} + \dots + M_n + P} \right) = v_f
$$
\n
$$
M_i \geq 0 \quad \bar{c}_i \geq c_i \geq \underline{c} \quad i = 1, \dots, n
$$
\n(8.15)

La restricció no lineal que apareix a  $(8.15)$  és força complexa, i per simplificar el problema el que farem és introduir unes variables auxiliars  $N_i$ ,  $i = 1, \ldots, n$ , definides de la següent manera

$$
N_i = \frac{M_i + M_{i+1} + \ldots + M_n + P}{S_i M_i + M_{i+1} + \ldots + M_n + P} \quad i = 1, \ldots, n
$$
\n(8.16)

Donat que les masses  $M_i$  són sempres positives, i que els factors estructurals  $S_i$ , tal i com s'han definit a  $(8.2)$ , són sempre superiors a 1 tenim que les noves variables  $N_i$  hauran de verificar que  $N_i \geq 1$ . Aquest serà el límit inferior que les imposarem dins el problema d'optimització. Finalment, utilitzant les noves variables  $N_i$  abans definides, i escrivint l'equació (8.16) d'una forma equivalent, tenim que el nostre problema definitiu a resoldre és:

$$
\min \sum_{i=1}^{n} k_1 M_i + k_2 c_i^2
$$
\n
$$
\text{subj. a } N_i (S_i M_i + \dots + M_n + P) - (M_i + \dots + M_n + P) = 0 \quad i = 1, \dots, n
$$
\n
$$
\sum_{i=1}^{n} c_i \ln N_i = v_f
$$
\n
$$
M_i \ge 0 \quad N_i \ge 1 \quad \overline{c}_i \ge c_i \ge \underline{c} \quad i = 1, \dots, n
$$
\n(8.17)

### 8.4 Dades necessàries per a l'execució del problema.

Per tal de poder solucionar el problema plantejat cal conèixer una sèrie de dades i paràmetres. A continuació es presenta un exemple de fitxer de dades d'alumne amb uns possibles valors:

DADES DEL PROBLEMA DEL COET ESPACIAL

VELOCITAT FINAL Vf (km/h)= 39351.0 MASSA CARREGA FINAL P (Tm)= 1.5300 COEFICIENT K1 DE COST= .10800E+03 COEFICIENT K2 DE COST= .69900E-04 LIMIT INFERIOR DE LA VELOCITAT D'EXPULSIO DE GASOS Ci (km/h)= 11975.00

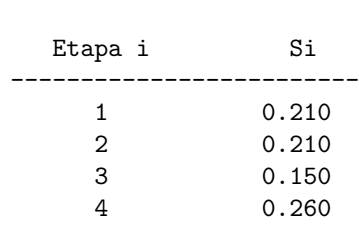

FACTOR ESTRUCTURAL Si:

LIMIT SUPERIOR DE LA VELOCITAT D'EXPULSIO DE GASOS Ci (km/h)= 12975.00

Es pot observar com aquest fitxer proporciona totes les dades necessàries per executar el problema. En primer lloc, dóna la velocitat final  $v_f$  i massa P de la càrrega final que quedarà orbitant. A continuació ens diu els coeficients lineal  $k_1$  i quadràtic  $k_2$  que intervenen en la funció objectiu. Tot seguit ens mostra els límits de la velocitat d'expulsió de gasos  $\underline{c}$  i  $\overline{c}$ . Finalment ens dóna per cada etapa el factor estructural  $S_i$ . El nombre d'etapes és un valor fixat, i considerarem que en aquest cas tenim 4 etapes. Aquest valor no és realista, donat que en apartats anteriors havíem dit que el nombre d'etapes que s'acostumava a usar era de 3. El fet de considerar 4 etapes es deu a que així el problema d'optimització resultant té una mida "raonable".

## 8.5 Solució obtinguda en executar el problema.

Un cop codificat el problema es podrà obtenir la solució del problema amb l'ajut del paquet Minos. A continuaciés mostren els resultats obtinguts, només per als apartats corresponents a la comprovació de derivades, informació relacionada amb la solució obtinguda, i valor de les constriccions i de les variables al punt òptim:

```
Verification of constraint gradients returned by subroutine FUNCON.
The Jacobian seems to be OK.
XXX The largest discrepancy was 4.76E-04 in constraint 5
Column X(J) DX(J) Element no. Row Jacobian value Difference approxn
   1 0.00000000E+00 2.38E-07 1 1 -7.90000000E-01 -7.90000000E-01 OK
   2 0.00000000E+00 2.38E-07 3 2 -7.90000000E-01 -7.90000000E-01 OK
   3 0.00000000E+00 2.38E-07 6 3 -8.50000000E-01 -8.50000000E-01 OK
   4 0.00000000E+00 2.38E-07 10 4 -7.40000000E-01 -7.40000000E-01 OK
   5 1.00000000E+00 4.77E-07 11 1 1.53000000E+00 1.53000000E+00 OK
                               12 5 1.19750000E+04 1.19749971E+04 OK
```
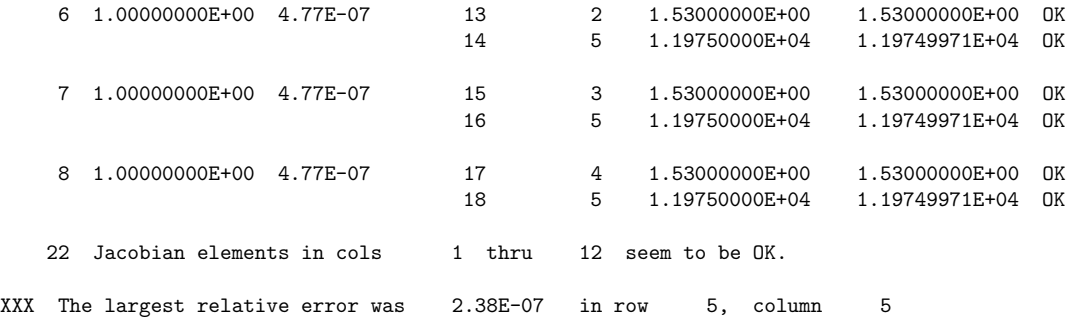

Verification of objective gradients returned by subroutine FUNOBJ.

The objective gradients seem to be OK.

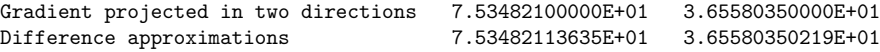

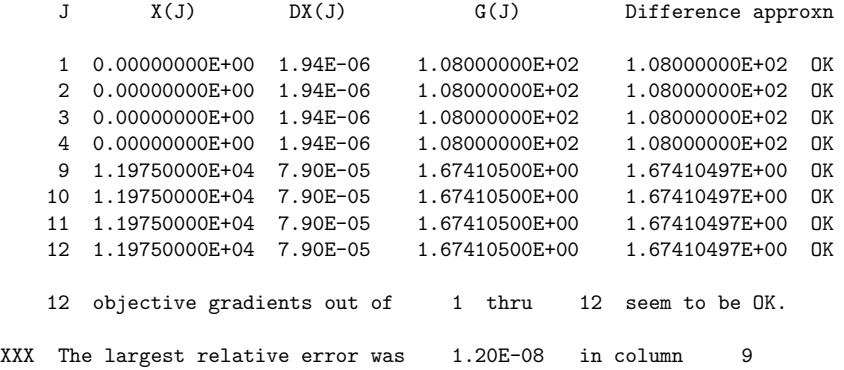

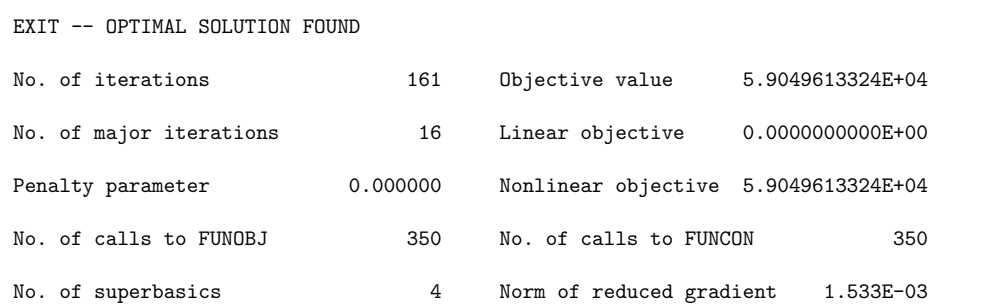

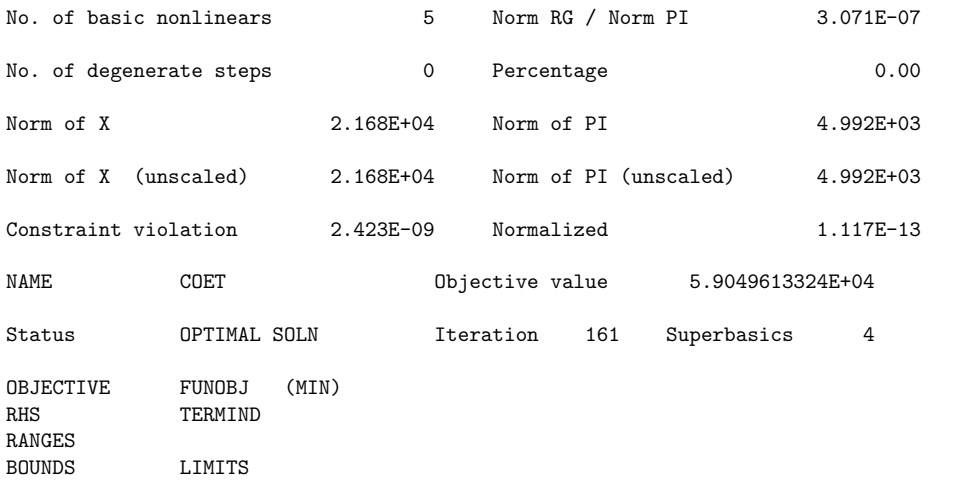

SECTION 1 - ROWS NUMBER ...ROW.. STATE...ACTIVITY...SLACK ACTIVITY..LOWER LIMIT...UPPER LIMIT..DUAL ACTIVITY.I 13 N01 EQ 0.00000 0.00000 0.00000 0.00000 -202.72339 1 14 N02 EQ 0.00000 0.00000 0.00000 0.00000 -617.83701 2 15 N03 EQ 0.00000 0.00000 0.00000 0.00000 -1848.05409 3 16 N04 EQ 0.00000 0.00000 0.00000 0.00000 -8492.10723 4 17 VF EQ 39351.00000 0.00000 39351.00000 39351.00000 2.26616 5

A l'apartat anterior les constriccions anomenades N01, N02, N03 i N04 corresponen a les quatre equacions (8.16) (una equació per mòdul) on es defineixen les noves variables  $N_i$ . La darrera equació VF correspon a la constricció (8.11) que ens determina la velocitat final de la càpsula.

```
SECTION 2 - COLUMNS
NUMBER .COLUMN. STATE...ACTIVITY...OBJ GRADIENT...LOWER LIMIT...UPPER LIMIT.REDUCED GRADNT M+J
  1 M01 BS 100.99876 108.00000 0.00000 NONE 0.00000 6
  2 M02 BS 28.01256 108.00000 0.00000 NONE 0.00000 7
   3 M03 BS 12.71490 108.00000 0.00000 NONE 0.00000 8
  4 M04 BS 1.66559 108.00000 0.00000 NONE 0.00000 9
   5 N01 BS 2.22502 0.00000 1.00000 NONE 0.00000 10
   6 N02 N SBS 2.01545 0.00000 1.00000 NONE 0.00081 11
   7 N03 N SBS 3.11798 0.00000 1.00000 NONE 0.00090 12
   8 N04 N SBS 1.62787 0.00000 1.00000 NONE 0.00153 13
  9 C01 SBS 12964.23067 1.81240 11975.00000 12975.00000 0.00000 14
  10 C02 LL 11975.00000 1.67411 11975.00000 12975.00000 0.08588 15
  11 C03 UL 12975.00000 1.81391 11975.00000 12975.00000 -0.76314 16
```
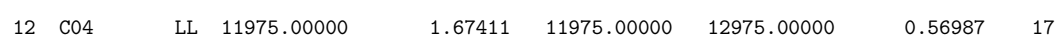

A l'apartat anterior, les quatre primeres variables  $\texttt{NOi}$   $i=1,\ldots,4$  fan referència a les masses  $M_i$  dels mòduls. A continuació apareixen quatre variables N0i  $i = 1, ..., 4$  que corresponen a les noves variables introduïdes per les equacions (8.16). Finalment trobem les variables C0i  $i = 1, \ldots, 4$ , que no són més que les velocitats d'expulsió de gasos  $c_i$  dels mòduls.

# 9 Breu introducció al paquet Minos.

En aquest capítol descriurem el paquet Minos d'optimització, amb el qual poden solucinarse tots els problemes anteriorment plantejats. Val a dir que, per la petita mida d'aquests problemes, altres paquets m´es "amicables" podrien ser usats. Tanmateix, el fet de que Minos sigui actualment un dels millors paquets comercials (per no dir el millor), fa que sigui convenient haver treballat amb ell i conèixer-lo mínimament.

### 9.1 Dades generals.

Minos és un sistema informàtic escrit en Fortran dissenyat per resoldre problemes d'optimització de grans dimensions (problemes lineals i no lineals, tant pel que fa a la funció objectiu com a les constriccions). El nom és un acrònim i significa Modular In-core Nonlinear Optimization System. Els seus autors són Bruce A. Murtagh i Michel A. Saunders (Systems Optimization Laboratory, Department of Operations Research, Stanford University, California).

# 9.2 Problema estàndard.

El problema estàndard amb que Minos treballa té l'expressió:

min. 
$$
F(x) + c^t x + d^t y
$$
  
\nsubject  $l_1 \le f(x) + A_1 y \le u_1$   
\n $l_2 \le A_2 x + A_3 y \le u_2$   
\n $l \le \binom{x}{y} \le u$  (9.1)

on:

- Vectors constants:
	- $c \in \mathbb{R}^{n_1}$ ;  $d \in \mathbb{R}_2^n$ <br>  $u_1, l_1 \in \mathbb{R}^{m_1}$ ;  $u_2, l_2 \in \mathbb{R}_2^m$ <br>  $l, u \in \mathbb{R}^{n_1+n_2}$
- Matrius constants:
	- $A_1 \in (m_1 \times n_2)$  $A_2 \in (m_2 \times n_1)$
- $A_3 \in (m_2 \times n_2)$ • Variables i funcions:

 $F(x)$ : funció escalar de variable vectorial.

 $f(x)$ : funció vectorial de variable vectorial.  $f(x) = \{f(x)_i\}, i = 1 ... m_1$ .  $x \in \mathbb{R}^{n_1}$ : variables no lineals.  $y \in \mathbb{R}^{n_2}$ : variables lineals.  $l_1 \leq f(x) + A_1y \leq u_1$ : constriccions no lineals.  $l_2 \leq A_2x + A_3y \leq u_2$ : constriccions lineals.

## 9.3 Mètode de treball de Minos.

Per a resoldre un problema amb constriccions d'igualtat no lineals Minos efectua una sèrie d'iteracions majors (MAJOR ITERATIONS). Dins de cada iteració major es resol un subproblema amb constriccions lineals (MINOR ITERATIONS). Aquest subproblema està format per les constriccions lineals i fites del problema original i per una linealització de les constriccions no lineals.

Aquest procés de linealització consisteix en substituir la funció vectorial  $f(x)$  de (1) per una aproximació de primer ordre  $f(x)$  fent servir el jacobià de les constriccions no lineals en el punt  $x_k$  (denotarem el jacobià amb  $J_k$ ):

$$
\hat{f}(x, x_k) = f(x_k) + J_k(x - x_k) \iff \hat{f}_k(x) = f_k + J_k(x - x_k)
$$

El subproblema resolt a cada iteració major  $k$  és:

$$
\begin{aligned}\n\min. \quad & F(x) + c^t x + d^t y - \lambda_k^t (f - \hat{f}_k) + \frac{1}{2} \rho (f - \hat{f}_k)^t (f - \hat{f}_k) \\
\text{subj.} \quad & \hat{f}_k + A_1 y = b_1 \\
& A_2 x + A_3 y = b_2 \\
& l \le \binom{x}{y} \le u\n\end{aligned}\n\tag{9.2}
$$

on:

 $\bullet$  La funció objectiu de (2) s'anomena Lagrangià augmentat.

•  $\lambda_k$  és una estimació al punt  $x_k$  dels multiplicadors de Lagrange de les constriccions no lineals.

•  $\frac{1}{2}\rho(f - \hat{f}_k)^t(f - \hat{f}_k)$  és el que es coneix com a funció de penalització quadràtica, amb paràmetre de penalització  $\rho$ .

### 9.4 Rutines i fitxers d'usuari.

La informació que Minos necessita per a resoldre el problema se li ha de subministrar mitjançant dues rutines i dos fitxers amb informació (dos fitxers que es poden convertir en un que contingui la informació dels dos anteriors):

rutina FUNOBJ rutina FUNCON ) juntes en un sol fitxer EXEMPLE.FOR o EXEMPLE.C fitxer SPECS fitxer SPECS <br>fitxer MPS ) junts, i en aquest ordre, en un sol fitxer EXEMPLE.DAT

Hi ha unes plantilles d'aquests fitxers al directori:

### DISKH:[FIB.EIO.ONLC]

del cluster de la Facultat d'Informàtica de Barcelona. Els fitxers s'anomenen EXEMPLE.DAT i EXEMPLE.FC. Al fitxer EXEMPLE.FC hi ha un possible main de programes per treballar amb Minos, així com la capçalera de les rutines FUNOBJ i FUNCON amb la declaració de variables. El main és recomanable que estigui escrit en Fortran (es pot mantenir el que hi ha o canviar-lo). Aix`o permet poder gestionar els fitxers d'entrada i sortida de dades, donat que Minos està escrit en Fortran. Les funcions *FUNOBJ* i *FUNCON* poden ser codificades en C o en Fortran. Al fitxer EXEMPLE.FC hi ha la declaració de variables pels dos llenguatges.

Els paràmetres particulars de cada rutina són:

#### FUNOBJ:

Funció: Codifica la funció objectiu i el seu gradient. Paràmetres:

Entrada:

- N: nombre de variables no lineals
- $X:$  vector de dimensió N que conté el valor de les variables a cada passa. L'ordre en què estan emmagatzemades les variables ha de coincidir amb el declarat a l'apartat COLUMNS del fitxer MPS.

#### Sortida:

- $F:$  valor de la funció objectiu corresponent a la  $X$  actual.
- G: vector de dimensió N per emmagatzemar el gradient de F (és a dir  $G(i)$ )  $\frac{\partial F}{\partial x_i}$ ).

#### FUNCON:

Funció: Codifica les constriccions no lineals i els seus gradients (jacobià).

Paràmetres: Entrada:

N: nombre de variables no lineals.

- $M:$  nombre de constriccions no lineals (només s'usa si el jacobià es codifica de forma densa).
- NJAC: nombre d'elements no nuls del jacobià (només s'usa si el jacobià es codifica de forma esparsa).
	- $X:$  vector de dimensió  $N$  que conté el valor de les variables no lineals a cada iteració.

Sortida:

- $F:$  vector de dimensió M la component i del qual correspon al valor de la constricció no lineal número i pels valors de les variables no lineals de la iteració actual (emmagatzemades a  $X$ ).
- G: si el jacobià actual s'emmagatzema dens, és la matriu  $(M \times N)$  que correspon al jacobià de F. Si el jacobià s'emmagatzema espars, és el vector de dimensió NJAC que conté els elements no nuls del jacobià en el mateix ordre que l'indicat a l'apartat COLUMNS del fitxer MPS.

# 9.5 Lectura i escriptura de dades a les rutines FUNOBJ i FUNCON.

 $\langle 1 \rangle$ 

Minos té declarada un zona COMMON anomenada M1FILE amb les variables IREAD, IPRINT, ISUMM. Ens interessa el contingut de les dues primeres:

- IREAD: unitat l`ogica de lectura assignada al fitxer d'entrada de dades (per exemple, EXEM-PLE.DAT).
- IPRINT: unitat l`ogica d'escriptura assignada al fitxer de sortida de resultats (per exemple, EXEMPLE.LIS).

És a dir, si des de les rutines  $FUNOBJ$  i  $FUNCON$  s'accedeix a la zona COMMON M1FILE afegint al codi:

### COMMON /M1FILE/ IREAD,IPRINT,ISUMM

aleshores es poden llegir dades afegides del fitxer d'entrada .DAT i afegir informació al fitxer de sortida .LIS. Això darrer pot ser útil, per exemple, per escriure a la darrera iteració el valor de les variables a l'`optim amb totes les xifres significatives desitjades.

## 9.6 Apartat SPECS.

L'apartat SPECS (o fitxer si està separat de l'altre apartat anomenat MPS) defineix els diferents paràmetres sobre el funcionament del paquet Minos i sobre les característiques del problema. El format d'entrada de dades és lliure, i l'aspecte general de l'apartat SPECS és:

```
BEGIN
.
.
.
PARAULA CLAU 1 [PARAULA CLAU 2] [VALOR NUMÈRIC]
.
.
.
END
```
De la primera paraula clau només són significatius els tres primers caràcters; de la segona (si n'hi ha segona) només són significatius els 4 primers caràcters. Vegem a continuació una part del paràmetes que poden ser indicat a l'apartat SPECS.

#### Paràmetres que depenen de les dades del problema:

| COLUMNS $k$ : amb $k$ indiquem el nombre sobreestimat de columnes de la   |
|---------------------------------------------------------------------------|
| matriu de constriccions (nombre sobreestimat de variables).               |
| ROWS k: amb k denotem el nombre sobreestimat de files de la matriu        |
| de constrictions (nombre sobressimat de constrictions lineals)            |
| i no lineals).                                                            |
| ELEMENTS $k: k$ és el nombre sobrestimat d'elements no nuls a les matrius |
| $A_1, A_2, A_3$ i al jacobià.                                             |
| NONLINEAR CONSTR. $k$ : on $k$ és el nombre de constriccions no lineals.  |
| NONLINEAR VARIABLES $k$ : on $k$ és el nombre de variables no lineals.    |
|                                                                           |

 $\leq 1$  El dit en aquest apartat, pel que fa a les zones COMMON, només té sentit si les rutines FUNOBJ i FUNCON estan programades en Fortran.

Paràmetres que no depenen de les dades del problema:

JACOBIAN SPARSE: indica que el jacobià s'emmagatzemarà de forma esparsa, és a dir, només es guardaran els elements no nuls del jacobià. Es diu que una matriu és esparsa si té una gran quantitat d'elements nuls. Si el jacobià és espars resulta convenient triar aquesta opció. Si es volgués emmagatzemar dens no caldria especificar res, donat que aquesta és l'opció per defecte. DERIVATIVE LEVEL  $k$ : controla el càlcul del gradient de la funció objectiu i del jacobià de les constriccions:  $k=1$ : Minos calcula el jacobià i el gradient s'ha de codificar a la FUNOBJ.  $k=2$ : Minos calcula el gradient i el jacobià s'ha de codificar a la FUNCON.  $k=3$ : S'ha de codificar gradient i jacobià. Aquesta és l'opció amb que haureu de resoldre el problema. VERIFY: Provoca la comprovació per diferències finites de tots els elements del gradient i del jacobià calculats per les rutines FU-NOBJ i FUNCON. LOG FREQUENCY  $k$ : controla la frequència amb la que s'escriu informació al fitxer de sortida. S'imprimirà una línia d'informació per cada  $k$  iteracions menors.

# 9.7 Apartat MPS.

Especifica els noms de les constriccions i variables, indica com intervé cada variable dins cada constricció, i defineix els termes independents de les constriccions i els límits de les variables. Aquest format no és propi de Minos; és un format estàndard d'especificació de problemes usat per diversos paquets d'optimització.

El format d'entrada no és lliure i cada paraula clau ha d'estar entre unes columnes determinades al fitxer. L'aspecte general de l'apartat MPS és:

1 2 3 4 5 6 7 <sup>1234567890123456789012345678901234567890123456789012345678901234567890</sup>  $\verb|NAME| \verb|mom_pproblema|$ ROWS ww constricció COLUMNS  $\text{variable}$  constr<sub>u</sub>1 coeficient<sub>u</sub>1 constr<sub>u</sub>2 coeficient<sub>u</sub>2 RHS  $\begin{minip}\label{eq:constr} \texttt{constr}_{\sqcup\sqcup} \quad \texttt{term} \texttt{e\_independent} \end{minp}$ RANGES  $\texttt{nom} \cup \texttt{rang}$  constr $\cup$  valor $\cup$ del $\cup$ rang BOUNDS zz nom boun variable valor del límit ENDDATA

Al MPS anterior en majúscula apareixen les paraules clau i en minúscula les dades que varien d'un problema a l'altre (i subratllats hi ha el nombre de caràcters màxim que pot ocupar cada nom). Els camps que s'han marcat com  $ww$ , nom<sub>u</sub>indp, nom<sub>u</sub>rang, zz i nom<sub>u</sub>boun indiquen el tipus de constricció  $(ww)$ , el nom donat al conjunt de termes independents (nom<sub>u</sub>indp), el nom donat al conjunt de rangs (nom<sub>u</sub>rang), el tipus de límit de la variable (zz) i el nom donat al conjunt de límits (nom boun). Descriurem a continuació cadascuna de les seccions del MPS.

Secció NAME:

S'usa per donar un nom al problema que s'està codificant. El format que hem d'utilitzar ´es:

> 1 2 2 3 4 5 6 7 8 9  $\frac{1}{2}$  1 2 3 4 5 6 7 8 9  $\frac{2}{3}$  1 2 NAME..........problema

on problema és el nom que donem al problema i els punts indiquen espais en blanc.

Secció ROWS:

Declara el nom i tipus de les constriccions (i de la part lineal de la funció objectiu si n'hi ha). S'han de posar **primer les no lineals** i a continuació les lineals. El format que hem d'utilitzar és:

```
1
123456789012
ROWS
.ww.constric
```
on els punts indiquen espais en blanc, constric és el nom de la constricció i ww ens indica el tipus de constricció que pot ser:

$$
= \begin{cases} E & : & = \\ G & : & \geq \\ L & : & \leq \\ N & : & \text{funció objectiu o constricció lliure} \end{cases}
$$

Secció COLUMNS:

Aquesta secció del MPS serveix per:

- 1. Declarar els noms de les variables.
- 2. Donar valors als coeficients amb els que intervenen les variables dins de cada constricció lineal.
- 3. Si el jacobià s'emmagatzema espars, indica quina és la posició dels elements no nuls del jacobià. En aquest cas, el valor numèric indicat no té importància (pot ser zero, per exemple).

Si hi ha variables lineals i no lineals, primer s'han de declarar les no lineals. Fins que no s'han introduït tots els coeficients que afecten a una variable no es pot començar amb una nova variable. L'ordre en que es declarin les variables no lineals ha de coincidir amb l'ordre usat
al vector X de les funcions FUNOBJ i FUNCON. Així, començant amb  $X(1)$  i continuant fins a  $X(N)$  haurem de declarar:

- 1. el nom triat per a la variable  $X(i)$ .
- 2. si el jacobi`a s'emmagatzema en forma esparsa, els elements no nuls de la columna i-èssima del jacobià, indicant el nom de la constricció no lineal corresponent i un valor numèric fictici.
- 3. els coeficients no nuls de la columna i-essima de la matriu de constriccions lineals, indicant el nom de la constricció lineal i el valor numèric del coeficient.

El format d'escriptura d'aquesta secció és:

1 2 3 4 5 6 <sup>1234567890123456789012345678901234567890123456789012345678901</sup> COLUMNS ....variable..constr $_1$ 1..coeficient $_1$ 1...constr $_2$ 2..coeficient $_2$ 2

on els punts indiquen espais en blanc, variable és el nom de la variable que estem tractant, constr<sub>u</sub>1 i constr<sub>u</sub>2 són noms de constriccions on intervé la variable en questió, i  $coefficient_{\Box}1$  i coeficient $_{\Box}2$  indiquen els valors amb que la variable que tractem afecta a cada constricció (si la constricció és no lineal es pot posar qualsevol valor). Cal tenir en compte que en aquest apartat han d'aparèixer els noms de totes les variables, lineals i no lineals, fins i tot si no tenen cap coeficient associat.

#### Secció RHS:

Declara els termes independents de totes les constriccions (lineals i no lineals). Poden anar en qualsevol ordre. El format d'escriptura és:

> 1 2 3 <sup>123456789012345678901234567890123456</sup> RHS ....nom
> indp..constrii..terme
> indept

on els punts indiquen espais en blanc,  $\text{nom}_{\sqcup}$ ind $\text{p}$  indica el nom que donem al conjunt de termes RHS, constr<sub>ia</sub> i indica el nom de la constricció que tractem i terme<sub>l l</sub>indept representa el valor del terme independent. El nom nom<sub>u</sub>indp és arbitrari però ha de ser el mateix per a totes les components d'un mateix vector de termes independents, i només serveix per a donar nom a aquest vector.

#### Secció RANGES:

S'usa per definir constriccions del tipus  $l \leq f_i \leq u$ . El format d'escriptura d'aquesta secció ´es:

> 1 2 3 <sup>123456789012345678901234567890123456</sup> RANGES ....nom<sub>u</sub>rang..constr<sub>u</sub>i..terme<sub>u</sub>ranges

on els punts indiquen espais en blanc,  $\text{nom}_\text{u}$ rang indica el nom que donem al conjunt de rangs,

constr<sub>u</sub>i indica el nom de la constricció que tractem i terme<sub>u</sub>ranges representa el valor del rang. El nom nom<sub>u</sub>rang té la mateixa funció que el nom nom<sub>u</sub>indp. Si a l'apartat RHS s'ha definit  $F(x) \le u$  i volem tenir  $l \le F(x) \le u$  el valor del rang ha der ser rang =  $u - l$ .

Secció BOUNDS:

Declara les fites de les variables. El seu format és:

1 2 3 <sup>123456789012345678901234567890123456</sup> BOUNDS

.zz.nom<sub>u</sub>boun..variable..terme<sub>u</sub>bounds

on els punts indiquen espais en blanc, nom boun indica el nom que donem al conjunt de fites, variable indica el nom de la variable que tractem i terme<sub>u</sub>bounds representa el valor de la fita. El nom nom<sub>b</sub>boun té la mateixa funció que als dos apartats anteriors. El camp zz ens indica el tipus de fita i pot prendre els valors:

$$
= \begin{cases} LO & : \leq \\ UP & : \geq \\ FR & : \text{ variable lliure} \\ FX & : = \end{cases}
$$

Existeix la possibilitat de fixar dins d'aquest apartat el punt inicial a partir del qual Minos començarà la cerca del punt inicial factible. Per defecte Minos inicialitza les variables a zero o a la fita m´es propera a zero, la qual cosa pot provocar problemes en certes constriccions no lineals. Per fixar el valor inicial d'una variable cal incloure a l'apartat BOUNDS la següent línia:

> 1 2 3 <sup>123456789012345678901234567890123456</sup> .FX.INITIAL<sub>LI</sub>..variable..valorinicial

# 9.8 Exemple de codificació d'un problema en format MPS

Sigui el problema:

min. 
$$
(x_1 + x_2 + x_3)^2
$$
  
\n*subj.*  $x_1^2 + x_2^2 = 2$   
\n $x_2^4 + x_3^4 \ge 0$   
\n $2x_1 + 4x_2 - x_3 \le 1$   
\n $x_1 \ge 0, x_2 \ge 0, x_3 \le 1$ 

El fitxer MPS associat a aquest problema amb emmagatzemament espars del jacobià seria:

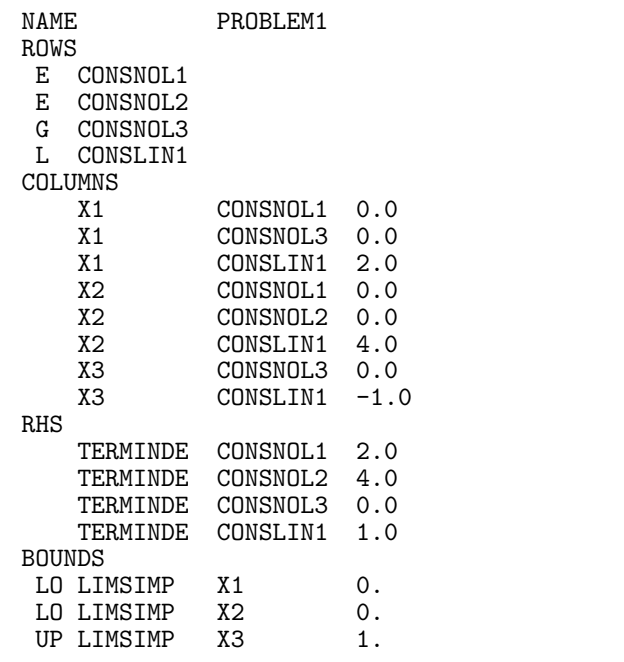

1 2 3 4 5 6 7 <sup>1234567890123456789012345678901234567890123456789012345678901234567890</sup>

## ENDDATA

# 9.9 Muntatge i execucio.

Un cop s'ha fet el fitxer EXEMPLE.DAT amb l'apartat SPECS i MPS, es tenen codificades la FUNOBJ i FUNCON (bé en Fortran, bé en C) i un programa principal que faci la crida a Minos, cal, abans de res, compilar-ho tot (el programa principal i el fitxer on es troben la FUNOBJ i FUNCON). Si suposem que s'ha escrit tot en Fortran i es troba dins d'un fitxer anomenat (un cop hem compilat) EXEMPLE.OBJ l'ordre que haurem d'executar per fer el muntatge serà:

# LINK EXEMPLE.OBJ,USERLIB:[MINOS53]MINOS53/LIB

Si per contra hem escrit les dos rutines FUNOBJ i FUNCON en C i les tenim al fitxer, per exemple, EXEMPLE.C, i el programa principal que crida a Minos (escrit en Fortran) es troba al fitxer anomenat, per exemple, MAIN.FOR, per fer el muntatge (un cop compilat tot) farem:

# LINK MAIN.OBJ,EXEMPLE.OBJ,USERLIB:[MINOS53]MINOS53/LIB

Després d'executar el programa (si s'empra el programa principal subministrat) s'obtindrà un fitxer anomenat EXEMPLE.LIS amb el resultat de l'execució, i un fitxer anomenat FOR009.DAT. Aquest darrer no té cap resultat interessant, i ens centrarem en el .LIS. Aquest fitxer .LIS té diferents apartats amb paràmetres i estadístiques de l'execució. Cal fixar-se en l'apartat MPS FILE, on poden sortir missatges d'error i avisos relatius a la lectura del fitxer .DAT, com ara:

## XXXX WARNING - NO LINEAR OBJECTIVE SELECTED

Aquest missatge, en concret, indica que s'està resolent un problema amb funció objectiu no lineal. Cal observar també l'apartat ITERATIONS. A la columna SINF, OBJECTIVE apareix la suma d'infactibilitats quan encara no s'ha arribat a un punt factible. A partir d'aquest moment conté el valor de la funció objectiu. A la columna ITN es mostren les iteracions que necessita per trobar un punt factible i per trobar l'òptim.

Minos utilitza com a espai de treball el vector Z(NWCORE). El valor de la dimensió de  $Z(.)$ , NWCORE, es troba declarada al programa principal. Per verificar si aquesta dimensió ´es suficient heu de comparar el valor del REASONABLE WORKSPACE LIMITS amb el de ACTUAL WORKSPACE LIMITS, que es pot trobar abans de l'apartat MPS FILE. Si el primer valor fos major que el segon, caldrà augmentar el valor de NWCORE.

Abans de donar un resultat per bo cal comprovar que les subrutines FUNOBJ i FUN-CON estan proporcionant valors correctes del gradient de la funció objectiu i del jacobià de les constriccions. Una forma aconsellable de procedir és incloure inicialment al fitxer SPECS la clau VERIFY LEVEL 3 o VERIFY. Amb això s'està forçant a Minos a fer una comprovació component a component del gradient i del jacobià al punt inicial d'iteració. Els resultats d'aquestes comprovacions es troben als apartats VERIFICATION OF CONSTRAINTS GRA-DIENTS RETURNED BY SUBROUTINE FUNCON i VERIFICATION OF OBJECTIVE FUNCTION GRADIENTS RETURNED BY SUBROUTINE FUNOBJ.

Si tot ha anat bé, ha d'aparèixer el missatge:

#### EXIT – OPTIMAL SOLUTION FOUND

o algun altre missatge de EXIT si hi ha hagut problemes. Cal observar tamb´e el valor de la variable interna NSTATE. Aquesta variable l'empra Minos per donar informació a l'usuari de l'estat de l'optimització quan efectua una crida a les rutines FUNOBJ i FUNCON. El significat dels diferents valors de NSTATE és:

 $NSTATE = 0$ : s'efectua una crida normal a les rutines. NSTATE = 1: Minos crida per primera vegada a les rutines.  $NSTATE = 2$ : Minos crida per darrera vegada a les rutines, havent-se assolit l'òptim.  $NSTATE$   $>$  2: Minos crida per darrera vegada a les rutines, sense haver assolit l'òptim. En aquest cas, els diferents valors de la variable NSTATE indiquen l'error que s'ha produït.

S'ha d'observar el seu valor a l'òptim al final del fitxer .LIS, i si tot ha anat bé ha de valer NSTATE=2.

Finalment a l'apartat SECTION 1 - ROWS es mostra el valor final de les constriccions a la columna ACTIVITY. En aquesta mateixa columna de l'apartat SECTION 2 - COLUMNS apareix el valor de cada variable a l'`optim si aquest s'ha assolit.

# 10 Bases de algorísmiques del paquet Minos.

# 10.1 Optimització amb constriccions lineals

Sigui el problema d'optimització no lineal amb constriccions lineals en forma estàndard (NCL) definit segons :

(NCL)  
\n
$$
\begin{cases}\n\text{min} \quad f(x) \quad (10.1a) \quad f: \mathbb{R}^n \to \mathbb{R} \,, \ f \in \mathcal{C}^{\in} \\
\text{subj. a :} \quad Mx = b \quad (10.1b) \quad ; \quad M \in \mathbb{R}^{m \times n} \,, \text{ rang}(M) = m \\
0 \le x \le u \quad (10.1c) \quad x, u \in \mathbb{R}^n \,, \ b \in \mathbb{R}^m\n\end{cases}
$$

on ja es té en compte la introducció de les folgues i escreixos necessaris per a obtenir un conjunt de m constriccions d'igualtat. S'indicarà la factibilitat d'un vector  $x \in \mathbb{R}^n$  respecte de (NCL) amb  $x \in \Omega_{NCL}$ , sent  $\Omega_{NCL}$  el conjunt de solucions factibles de (NCL) :

**Definició 10.1** :  $\Omega_{NCL} = \{x \in \mathbb{R}^n : Mx = b, 0 \le x \le u\}$ 

Donada una solució factible  $x \in \Omega_{NCL}$ , el vector  $g(x) \in \mathbb{R}^n$  denotarà el vector columna corresponent al gradient de la funció objectiu sobre  $x$ :

$$
g(x) = \nabla f(x)
$$
 ;  $g(x)_i = \frac{\partial f(x)}{\partial x_i}$ ,  $i = 1, ..., n$ 

analogament, la matriu Hessiana de  $f$  s'indicarà per :

$$
H(x) = \nabla^2 f(x) \qquad ; \qquad H(x)_{ij} = \frac{\partial^2 f(x)}{\partial x_i \partial x_j} \quad , \quad i, j = 1, \dots, n
$$

## 10.1.1 Partició de les variables.

Donat  $x \in \Omega_{NCL}$  es defineix la següent partició del conjunt de variables :

**Definició 10.2 Variables bàsiques :** conjunt de m variables de x amb valor  $0 \leq$  $x_i \leq u_i$  i associades a una submatriu de M no singular. Es defineix

- $\mathcal{B}$ : conjunt d'índexos de les variables bàsiques. Es dirà que  $x_i$  és variable bàsica si  $i \in \mathcal{B}$ .  $|\mathcal{B}| = m$ .
- $x_{\mathcal{B}}$ : vector de variables bàsiques  $(x_{\mathcal{B}} \in \mathbb{R}^m)$ . Si la variable  $x_i$  és la p-èssima variable bàsica, aleshores :  $\mathcal{B}_p = i$ ,  $x_{\mathcal{B}_p} = x_i$ ,  $u_{\mathcal{B}_p} = u_i$  i  $g(x)_{\mathcal{B}_p} = g(x)_i$ .

**Definició 10.3 Variables superbàsiques :** conjunt de variables de x tals que  $x_i \notin \mathcal{B}$ i  $0 < x_i < u_i$ . Es defineix

- S: conjunt d'índexos de les variables superbàsiques. Es dirà que  $x_i$  és variable superbàsica si  $i \in S$ .  $|S| = s$ .
- $x_s$ : vector de variables superbàsiques ( $x_s \in \mathbb{R}^s$ ). Si la variable  $x_i$  és la p-èssima variable superbàsica, aleshores :  $s_p = i$ ,  $x_{s_p} = x_i$ ,  $u_{s_p} = u_i$  i  $g(x)_{s_p} = g(x)_i$ .

**Definició 10.4 Variables no bàsiques :** conjunt de variables de x tals que  $x_i \notin \mathcal{B}$ i  $x_i = 0$  o  $x_i = u_i$ . Es defineix :

- $\mathcal N$ : conjunt d'índexos de les variables no bàsiques. Es dirà que  $x_i$  és variable no bàsica si  $i \in \mathcal{N}$ .  $|\mathcal{N}| = n - m - s$ . Es distingirà entre  $\mathcal{N}_u = \{i \in \mathcal{N} : x_i = u_i\}$ i  $\mathcal{N}_0 = \{i \in \mathcal{N} : x_i = 0\}$
- $x_N$ : vector de variables no bàsiques ( $x_N$  ∈  $\mathbb{R}^{(n-m-s)}$ ). Si la variable  $x_i$  és la pèssima variable no bàsica, aleshores  $\mathcal{N}_p = i$ ,  $x_{\mathcal{N}_p} = x_i$  i  $u_{\mathcal{N}_p} = u_i$  i  $g(x)_{\mathcal{N}_p} =$  $g(x)_i$ .

**Definició 10.5 Solució degenerada :**  $x' = \begin{bmatrix} x_B' & x_S' & x_M' \end{bmatrix}$  és una solució degenerada si ∃i ∈ B tq  $x_i = u_i$  ó  $x_i = 0$ 

Aquesta partició del conjunt de variables indueix una partició del conjunt de columnes de la matriu  $M$  en les submatrius bàsica  $B$ , superbàsica  $S$  i no bàsica  $N$ :

$$
M = \begin{array}{|c|c|c|} \hline m & s & n-m-s \\ \hline B & S & N \\ \hline \end{array}
$$
 (10.2)

sent  $B$  no singular, segons es desprén de la definició D10.2.

#### 10.1.2 Matriu de constriccions actives.

Donat  $x \in \Omega_{NCL}$ , el conjunt total de constriccions actives vindrà determinat per les m constriccions lineals definides pel sistema  $Mx = b$  més  $n - m - s$  constriccions addicionals que depenen del punt x, corresponents a les variables no bàsiques que, segons la definició  $D10.4$ , es troben a una de les seves fites. La matriu de coeficients de les contriccions actives a x s'anomena matriu de constriccions actives :

**Definició 10.6 Matriu de constriccions actives :** Sigui  $x' = \begin{bmatrix} x_B' & x_S' & x_M' \end{bmatrix} \in \mathbb{R}$  $\Omega_{NCL}$  solució factible de (NCL). Es defineix com la matriu de constriccions actives de (NCL) a x la matriu  $(n-s) \times n$ :

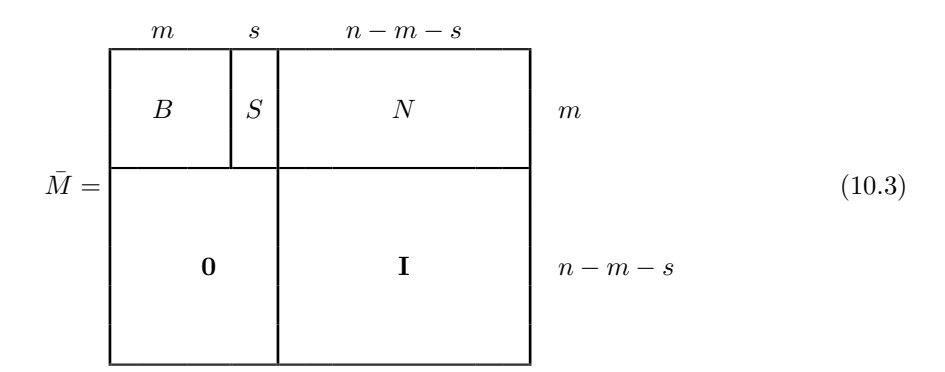

L'expressió de les constriccions actives a  $x \in \Omega_{NCL}$  és :

$$
\bar{M}x = \bar{b} \qquad ; \qquad \bar{b} = \begin{bmatrix} b \\ b_{\mathcal{N}} \end{bmatrix} \qquad ; \qquad b_{\mathcal{N}i} = \begin{cases} u_{\mathcal{N}i} & \text{si } \mathcal{N}_i \in \mathcal{N}_u \\ 0 & \text{si } \mathcal{N}_i \in \mathcal{N}_0 \end{cases} \tag{10.4}
$$

on  $b_N$  és el vector de fites actives.

## 10.1.3 Càlcul de direccions de cerca : subproblema a l'espai nul de  $\overline{M}$ .

Considerem ara la solució factible  $x' = \begin{bmatrix} x_B' & | & x_{S'} \end{bmatrix} \mid x_{S'} \mid x_{N'} \in \Omega_{NCL}$ . Es descriurà seguidament el procés de càlcul de direccions factibles de descens que conservin actives les constriccions (10.4) associades a x. Indicarem per N<sub>M</sub> l'espai nul o espai tangent de  $\overline{M}$  :

Definició 10.7 Espai nul de  $\bar{M}$  : N $\bar{M} = \{x \in \mathbb{R}^n : \bar{M}x = 0\}$ 

Sigui  $Z \in \mathbb{R}^{(n \times s)}$  una matriu les columnes de la qual formen una base de  $N_{\bar{M}}$ . Aquestes bases poden ser obtingudes de diverses formes. Una de les tècniques més habituals és l'anomenada tècnica de reducció de variables, on la matriu  $Z$  prén la forma :

$$
Z = \n\begin{array}{c}\nm \left\{\n\begin{array}{c}\n\overbrace{-B^{-1}S} \\
\hline\n\end{array}\n\right\} \\
n - m - s \left\{\n\begin{array}{c}\n\overbrace{\phantom{0}}^{S} \\
\hline\n\end{array}\n\right\}\n\end{array} \n\tag{10.5}
$$

Les direccions  $p \in \mathbb{R}^n$  que conserven l'activitat de (10.4) queden caracteritzades per :

$$
p = Zp_z \quad , \quad \forall p_z \in \mathbb{R}^s \tag{10.6}
$$

Si x és no degenerada, aleshores qualsevol p calculada segons (10.6) és factible respecte a  $\Omega_{NCL}$ . En presència de degeneració (10.6) pot provocar passes degenerades ( $\bar{\alpha} = 0$ ). Tenint en compte  $(10.6)$ , el càlcul de direccions factibles de descens respecte a  $(NCL)$  que conservin l'activitat de (10.4) queda reduït al càlcul de direccions de descens del subproblema a l'espai nul de  $\overline{M}$ 

definit com :

$$
(\mathbf{SN}\bar{M})|\begin{cases}\min_{p_z \in \mathbb{R}^s} f(x + Zp_z)\end{cases} (10.7)
$$

Es poden obtenir direccions de descens de  $(SNM)$  resolent el sistema :

$$
H_z(x)p_z = -g_z(x) \tag{10.8}
$$

on  $g_z(x) = Z'g(x)$  i  $H_z(x) = Z'H(x)Z$  són, respectivament el gradient reduït i l'Hessià reduït de f a x. Substituïnt a (10.8)  $H_z(x)$  per una approximació  $H_z \approx H_z(x)$  definida positiva també s'obtenen direccions de descens. S'ha de fer notar que l'interés en el subproblema  $(SN\overline{M})$  no  $\epsilon$ s tant en la seva resolució com en el càlcul d'una direcció de descens. Un cop calculada  $p_z$  a través de  $(10.8)$  s'ha de procedir a realitzar exploració lineal de f a partir de x al llarg de la direcció  $Zp_z$  amb longitud de pas limitada pel valor  $\bar{\alpha} = \min\{\bar{\alpha}_B \cdot \bar{\alpha}_S\}$  imposat per les fites de les variables bàsiques i superbàsiques :

$$
\bar{\alpha}_{\mathcal{B}} = \min_{i \in \mathcal{B}} \{ \{-x_i/p_i : p_i < 0 \}, \{ (u_i - x_i)/p_i : p_i > 0 \} \} \tag{10.9}
$$

$$
\bar{\alpha}_{\mathcal{S}} = \min_{i \in \mathcal{S}} \{ \{-x_i/p_i : p_i < 0 \}, \{ (u_i - x_i)/p_i : p_i > 0 \} \} \tag{10.10}
$$

Si el resultat de l'exploració lineal és  $\alpha^* = \bar{\alpha}$  aleshores s'ha de modificar la partició definida pels conjunts  $\mathcal{B}, \mathcal{S}$  i  $\mathcal{N},$  canviant consequentment la matriu M i la definició del subproblema  $(SNM)$ .

#### 10.1.4 Condicions d'optimalitat de (NCL)

Consideri's una solució  $x_{\bar{M}}^* \in \Omega_{NCL}$  punt estacionari de  $(SN\bar{M})$ . Sobre  $x_{\bar{M}}^*$  es satisfan les condicions necessàries de primer ordre de mínim local del subproblema  $(SN\tilde{M})$ :

$$
x_{\bar{M}}^* \in \Omega_{NCL} \text{ punt estacionari de } (\mathbf{S} \mathbf{N} \bar{M}) \Rightarrow g_z(x_{\bar{M}}^*) = Z' g(x_{\bar{M}}^*) = 0 \tag{10.11}
$$

Si  $H_z(x^*_{\bar{M}})$  és definida positiva, llavors  $x^*_{\bar{M}}$  serà un mínim local de  $(SN\bar{M})$  . A partir d'un punt com aquest no és possible el càlcul de direccions factible i de descens de (NCL) segons la metodologia descrita a l'anterior secció, basada en la resolució del sistema (10.8). Devant d'aquesta situaci´o, el c`alcul de direccions factibles de descens, si existeixen, passa per l'estudi de les condicions d'optimalitat de (NCL).

Donada una solució factible de  $(NCL)$  x, les condicions necessàries de primer ordre de minim local de (NCL), o condicions de Karush-Kunh-Tucker (KKT), estableixen que si x és mínim local de (NCL) aleshores existeixen  $\pi^* \in \mathbb{R}^m$  i  $\sigma^*_{\mathcal{N}} \in \mathbb{R}^{(n-m-s)}$  tals que :

$$
i) \quad \bar{M}'\begin{bmatrix} \pi^* \\ \sigma^*_{\mathcal{N}} \end{bmatrix} = \begin{bmatrix} B' & \mathbf{0} \\ S' & \mathbf{0} \\ N' & \mathbf{I} \end{bmatrix} \begin{bmatrix} \pi^* \\ \sigma^*_{\mathcal{N}} \end{bmatrix} = \begin{bmatrix} g(x)_B \\ g(x)_S \\ \frac{g(x)_S}{g(x)_{\mathcal{N}}} \end{bmatrix}
$$
(10.12a)

$$
ii) \quad \sigma_{Ni}^* \ge 0 \,, \,\forall \mathcal{N}_i \in \mathcal{N}_0 \tag{10.12b}
$$

$$
\sigma_{Ni}^* \le 0 \,,\,\forall \mathcal{N}_i \in \mathcal{N}_u \tag{10.12c}
$$

Sobre un vector  $x \in \Omega_{NCL}$  on el sistema expressat a (10.12a) sigui compatible s'obté, a partir

 $N'\pi$ 

de (10.12a) :

$$
B'\pi = g(x)_{\mathcal{B}} \qquad ; \qquad \pi' = g(x)_{\mathcal{B}}' B^{-1} \tag{10.13a}
$$

$$
'\pi + \sigma_N = g(x)_N
$$
 ;  $\sigma_N' = g(x)_{N'} - \pi' N$  (10.13b)

$$
S'\pi = g(x)_{s} \qquad ; \qquad g(x)_{s} - S'\pi = 0 \tag{10.13c}
$$

Les equacions (10.13a) i (10.13b) poden ésser emprades per a calcular uns vectors  $\pi$  i  $\sigma_{\mathcal{N}}$ a qualsevol solució  $x \in \Omega_{NCL}$ , peró només si x es punt estacionari de  $(SN\overline{M})$  es satisfan les equacións (10.13c). Així doncs, els vectors  $\pi$  i  $\sigma<sub>N</sub>$  només representaràn una estimació dels multiplicadors de Lagrange  $\pi^*$  i  $\sigma^*_{\mathcal{N}}$  si es calculen sobre  $x^*_{\bar{\mathcal{M}}}$ .

Consideri's  $x_{\tilde{M}}^* \in \Omega_{NCL}$  punt estacionari de  $(SN\bar{M})$  on els signes de les components del vector  $\sigma_{\mathcal{N}}$  calculat segons (10.13b) viola alguna de les condicions (10.12b) -(10.12c). Sigui i l'index d'una d'aquestes components. Aleshores es pot millorar el valor de la funció objectiu mitjançant una pertorbació  $p$  de  $x_{\bar{M}}^*$  tal que conservi actives totes les fites actives a  $x_{\bar{M}}^*$ , i desactivi la fita associada a $\mathcal{N}_i,$ és a dir :

$$
\bar{M}p = \begin{cases}\n+ e_{m+i}^{n-s} & \text{si } \mathcal{N}_i \in \mathcal{N}_0 \\
- e_{m+i}^{n-s} & \text{si } \mathcal{N}_i \in \mathcal{N}_u\n\end{cases}\n\tag{10.14}
$$

on  $e_{m+i}^{n-s}$  indica el vector unitari (m+i)-èssim de dimensió (n – s). Sigui  $q = \mathcal{N}_i$ ' l'índex de la variable no bàsica associada al multiplicador  $\sigma_{\mathcal{N}i}$  que viola (10.12b) -(∗). Sobre  $x^*_{\bar{M}}$  es realitza la següent actualització de la partició de  $x$ :

$$
\mathcal{B} := \mathcal{B} \quad , \quad \mathcal{S} := \mathcal{S} \cup \{q\} \quad ; \quad s := s + 1 \quad ; \quad \mathcal{N} := \mathcal{N} \setminus \{q\}
$$

L'actualització de la partició de variables defineix una nova matriu de constriccions actives  $\bar{M}$ i un nou subproblema  $(SN\bar{M})$ , on la darrera component del vector de variables  $p_z$  correspón ara a la variable q. Una passa del tipus  $p_z = \begin{cases} +e_s^s & \text{si } x_{ss} = 0 \\ -e_s^s & \text{si } x_{ss} = 0 \end{cases}$  $-e_s^s$  si  $x_{ss} = u_{ss}$  és de descens respecte al nou subproblema  $(SN\bar{M})$ .

## 10.1.5 Algorisme del Conjunt de Constriccions Actives.

El següent algorisme recull l'estrategia de resolució de (NCL) desenvolupada al llarg del present capítol :

Algorisme A10.1 : Algorisme del Conjunt de Constriccions Actives.

 $\boxed{0}$  Inicialització de l'algorisme : Donat  $x^0 \in \Omega_{NCL}$  es defineixen :  $\mathcal{B}^0$  ;  $\mathcal{S}^0$  ;  $\mathcal{N}^0$  ;  $\left(\textbf{SN}\bar{M}\right)^{-0}$  $Z^0$  ;  $g_z^0 := Z^{0'} g(x^0)$  ;  $H_z^0 := Z^{0'} H(x^0) Z^0$  ;  $k := 0$ . 1 Comprovació de les condicions d'optimalitat de  $(SN\bar{M})$ : Si  $||g_z^k||_2 = 0 \Rightarrow x^k = x_{\overline{M}}^*$ : anada a  $[\overline{2}]$ . Si  $||g_z^k||_2 \neq 0 \Rightarrow x^k \neq x_{\overline{M}}^*$ : anada a  $\boxed{3}$ . 2 x <sup>k</sup> = x ∗ M¯ k : comprovaci´o de les condicions d'optimalitat de (NCL) : **2.1** Càlcul  $\sigma_N{}^{k'} = g_N{}^{k'} - \pi^{k'} N^k$ . **2.2** Si  $\exists q \in \mathcal{N}_0^k$  tq  $\sigma_q^k < 0$  ó  $\exists q \in \mathcal{N}_u^k$  tq  $\sigma_q^k > 0$  llavors :  $\mathcal{B}^{k+1}:=\mathcal{B}^{k} \quad ; \quad \mathcal{S}^{k+1}:=\mathcal{S}^{k}\cup\{q\} \quad ; \quad \mathcal{N}^{k+1}:=\mathcal{N}^{k}\setminus\{q\}.$ 

Actualització 
$$
(SN\bar{M})^k
$$
.  
\nAnada a 3.  
\nAltrament, anar a 4.  
\n3.1  $x^k \neq x_M^*{}^k$ : **iteració a**  $(SN\bar{M})^k$ :  
\n**3.1 Calcul d'una direcció factible de descens :**  
\nResolució de  $H_z{}^k p_z{}^k = -g_z{}^k$  ;  $p^k := Z^k p_z{}^k$ .  
\n**3.2 Calcul de la passa maxima :**  $\bar{\alpha} = \min{\{\bar{\alpha}_B, \bar{\alpha}_S\}}$ .  
\n**3.3 Exploració lineal :**  $\alpha^{*k} = \operatorname{argmin}_{0 < \alpha \leq \bar{\alpha}} \{f(x^k + \alpha p^k)\}$ .  
\n**3.4 Actualització del punt iterat :**  
\n $x^{k+1} := x^k + \alpha^{*k} p^k$ .  
\n $g_z{}^{k+1} := Z^{k+1'} H(x^{k+1})$ .  
\n**3.5 Pivotaci** :  $\bar{\alpha}^{*k} = \bar{\alpha}$  llavors:  
\nSi  $\alpha^{*k} = \bar{\alpha}_s$ :  
\nSliccionar  $l \in S$  acceptable per a pivotar.  
\n $B^{k+1} := B^k \setminus \{p\} \cup \{l\}$ ;  $S^{k+1} := S^k \setminus \{l\}$ ;  $\mathcal{N}^{k+1} := \mathcal{N}^k \cup \{p\}$ .  
\nSi  $\alpha^{*k} = \bar{\alpha}_s$ :  
\n $B^{k+1} := B^k$ ;  $S^{k+1} := S^k \setminus \{p\}$ ;  $\mathcal{N}^{k+1} := \mathcal{N}^k \cup \{p\}$ .  
\nActualització de  $(SN\bar{M})^k : Z^{k+1}$   
\n**3.6**  $k := k + 1$ . Anada a 1.  
\n**4 Acabament :**  $x^k = x_M^*{}^k$  i satisfy  $(10.12b) - (10.12c) \Rightarrow \boxed$ 

# 10.2 Optimització amb constriccions no lineals

# 10.2.1 Introducció: subproblemes linealitzats  $(SP<sup>k</sup>)$ .

Consideri's el problema estàndar d'optimització No lineal amb Constriccions No lineals (NCN):

$$
\textbf{(NCN)} \begin{cases} \min & f(x) \quad (10.15a) \quad f: \mathbb{R}^n \to \mathbb{R} \,, \ f \in \mathcal{C}^2 \\ \text{subj. a :} & g(x) = 0 \ (10.15b) \quad ; \quad g: \mathbb{R}^n \to \mathbb{R}^m \,, \ g \in \mathcal{C}^2 \\ 0 \le x \le u \quad (10.15c) \quad x, u \in \mathbb{R}^n \,, \ b \in \mathbb{R}^m \end{cases}
$$

on les possibles constriccions de desigualtat de la formulaci´o original s'han transformat a la forma estàndar amb la inclusió de les folgues pertinents. Acceptarem que totes les funcions que apareixen a la formulació de (NCN) són dues vegades diferenciables amb derivades continues, i que les hessianes  $\nabla^2 f(x)$  i  $\nabla^2 g_i(x)$ ,  $i = 1, ..., m$  són afitades. Considerarem també que existeix un punt  $x^*$  que satisfà les condicions de primer i segon ordre de mínim local de (NCN), amb multiplicadors de Lagrange  $\lambda^*$  i  $\sigma^*$  associats, respectivament a les constriccions  $g(x) = 0$  i a les fites actives.

Les técniques del tipus Lagrangià Projectat permeten resoldre problemes tipus (NCN) mitjançant la resolució d'una successió de subproblemas  $(\mathbf{SP}^k)$  associats a la linealització  $g(x) \approx$  $g^k(x) = g(x^k) + J^k(x - x^k)$  de les restriccions no lineales (10.15b) sobre els iterats  $x^k$ . Aquests subproblemas es formulen com:

 $(\mathbf{SP}^k)$ 

$$
\int \qquad \qquad \min \Phi^k(x; \cdot) \tag{10.16a}
$$

$$
\begin{cases}\n\text{subj. to:} & J^k x = -g(x^k) + J^k x^k \tag{10.16c} \\
\text{obj. to:} & (10.16c)\n\end{cases}
$$

$$
0 \le x \le u \tag{10.16e}
$$

on  $J^k$  és el Jacobià de  $g(x)$  a  $x^k$ . Noti's que  $(\mathbf{SP}^k)$  és un probla lineals que pot ser resolt aplicant l'algorisme A10.1. El detall de l'expresió de la funció objetiu  $\Phi_k(x; \cdot)$ , que està sempre relacionada d'alguna forma amb la funció Lagrangiana  $\mathcal{L}(x, \lambda) = f(x) - \lambda' g(x)$ , varia segons els autors. L'expressió usada al paquet Minos consisteix en el Lagrangià Augmentat Modificat:

$$
\Phi^k(x; x^k, \lambda^k, \rho) = f(x) - \lambda^{k'}(g(x) - g^k(x)) + \frac{1}{2}\rho \|g(x) - g^k(x)\|_2^2 \tag{10.17}
$$

aquesta aproximació es basa en el treball de Robinson [ROB72] on es demostra pel cas  $\rho = 0$ que, si  $x^k$  i  $\lambda^k$  són, respectivament, la solució i els multiplicadors de Lagrange de les constriccions lineals del problema  $(\mathbf{SP}^{k-1})$ , la seqüència  $\{(x^k, \lambda^k)\}$  convergirà, sota certes circumstàncies, a una solució  $\{(x^*, \lambda^*)\}$  del problema (NCN), amb ordre de convergència quadràtic. Tanmateix, la convergència només està assegurada si el punt inicial  $(x^0, \lambda^0)$  està prou a prop de  $(x^*, \lambda^*)$ . Una forma d'evitar aquest fet consisteix en usar el mètode de les dues fases proposat per Rosen [ROS78] on es resol, a la fase I, un problema amb fites simples i una funció de penalització per tal de localitzar un punt prou a prop de  $(x^*, \lambda^*)$ . El problema de la fase I associat a (NCN) seria, per un valor donat de  $\rho$ :

$$
\min \t f(x) + \frac{1}{2}\rho g(x)'g(x) \t(10.18a)
$$

$$
subj. a : 0 \le x \le u \tag{10.18c}
$$

un cop resolt, s'aplicaria la fase II, que equival al m`etode de Robinson.

L'algorisme implementat a Minos no adopta una estratègia de dues fases, sinó que es basa en una seqüència de *iteracions principals* ("major *iterations*"), cadascuna d'elles consistent el la resolució d'un subproblema  $(\text{SP}^k)$  amb  $\Phi^k$  donada per (10.17). Cada iteració del procés de resolució de  $(\mathbf{SP}^k)$  (iteracions de l'algorisme A10.1) es denomina iteracions menors ("minor iteration"). El terme de penalització  $\rho$  es selecciona de forma que la Hessiana de  $\Phi^k(x; x^k, \lambda^k, \rho)$ sigui definida positiva sobre un cert subespai. A més, evita discrepàncies excessives entre  $g(x)$  i  $g^k(x)$ , fent que l'òptim de cada subproblema  $(\mathbf{SP}^k)$  romangui a prop de  $x^k$  si la corbatura de les constriccions és important. La selecció del valor de  $\rho$  es realitza heurísticament, incrementant-se si es detecta pèrdua de convergència, i intentant anular-lo a prop de  $x^*$  per tal d'aprofitar la convergència quadràtica del mètode de Robinson. En les seccions següents ens ocuparem en detall del procés de selecció de  $\lambda^k$  i de  $\rho$ .

# 10.2.2 Selecció de  $\lambda^k$ .

Analitzarem la situació que es produeix si es pren  $\lambda^k = [\lambda^*]^{k-1}$ , on  $[\lambda^*]^{k-1}$  representa el valor a l'`optim dels multiplicadors de Lagrange de les constriccions lineals (10.16c) del subproblema  $(\mathbf{SP}^{k-1})$ . Amb aquesta elecció de  $\lambda^k$  s'aconsegueix l'efecte desitjable de que les constriccions (10.16c) que són inactives sobre  $[x^*]^{k-1}$  no intervingin en el terme lagrangià  $\lambda^{k'}(g(x)-g^{k}(x))$ . Efectivament, si  $[\lambda^{*}]^{k-1}$  correspon a l'òptim de  $(SP^{k-1})$ , i prescindint del supraindex  $k-1$  per més claretat, es té que  $\lambda^* \equiv \pi^*$ , on  $\pi^*$  és el vector de multiplicadors de Lagrange definit a  $(10.12a)$ . Segons aquest sistema,  $\lambda^*$  satisfà:

$$
\begin{bmatrix} B' & \mathbf{0} \\ S' & \mathbf{0} \end{bmatrix} \lambda^* = \begin{bmatrix} g_B \\ g_S \end{bmatrix}
$$
 (10.19)

on B i S són submatrius de  $J^k$  i el terme independent prové del vector gradient  $\nabla \Phi^{k-1}(x^*)$ . Podem fer ara una reordenació d'aquest sistema, col·locant en primera posició les files associades a les folgues bàsiques i superbàsiques, i les columnes associades a les constriccions lineals inactives ( $\equiv$  folgues no nules) sobre  $x^*$ :

$$
\begin{bmatrix} \mathbf{I} & \mathbf{0}' \\ \tilde{M} & \bar{M} \end{bmatrix} \begin{bmatrix} \tilde{\lambda}^* \\ \bar{\lambda}^* \end{bmatrix} = \begin{bmatrix} g_f \\ g_v \end{bmatrix} = \begin{bmatrix} 0 \\ g_v \end{bmatrix}
$$

on els subindexos  $f$  i  $v$  indiquen, respectivament, les components associades a folgues i variables reals, i  $\tilde{M}$  i  $\overline{M}$  estan associades a constriccions inactives i actives respectivament. D'aquest darrer sistema queda clar que  $\tilde{\lambda}^* = [0]$ , anulant-se així les components de  $\lambda^k$  associades a constriccions inactives i, conseqüentment, els termes de  $\Phi$  associats a aquests multiplicadors.

els termes de les constriccions inactives a l'òptim de  $(SP<sup>k-1</sup>)$ . A [MURT82] es discuteixen altres possibles vies de salecció de  $\lambda^k$ .

## 10.2.3 Selecció de  $\rho$ .

Parem atenció ara al problema  $(SP^*)$ , definit com el subproblem  $(SP^k)$  que s'obté quan  $x^k \equiv x^*, \lambda^k \equiv \lambda^*$  i  $\rho = 0$ . En aquest cas, l'òptim  $x^*$  del problema original satisfà les condicions d'optimalitat del subproblema (SP<sup>∗</sup> ) . Efectivament, si considerem el gradient i la hessiana de la funció objectiu de  $(SP^*)$  (prescindint del supraindex k) tindrem:

$$
\nabla \Phi(x; x^*, \lambda^*, 0) = \nabla f(x) - \lambda^{*'} \nabla g(x) + \lambda^{*'} \nabla g('x^*)
$$

$$
\nabla^2 \Phi(x; x^*, \lambda^*, 0) = \nabla^2 f(x) - \sum_{i=1}^m \lambda_i^* \nabla^2 g_i(x)
$$

avaluant sobre  $x^*$ , s'obté:

$$
\nabla \Phi(x^*; x^*, \lambda^*, 0) = \nabla f(x^*)
$$
\n(10.20*a*)

$$
\nabla^2 \Phi(x^*; x^*, \lambda^*, 0) = \nabla^2 \mathcal{L}(x^*, \lambda^*)
$$
\n(10.20b)

on  $\mathcal{L}(x, \lambda)$  és la funció Lagrangiana del problema original (NCN). Les condicions suficients de segon ordre de mínim local de  $(SP^*)$  són:

$$
i) \quad \nabla \Phi(x^*; x^*, \lambda^*, 0) = \nabla g(x^*)' \lambda^* + \tilde{\mathbf{I}} \sigma^* \tag{10.21a}
$$

$$
ii) \quad \sigma_{\mathcal{N}i}^* \ge 0 \,, \,\forall \mathcal{N}_i \in \mathcal{N}_0 \tag{10.21b}
$$

$$
\sigma_{\mathcal{N}i}^* \le 0 \,,\,\forall \mathcal{N}_i \in \mathcal{N}_u \tag{10.21c}
$$

$$
iii) \quad Z^{*'}\nabla^2\Phi(x;x^*,\lambda^*,0)Z^* \text{ def } + \tag{10.21d}
$$

on  $Z^*$  és la base (10.5) del subespai nul a l'òptim de  $(SP^*)$ . Les condicions (10.21a) a (10.21c) són les mateixes que  $(10.12a)$  a  $(10.12c)$  i la condició de segón ordre  $(10.21d)$  imposa la definició positiva de l'hessiana reduida  $H_z(x^*)$ . A la vista de les equivalències (10.20a) i (10.20b) queda clar que les condicions suficients de mínim local de  $(SP^*)$  i (NCN) coincideiexen, proporcionant així l'optimització de  $(SP^*)$  la solució  $x^*$  del problema original  $(NCN)$ . Així doncs, és d'esperar que, si l'iterat  $x^k$  pertany a l'entorn de l'òptim  $x^*$  que permet extrapolar les propietats de convexitat de  $\mathcal{L}(x,\lambda)$  sobre el subespai nul a la funció objectiu de  $(\mathbf{SP}^k)$ , llavors es pot minimitzar  $(\mathbf{SP}^k)$  amb  $\rho = 0$ .

D'altra banda, si  $x^k$  està lluny de l'òptim, és possible que el conjunt de solucions  $\{(x^k, \lambda^k)\}$ no convergeixi a  $(x^*, \lambda^*)$ , doncs les solucions  $(x^k, \lambda^k)$  corresponguin a punts de sella de  $(SP^k)$ . En aquest cas, l'addició del terme de penalització  $\frac{1}{2}\rho \|g(x)-g^k(x)\|_2^2$  amb  $\rho > 0$  prou alt imposa la propietats de convexitat dessitjades sobre  $\Phi^k$ .

Veurem ara el mètode usat per Minos per avaluar la proximitat de l'iterat  $x^k$  a l'òptim  $x^*$ . Considerem una solució aproximada de (NCN)  $(x^k, \lambda^k)$  i la solució del problema linealitzat associat  $(\mathbf{SP}^k)$ , que indicarem per  $([x^*]^k, [\lambda^*]^k)$ . Llavors, si definim  $\epsilon_1 = [\lambda^*]^k - \lambda^k$  i  $\epsilon_2 =$  $g([x^*]^k)$ , llavors a [MURT82] es demostra que  $([x^*]^k, [\lambda^*]^k)$  és també solució de la següent pertorbació del problema (NCN):

$$
\left(\text{NCN}(\epsilon_1, \epsilon_2, \rho)\right) \left\{\n\begin{array}{c}\n\min \quad f(x) + (\epsilon_1 + \rho \epsilon_2)(g(x) - g^k(x)) \quad (10.22a) \\
\text{subj. a : } g(x) = \epsilon_2 \quad (10.22b) \\
0 \le x \le u \quad (10.22c)\n\end{array}\n\right.
$$

és a dir, la solució  $[x^*]^k$  de  $(\mathbf{SP}^k)$  viola les constriccions originals en una quantitat  $\|\epsilon_2\|_2$  i és l'òptim d'un problema quina funció objectiu es diferencia de l'original només en la quantitat:

$$
\delta_1 = \epsilon_1' \epsilon_2 + \rho \|\epsilon_2\|_2
$$

d'acord amb aixó, el criteri que avalua la proximitat dels punts iterats  $x^k$  a l'òptim  $x^*$  consisteix en el control del valor dels escalars:

$$
\epsilon_1 = \|\lambda^k - \lambda^*\|^k \|_2 / (1 + \|[\lambda^*]^k\|_2 \quad , \quad \epsilon_2 = \|g([x^*]^k)\|_2 / (1 + \|[x^*]^k\|_2)
$$

on  $\epsilon_1$  determina el canvi relatiu de l'estimació dels multiplicadors de Lagrange abans i després de la resolució de  $(\mathbf{SP}^{k})$  , mentre que  $\epsilon_{2}$  mesura la violació de les constriccions no lineals. En el cas que tots dos escalars es trobin per sota d'un valor prefixat  $\epsilon_c$ , dit radi de convergència, es reduirà el valor de  $\rho$  a zero. Altrament, si el canvi experimentat pels multiplicadors de Lagrange està per sobre d'un cert valor  $\epsilon_{ml}$  considerar gran, llavors s'incrementarà  $\rho$  fent  $\rho := \beta_o \rho$  amb  $\beta_{\rho} > 1.$ 

#### 10.2.4 Criteri de convergència.

Com ja s'ha vist a l'apartat 10.2.3, si  $x^k$  satisfà les condicions de mínim de  $(SP^k)$  també satisfà les del problema original (NCN), tret , possiblement de la condició de factibilitat primal  $g(x^k) = 0$ . Si aquesta darrera condició també es verifica, llavors  $x^k$  serà el mínim buscat. Segons aixó, es considera que el punt  $x^k$  és la solució del problema (NCN) si:

- 1.-  $x^k$  satisfà les constriccions no lineals  $g(x) = 0$  dins d'una certa tolerància  $\epsilon_r$ , és a dir, si  $\epsilon_2 < \epsilon_r$ .
- 2.-  $x^k$  satisfà les condicions de KKT de primer ordre del problema  $(SP^k)$ .

# 10.2.5 Problemes  $(SP<sup>k</sup>)$  infactibles

Si el punt  $x^k$  usat en la definició de  $({\bf SP}^k)$  és factible per (NCN) llavors  $({\bf SP}^k)$  serà factible. En general, peró,  $x^k$  violarà en cert grau les constriccions no lineals de (NCN), i

aixó farà que  $(\text{SP}^k)$  pugui ser infactible. En particular, si  $g(x^k) \neq 0$  llavors  $x^k$  serà infactible per  $(\mathbf{SP}^k)$  . Tanmateix,  $x^k$  és l'òptim de  $(\mathbf{SP}^{k-1})$  i, per tant, factible  $(\mathbf{SP}^{k-1})$  . Tenint en compte aquest fet, es pot comprovar facilment que  $x^k$  satisfarà la següent pertorbació de les constriccions linealitzades (10.16c) :

$$
J^k x = -g(x^k) + J^k x^k + \gamma q \tag{10.23}
$$

amb  $\gamma = 1$  i  $q = g(x^k) - g^{k-1}(x^k)$ . El procediment seguit per tractar amb problemes  $(\mathbf{SP}^k)$ infactibles consisteix en plantejar inicialment el problema  $(SP<sup>k</sup>)$  amb les constriccions pertorbades (10.23) amb  $\gamma = 0$ . Si es detecta que  $(SP<sup>k</sup>)$  és infactible, s'afegeix  $\frac{1}{2}q$  al terme independent de (10.23) i es continua amb el procés d'optimització. Si la situació d'infactibilitat es repeteix, s'afegeixen successivament els valors  $\frac{1}{4}q$ ,  $\frac{1}{8}q$ , etc. Aquest procediment simula la seqüència  $\gamma = \frac{1}{2}, \frac{3}{4}, \frac{7}{8}, \dots$  que tendeix a 1. Si aquest procediment no proporciona un subproblema  $(SP<sup>k</sup>)$ factible després de 10 modificacions, o no és aplicable (per exemple, quan  $k = 0$  o el problema previ era infactible), es realitza una nova linealització sobre el punt de l'última iteració menor realitzada. Altrament, es considera que el problema original (NCN) era infactible.

#### 10.2.6 Algorisme del Lagrangià Projectat.

El procediment de resolució de  $(NCN)$  implementat a Minos, i que recull el desenvolupament de les seccions anteriors és:

Algorisme A10.2 : Algorisme del Lagrangià Projectat.

- 0 Inicialitzacions:
	- **0.1** Seleccionar  $(x^0, \lambda^0)$ . $k = 0$  $\overline{0.2}$  Inicialització de toleràncies: Tolerància de constriccions:  $\epsilon_r > 0$ Radi de convergència  $\epsilon_c > 0$ Tolerància de multiplicadors:  $\epsilon_{ml} > 0$ Paràmetre de penalització  $\rho \geq 0$ Factor de canvi de  $\rho$ :  $\beta_{\rho} > 1$ Nombre màxim d'iteracions principals:  $n_P$
- $\overline{1}]$  Resolució de (SP<sup>k</sup>) :
	- 1.3 Resolució del problema  $(SP^k)$  definit a partir de  $(x^k, \lambda^k)$  i  $\rho$ : obtenció de  $(x^{k+1}, \lambda^{k+1}).$
	- 1.4 Càlcul del canvi relatiu de multiplicadors de Lagrange  $\epsilon_1$  i de la violació de les constriccions  $\epsilon_2$ :

$$
\epsilon_1 := \|\lambda^k - \lambda^{k+1}\|_2 / (1 + \|\lambda^{k+1}\|_2)
$$
  

$$
\epsilon_2 := \|g(x^{k+1})\|_2 / (1 + \|x^{k+1}\|_2)
$$

2 Test de convergència:

 $\underline{\mathrm{Si}}$   $\epsilon_2 \leq \epsilon_r$  i  $x^{k+1}$  satisfà les condicions de KKT de  $(\mathbf{SP}^{k+1})$  <u>llavors</u>  $(x^*, \lambda^*) \equiv (x^{k+1}, \lambda^{k+1})$ . **STOP** 

Altrament Si  $k = n_P$  llavors

STOP : nombre màxim d'iteracions excedit.

FiSi

|3| Actualització de  $\rho$ :

 $\underline{\mathrm{Si}}\ \epsilon_1 \leq \epsilon_c\ \mathrm{i}\ \epsilon_2 \leq \epsilon_c\ \underline{\mathrm{llavors}}$ Anular el paràmetre de penalització: $\rho := 0$ Altrament Si  $\epsilon_1 > \epsilon_{ml}$  llavors Incrementar  $\rho$  :  $\rho := \beta_{\rho}\rho$ 

FiSi  $\overline{4}$  k := k + 1, Anada a  $\overline{1}$ 

Els valors adoptats per Minos per defecte d'algunes de les toleràncies són:  $\epsilon_r = 10^{-6}$ ,  $\epsilon_c = 10^{-2}, \ \rho = 100/m.$ 

# Bibliografia.

- [EDHIM88] Edgar, T.F., and Himmelblau, D.M., Optimization of Chemical Processes, McGraw Hill, New York, 1988.
	- [GILL81] Gill, P.E., Murray, W., and Wright, M.H., Practical Optimization, Academic Press, London, UK, 1981.
- [GULL91] Gulliver, J.S., and Arndt, R.E.A., Hydropower Engineering Handbook, McGraw Hill, New York, 1991.
- [GROSS86] Gross, C.A., Power System Analysis, John Wiley & Sons, New York, 1986.
- [LIEB86] Liebman, J., Lasdon, L., Schrage, L., and Waren, A., Modelling and Optimization with GINO, The Scientific Press, San Francisco, 1986.
- [LUEN84] Luenberger, D.G., Linear and Nonlinear Programming, Addison-Wesley, 1984.
- [MARK80] Markowitz, H., Portfolio Selection, Wiley, New York, 1959.
- [MURT78] Murtagh, B.A., and Saunders, M.A., "Large-scale linearly constrained optimization", Mathematical Programming, 14 (1978) 41–72.
- [MURT82] Murtagh, B.A., and Saunders, M.A., "A projected lagrangian algorithm and its implementaton for sparse nonlinear constraints", Mathematical Programming Study, 16 (1982) 84–117.
- [MURT83] Murtagh, B.A., and Saunders, M.A., "MINOS 5.0. User's guide", Dept. of Operations Research, Stanford University, CA 9430, USA, 1983.
- [PERE88] Peressini, A.L., Sullivan, F.E., and Uhl, J.J., The mathematics of nonlinear programming, Springer-Verlag, New York, 1988.
- [ROB72] Robinson, S.M., "A quadratically convergent algorithm for general nonlinear programming problems", Mathematical Programming 3 (1972) 145–156.
- [ROS78] Rosen, J.B., "Two-Phase algorithm for nonlinear constraints problems", in: O.L. Mangarasian , R.R. Meyer and S.M. Robinson, eds., Nonlinear Programming 3 (Academic Press, London, 1978) pp. 97–124.
- [WOOD84] Wood, A.J., Wollenberg, B.F. "Power generation operation and control", John Wiley & Sons, 1984.